**INFORME FINAL PRACTICA PROFESIONAL GOSEM S.A.**

JUAN ESTEBAN RENDON FRANCO

INSTITUCION UNIVERSITARIA DE ENVIGADO FACULTAD DE INGENIERIA ENVIGADO 2011

**INFORME FINAL PRACTICA PROFESIONAL GOSEM S.A.**

JUAN ESTEBAN RENDON FRANCO

Trabajo de grado para optar el título de ingeniería de sistemas

ASESOR JUAN GABRIEL VELEZ MANCO

INSTITUCIÓN UNIVERSITARIA DE ENVIGADO FACULTAD DE INGENIERIA ENVIGADO 2011

# <span id="page-2-0"></span>**TABLA DE CONTENIDO**

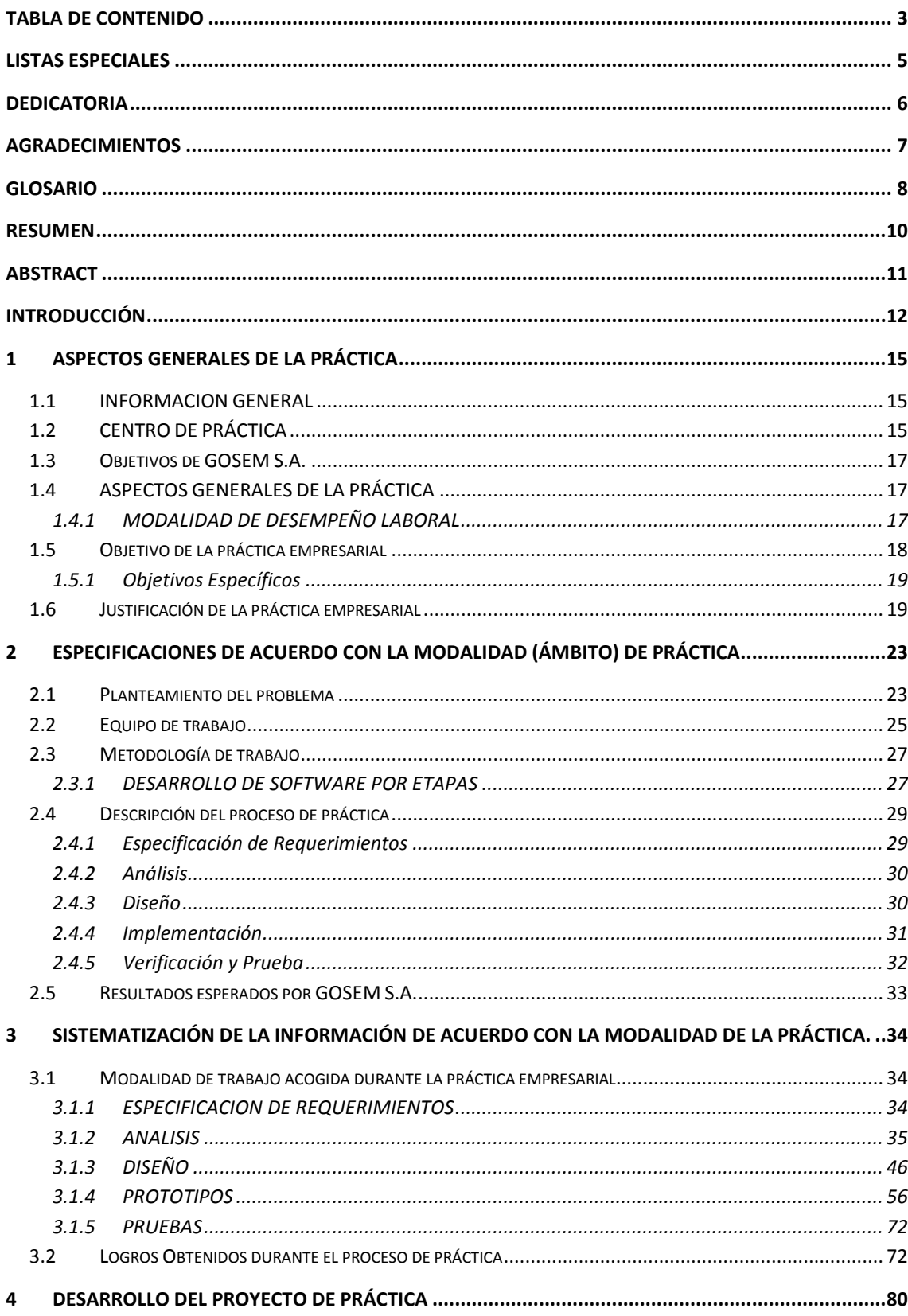

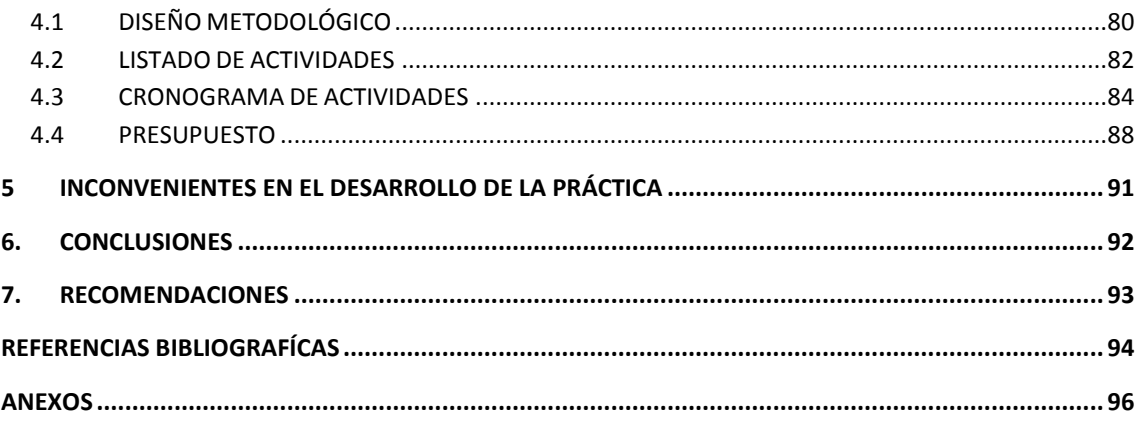

# <span id="page-4-0"></span>**LISTAS ESPECIALES**

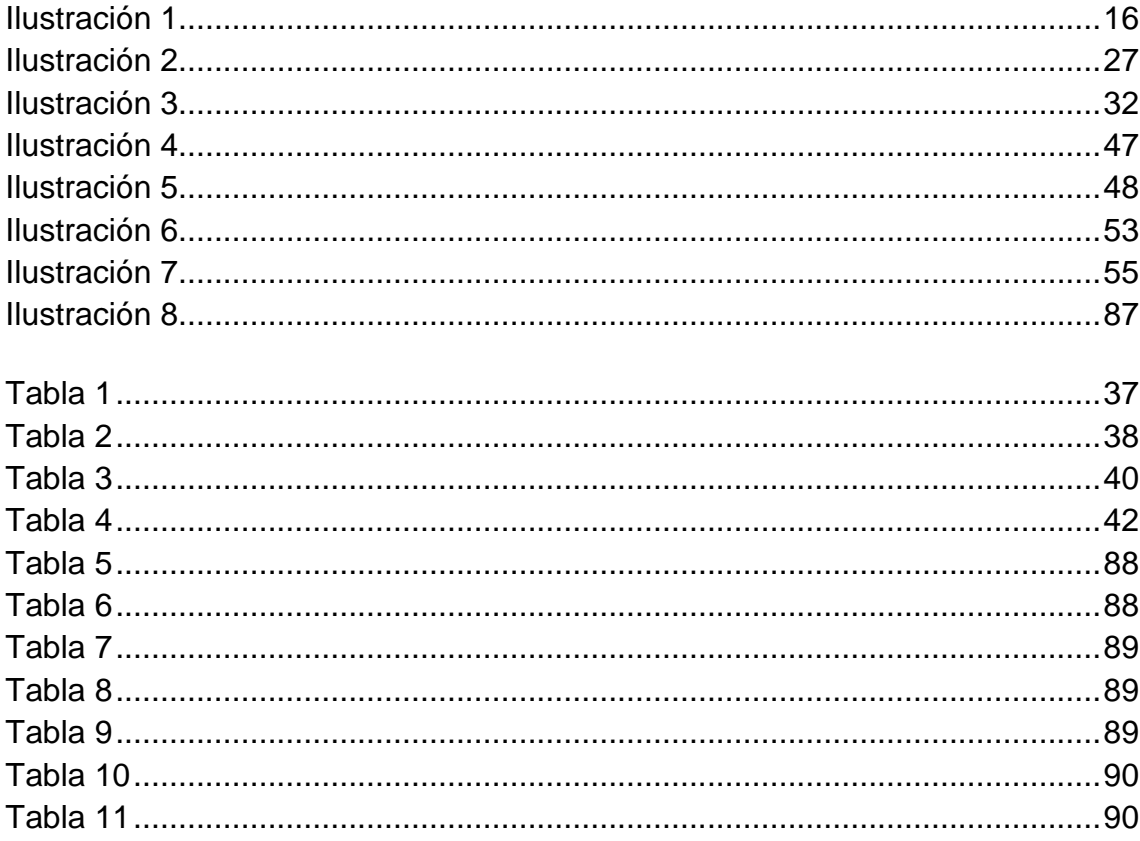

## **DEDICATORIA**

<span id="page-5-0"></span>Dedico este trabajo, mi familia, profesores, compañeros y amigos con los cuales me relacione en esta etapa de mi vida porque sé, que sin ellos sería muy difícil continuar y seguir adelante.

## **AGRADECIMIENTOS**

<span id="page-6-0"></span>A mi familia, a mis amigos, a Diana Pilar Jimenez, Juan Gabriel Velez, Isabel Cristina Giraldo, Viviana Osorio, Erika Alexandra Marquez, Elda Estrada, Santiago Mesa, Sebastian Jarramillo, Lucas Garcia, Andres Tatis, Carlos Diez, Jose Luis Areosa, Gosem S.A. y a la Institución Universitaria De Envigado.

## **GLOSARIO**

<span id="page-7-0"></span>**ASP .NET:** es un sistema de aplicaciones web desarrollado y comercializado por Microsoft. Usado por programadores para construir sitios web dinámicos, aplicaciones web y servicios web XML.

**BASES DE DATOS:** Es un conjunto de datos debidamente organizados los cuales tienen un fin y un propósito.

**CALIDAD DE SOFTWARE**: Características propias del software aquellas que se quieren controlar y asegurar, el software es un producto inmaterial que no se fabrica, tampoco se degradan físicamente, sino que se desarrolla; El software puede tener errores, incidencias pero no son similares a lo que cualquier equipo de carácter físico.

**COMMON LANGUAGE RUNTIME:** (Lenguajes comunes en tiempo de ejecución),

Es el componente de máquina virtual de la plataforma .Net de Microsoft. Es la implementación del estándar Common Language Infrastructure (CLI) que define un ambiente de ejecución para los códigos de los programas. El CLR ejecuta una forma de código intermedio llamada Common Intermediate Language (CIL, anteriormente conocido como MSIL -- Microsoft Intermediate Language).

**CRM:** (de la sigla del término en inglés "Customer Relationship Management") La administración basada en la relación con los clientes. CRM, es un modelo de gestión de toda la organización, basada en la orientación al cliente (u orientación al mercado según otros autores), el concepto más cercano es Marketing relacional (según se usa en España) y tiene mucha relación con otros conceptos como: Clienting, Marketing 1x1, Marketing directo de base de datos, etcétera.

**DESARROLLO HUMANO:** Promoción del desarrollo potencial de la personas, del aumento de sus posibilidades y del disfrute de la libertad para vivir la vida que valoran.

**GESTIÓN HUMANA:** Sistema de aprendizaje y desarrollo tecnológico y político de la gerencia moderna para dirigir y potenciar el desarrollo de competencias de las personas a través del trabajo coordinado y de la gestión de estrategias de mejoramiento del conocimiento.

**HERRAMIENTA DE DESARROLLO DE SOFTWARE:** es un completo conjunto de herramientas para la creación tanto de aplicaciones de escritorio como de aplicaciones web empresariales.

**INTELIGENCIA ORGANIZACIONAL:** Conjunto de estrategias y herramientas enfocadas a la administración y creación de conocimiento mediante el análisis de datos existentes en una organización o empresa.

**METODOLOGÍA DE INGENIERÍA DE SOFTWARE:** se encarga de elaborar estrategias de desarrollo de software que promuevan prácticas adaptativas en vez de predictivas; centradas en las personas o los equipos, orientadas hacia la funcionalidad y la entrega.

**MOTOR DE BÚSQUEDA:** Un motor de búsqueda es un programa software que busca sitios web basándose en palabras clave (keywords) designadas como términos de búsqueda

**PRODUCTIVIDAD EMPRESARIAL:** Es la relación entre la producción obtenida por un sistema productivo y los recursos utilizados para obtener dicha producción. También puede ser definida como la relación entre los resultados y el tiempo utilizado para obtenerlos: cuanto menor sea el tiempo que lleve obtener el resultado deseado, más productivo es el sistema.

**SERVIDOR WEB:** Es un programa que se ejecuta continuamente en un computador, manteniéndose a la espera de peticiones de ejecución que le hará un cliente o un usuario de Internet

**SOFTWARE CONTABLE**: Programa de contabilidad o paquetes contables, destinados a sistematizar y simplificar las tareas de contabilidad en el cual se registran y procesan las transacciones históricas que se generan en una empresa o actividad productiva: las funciones de compras, ventas, cuentas por cobrar, cuentas por pagar, control de inventarios, balances, producción de artículos, nóminas, etc.

**TECNOLOGÍA DE INFORMACIÓN (IT):** Estudio, diseño, desarrollo, implementación, soporte o dirección de los sistemas de información computarizados, en particular de software de aplicación y hardware de computadoras.

**WEB:** Sistema de distribución de información basado en hipertexto o hipermedios enlazados y accesibles a través de Internet. Con un navegador web, un usuario visualiza sitios web compuestos de páginas web que pueden contener texto, imágenes, videos u otros contenidos multimedia, y navega a través de ellas usando hipervínculos.

## **RESUMEN**

<span id="page-9-0"></span>En el presente documento se realizará la presentación del proceso de práctica empresarial de Ingeniería De Sistemas en la empresa GOSEM S.A. Dentro de éste se dará conocer de cómo se desarrollan las labores establecidas dentro de la empresa y se mencionarán las habilidades y conocimientos adquiridos al realizar práctica empresarial dentro de esta empresa.

En el documento de igual manera, se mencionará la propuesta acerca del diseño de un módulo de desarrollo humano para el software de gestión humana de GOSEM S.A. comercializa, tomando como antecedente los estándares tecnológicos de desarrollo de software establecidos en la empresa bajo el uso de controles web en extensiones ASP, sin alterar los establecidos anteriormente en la compañía. Destacando los beneficios específicos que esto traería, tanto para los responsables en el área de desarrollo, como para los clientes de la compañía. Contribuyendo a mejorar la productividad, mayores satisfacciones al cliente y generando mayores ganancias.

## **ABSTRACT**

<span id="page-10-0"></span>This document will make the presentation of the process of placement of Engineering Systems Company SA GOSEM Within this you will learn how to perform the tasks set within the company and shall describe the skills and knowledge acquired in making business practice within the company.

In the document just as mentioning the proposal on the design of a module of human development for the human management software GOSEM SA markets, taking as precedent the technological standards of software development company established under the use of web controls in an ASP, without altering previously established in the company. Highlighting the specific benefits it would bring, both for those responsible in the development area, and customers of the company. Contributing to improved productivity, higher customer satisfaction and generating higher profits.

# **INTRODUCCIÓN**

<span id="page-11-0"></span>El objeto de la Ingeniería de Sistemas es el "análisis y diseño de sistemas hombre-máquina, complejos y de gran tamaño", incluyendo por tanto los sistemas de actividad humana. En estos casos el inconveniente habitual suele ser la dificultad de expresar los objetivos de manera precisa. Encontramos una definición muy general en el IEEE Standard Dictionary of Electrical and Electronic Terms:

"Ingeniería de Sistemas es la aplicación de las ciencias matemáticas y físicas para desarrollar sistemas que utilicen económicamente los materiales y fuerzas de la naturaleza para el beneficio de la humanidad". 1

Una definición especialmente completa (y que data de 1974) nos la ofrece un estándar militar de las fuerzas aéreas estadounidenses sobre gestión de la ingeniería.

"Ingeniería de Sistemas es la aplicación de esfuerzos científicos y de ingeniería para: (1) transformar una necesidad de operación en una descripción de parámetros de rendimiento del sistema y una configuración del sistema a través del uso de un proceso iterativo de definición, síntesis, análisis, diseño, prueba y evaluación; (2) integrar parámetros técnicos relacionados para asegurar la compatibilidad de todos los interfaces de programa y funcionales de manera que optimice la definición y diseño del sistema total; (3) integrar factores de fiabilidad, mantenibilidad, seguridad, supervivencia, humanos y otros en el esfuerzo de ingeniería total a fin de cumplir los objetivos de coste, planificación y rendimiento técnico". 2

En la literatura se pueden encontrar tantas definiciones del término como autores se han ocupado del tema. A pesar de ello, podemos dar otra basada en las ideas de Hall, Wymore y M'Pherson:

"Ingeniería de Sistemas es un conjunto de metodologías para la resolución de problemas mediante el análisis, diseño y gestión de sistemas".<sup>3</sup>

Como era de esperar por el amplio espectro de sus intereses, la Ingeniería de Sistemas no puede apoyarse en una metodología monolítica. Cada una de las metodologías que comprende puede ser útil en una fase concreta del proceso o

-

<sup>&</sup>lt;sup>1</sup> IEEE. The IEEE Standard Dictionary of Electrical and Electronics Terms.6th edition. New York-USA: IEEE Standards, Pages: 1278

<sup>&</sup>lt;sup>2</sup> [UdeA,](http://aprendeenlinea.udea.edu.co/lms/moodle/) [sem. sis 35,](http://aprendeenlinea.udea.edu.co/lms/moodle/course/view.php?id=98) [Recursos,](http://aprendeenlinea.udea.edu.co/lms/moodle/mod/resource/index.php?id=98) La ingeniería de sistemas (2006), [online] Última modificación: miércoles, 8 de marzo de 2006, < http://aprendeenlinea.udea.edu.co/lms/moodle/mod/resource/view.php?id=9598>

 $3$  UdeA. Op. Cit.

para un tipo concreto de sistemas; lo que todas ellas comparten es su enfoque: el enfoque de sistemas.

La ingeniería de sistemas se define recientemente como una ingeniería integrable con cualquier otro estudio o ciencia, teniendo la posibilidad de integrarse en cualquier medio y apoyarlo. Posicionándose como un eslabón difícilmente reemplazable y muchas veces indispensable dentro de una organización.

En la actualidad los sistemas y la tecnología avanzan a medida que pasa el tiempo y cada vez más rápido. Cada minuto una nueva creación sale al mercado, muchos proyectos son desarrollados y las empresas día a día viven en un constante crecimiento.<sup>4</sup> Por esto, es de vital importancia el avance tecnológico y de los sistemas dentro de las empresas, ya que facilitan la labor de los creadores y diseñadores de proyectos y una mayor facilidad a la hora de recopilar y analizar las variables más representativas y relevantes para embozar cualquier proyecto de desarrollo, todo esto en vistas a mejoras empresariales buscando una mayor competencia en el medio.

Actualmente el desarrollo de las empresas a nivel de gestión humana, en un mundo marcado cada vez más por las fuertes tendencias globalizadoras, es un factor fundamental e imprescindible para la productividad y competitividad dado los altos niveles de exigencias en sus productos y condiciones de trabajo para los empleados.

El mundo está viviendo épocas de grandes cambios sociales, políticos, religiosos, etc., las estructuras organizacionales están cambiando de piramidales a planas, y los sistemas de cerrados a abiertos; hemos visto ya los procesos de reingeniería y otros en acción, la conformación de conglomerados, la división de empresas, la centralización y la descentralización.

¿Qué nos viene hacia adelante? No lo sabemos con precisión, pero debemos estar listos para organizaciones que actúen como organismos vivos, que sufran los efectos del cambio.

Para lograrlo las organizaciones necesitan formar, cada vez más, un mayor número de líderes conscientes y positivos, que estén en la capacidad de construir y estimular la autoestima, la autonomía y la autogestión de los trabajadores y habilitarlos para que desarrollen sus propias potencialidades, razón por la cual debemos enfatizar al interior de nuestras empresas, un proceso de concientización y empoderamiento en los empleados que tienen la tarea de hacer multiplicable el conocimiento dentro de las organizaciones.

Es necesario formar con urgencia, líderes capaces de promover, dirigir y liderar el cambio, según esto, la preparación para este oficio se está convirtiendo de

 $\overline{a}$ 

 $^4$  ¿Qué sería de la ingeniería de sistemas sin los procesos de investigación? [Online]

<sup>&</sup>lt;http://www.scribd.com/doc/28629753/ensayo-la-ingenieria-de-sistemas-sin-los-procesos-de-investigacion-jmd>

un simple entrenamiento a un proceso continuo de educación, los empresarios, los gerentes y los mandos medios, están dejando de ser menos jefessupervisores para convertirse en facilitadores y promotores de líderes. Cosa que obliga a un permanente aprendizaje.

La necesidad de inversión en educación de excelente nivel será prioritaria y por eso una de las grandes industrias del futuro será la educación. Puede que sea un proceso costoso, pero más costosa es la ignorancia.

La industria moderna buscará personas llenas de creatividad, de innovación, de iniciativa, de empuje, de independencia, de responsabilidad, de confianza en si mismas, capaces de proveer soluciones; en otros términos llenas de Espíritu Empresarial. Es decir, se están acabando los empleos que sólo requerían de personas que trabajaran mecánicamente. En otras palabras la formación de liderazgo del futuro estará basada en el enfoque que permita desarrollar seres humanos líderes y gerentes de sus propias vidas. Qué mejor medio para asegurar un auténtico Servicio que el de contar con personal autogestionante, automotivado y comprometido con el bien común.

Es cierto que las capacidades de liderazgo, algunas nacen, otras se hacen, es decir se pueden aprender, pero eso no significa que sea fácil aprender a ser líder. Este "es un proceso profundamente humano, lleno de ensayo y de error, triunfos y derrotas, intuición y percepción..."

Empresas de renombre ya han probado cómo en épocas de crisis han logrado aumentar considerablemente sus utilidades, invirtiendo en el auto – empoderamiento de su gente.

Por este motivo, lo que se pretende demostrar en este documento es la viabilidad de la implementación de nuevos sistemas de información para el apoyo de las organizaciones como es el software que comercializa GOSEM S.A. tomando como bases lo mencionado anteriormente y las experiencias vividas dentro del desarrollo de la práctica empresarial.

# <span id="page-14-0"></span>**1 ASPECTOS GENERALES DE LA PRÁCTICA**

## <span id="page-14-1"></span>*1.1 INFORMACION GENERAL*

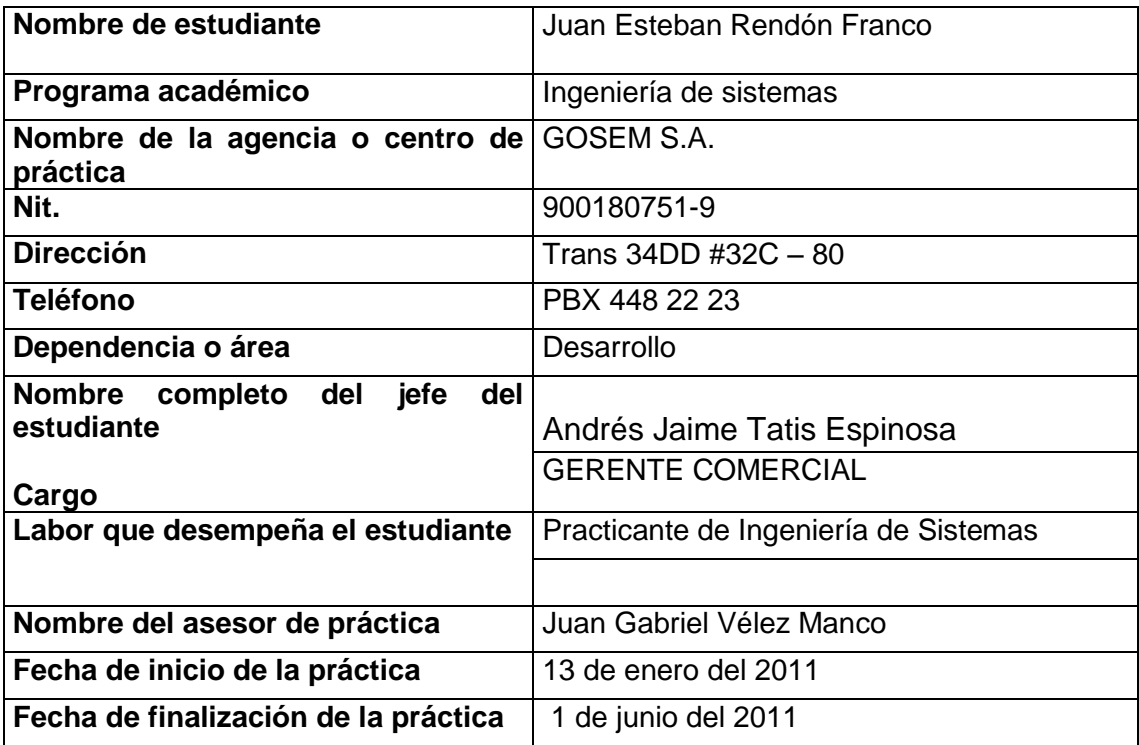

## <span id="page-14-2"></span>*1.2 CENTRO DE PRÁCTICA*

**GOSEM S.A.** Gestión Organizacional y Servicios Empresariales.

#### **MISIÓN**

PROPÓSITO SUPERIOR: Que une la Misión y la visión. En GOSEM S.A. generamos relaciones de confianza que perduran con el tiempo, mediante el desarrollo de soluciones Tecnológicas y Servicios Empresariales que permiten optimizar los procesos de negocios de nuestros clientes.

#### **VISIÓN**

POBLACIÓN QUE ATIENDE: Producto software de gestión humana para empresas en especial las PYMES. Programas de formación para pymes, medianas y grandes empresa, además de servir para personas en programas de crecimiento personal.

#### **PRODUCTOS**

- GOSEM Gestión Humana.
- GOSEM CRM.
- GOSEM Gestión de Contenidos de Aprendizaje.
- GOSEM CST (Cotizador de Siniestros de Taller).
- Soluciones a la Medida.
- Aplicaciones Móviles.
- Formación Empresarial.

**SITIO WEB** http://www.gosemsa.com **PBX:** (57-4) 448 22 23 **FACEBOOK:** GOSEM-SA **TIEMPO QUE LLEVAN EN EL MERCADO:** 4 años

#### **CLIENTES**

BOSI y sus empresas Alcántara y Artesa, Mayor Seguridad, Ganadería La Judea, Porce IV, FEISA, Bellanita de Transportes, Taxicol, Cosmovisión, Funeraria Medellín, Redllantas, Jugada Maestra.

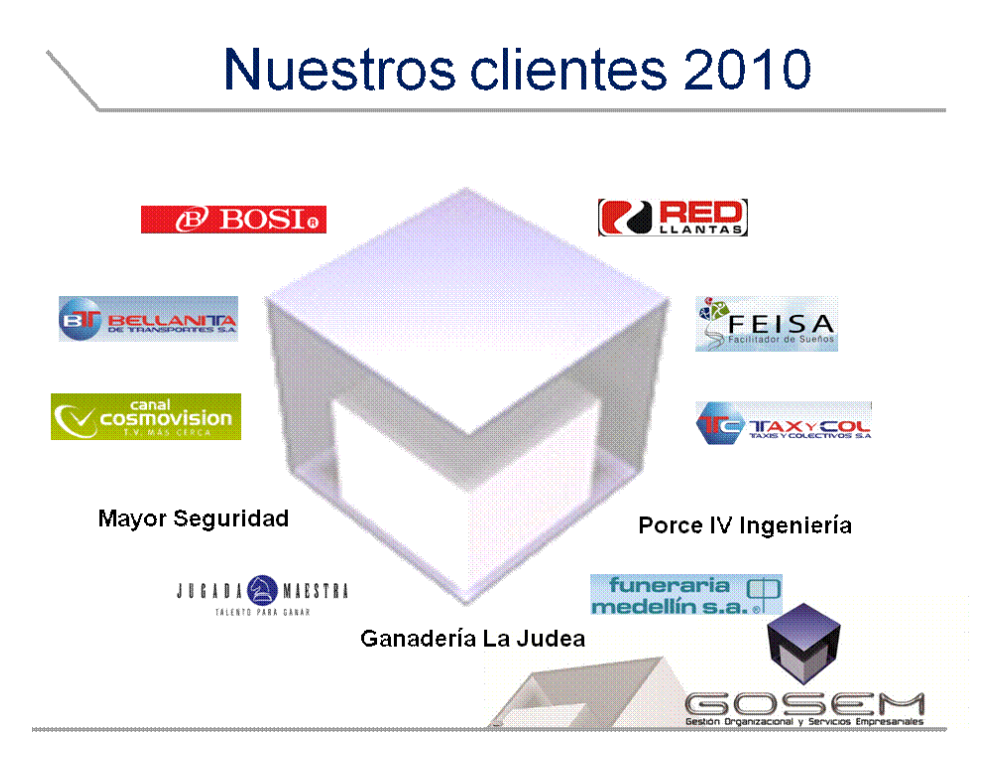

<span id="page-15-0"></span>**Ilustración 1**

## <span id="page-16-0"></span>*1.3 Objetivos de GOSEM S.A.*

#### SITUACIONES QUE ATIENDE:

Formar personas más Competentes y empresas más Productivas.

GOSEM S.A., (Gestión Organizacional y Servicios Empresariales), ofrece programas relacionados con la premisa "Los cambios en las organizaciones ocurren solamente cuando las personas cambian. El crecimiento cuando las personas crecen." Robert Tomasko. Administración y desarrollo de su activo más valioso! Su Gente! Combinando idealmente Tecnología, Software y Web + Asesoría, Consultoría y Coaching en formación de competencias con indicadores que permitan por medio de PNL la creación de hábitos = incremento en la calidad de vida de los empleados y la productividad de la empresa.

## <span id="page-16-1"></span>*1.4 ASPECTOS GENERALES DE LA PRÁCTICA*

## <span id="page-16-2"></span>**1.4.1 MODALIDAD DE DESEMPEÑO LABORAL**

La modalidad de trabajo establecida para el área de desarrollo de la compañía está desarrollada en diferentes etapas:

 Primero los requerimientos presentados por los clientes son analizados por los responsables del área de consultoría, donde se reciben los requerimientos presentados por el cliente, al finalizar la recolección de estos al área de desarrollo se le asignan el análisis de requerimientos, los cuales deben ser medidos para verificar su factibilidad para ser realizados.

GOSEM S.A. ha realizado un sistema de nómina y talento humano, el cual es un sistema genérico al que sus clientes se adaptan fácilmente. El propósito del practicante es diseñar el módulo de Desarrollo Humano en ambiente web, y realizar desarrollo de software según requerimiento del cliente.

Los requerimientos del cliente han sido basados en el sistema Windows, y su funcionalidad. Y el practicante como desarrollador se encarga de implementar en las herramientas disponibles para desarrollo web los requerimientos dados por el cliente en determinado momento.

 Luego de haber analizado los requerimientos del cliente, se procede a realizar diagramas de flujo, algoritmos lógicos que permitan realizar una estructura de la aplicación a realizar.

 Continuando con el proceso se procede a desarrollar la aplicación de los requerimientos, utilizando las herramientas establecidas por la compañía, utilizando la arquitectura de software que también nos ha sido asignada.

Dentro de la empresa se maneja una arquitectura de software basada en componentes que comprende:

- o Acceso A Datos
- o Capa De Negociación
- o Capa de interfaces de usuarios, web.
- Finalmente se realizan las pruebas las cuales se realizan en dos etapas
	- o Pruebas de desarrollo

Según lo desarrollado se realizan pruebas de la aplicación, utilizando la ruta feliz que fue antes planteada en el diseño, verificando que el software satisface la funcionalidad requerida y presente la menor cantidad de fallas posibles.

o Pruebas de Usuario

Finalmente, luego haber realizado las pruebas de desarrollo, el aplicativo es transferido al área de consultoría y soporte, para su prueba final simulando verdaderos usuarios, y según los resultados de dichas pruebas, los encargados del área de soporte envían un reporte de fallos si se encuentran déficits en el aplicativo, para proceder a la corrección de fallas.

Para las implementaciones dentro de la empresa se establecieron las herramientas de desarrollo de software:

-Microsoft Visual Studio 2005. -Microsoft SQL Server 2005. -Reporting Services. -Internet Information Services. -Ajax

#### <span id="page-17-0"></span>*1.5 Objetivo de la práctica empresarial*

Diseñar un módulo para la gestión de procesos del desarrollo humano en una organización mediante el uso de aplicativos web para incluirlo en el sistema SGH bajo los estándares establecidos en la compañía.

## <span id="page-18-0"></span>**1.5.1 Objetivos Específicos**

- Realizar toma de requerimientos del proceso gestión del desarrollo humano.
- Identificar las entradas de cada requerimiento del cliente, los resultados deseados o salidas.
- Diseñar una lista de pasos, en forma de algoritmo o diagrama de flujo de la solución.
- Implementar el algoritmo como un programa de computadora en un lenguaje de programación.
- Probar que la aplicación trabaja como se esperaba.

## <span id="page-18-1"></span>*1.6 Justificación de la práctica empresarial*

GOSEM S.A. ha velado por las correctas prácticas ingenieriles en desarrollo de software, la eficacia, eficiencia y efectividad de su área de sistemas. Por lo tanto, es de gran utilidad para la compañía, las ideas innovadoras que siempre propuestas por sus empleados.

El practicante de ingeniería de sistemas tiene como función principal laborar en el área de ingeniería de software de la compañía.

El departamento de sistemas de GOSEM S.A. ha venido implementando una metodología de desarrollo de software para sus soluciones, llamada "desarrollo por etapas"<sup>5</sup>.

Para la compañía es de vital importancia el apoyo del practicante de ingeniería de sistemas, debido a que este aportará nuevas conocimientos y estrategias actuales para fortalecer la metodología de desarrollo utilizada durante todos los procesos del área de sistemas.

Del mismo modo para el practicante al momento de finalizar el ciclo de estudio como ingeniero se hace de gran utilidad la realización de la práctica empresarial en ya que Las prácticas empresariales actualizan al futuro graduado sobre la realidad del trabajo empresarial que le tocará realizar en el futuro. Le da al futuro "empleado" la experiencia necesaria para poder enfrentar próximas responsabilidades al igual que conocimientos que solo se adquieren en el medio laboral y pocas veces en la época de estudio.

 $\overline{\phantom{a}}$ 

<sup>&</sup>lt;sup>5</sup> ANDRES TATIS. GOSEM S.A. Documento Informativo. Medellín. Versión: 1.0.Octubre 1 de 2010

El [desarrollo](http://www.monografias.com/trabajos12/desorgan/desorgan.shtml) tecnológico está produciendo cambios significativos en la [estructura](http://www.monografias.com/trabajos15/todorov/todorov.shtml#INTRO) económica del país y se ha producido una transformación de las tecnologías, cuyo impacto ha afectado a todos los sectores de la [economía](http://www.monografias.com/trabajos54/resumen-economia/resumen-economia.shtml) Las [redes](http://www.monografias.com/Computacion/Redes/) informáticas han hecho posible los intercambios y relaciones, al poner en comunicación amplios sectores en espacios geográficos distantes. Hoy en día, los progresos en las denominadas tecnologías de la información, que abarcan los equipos y aplicaciones informáticas y las telecomunicaciones, están teniendo un gran efecto.

Resulta fundamental contar con la información oportuna para tomar las mejores decisiones en el momento adecuado.<sup>6</sup> En esta situación las nuevas tecnologías de la información son muy relevantes. Permiten obtener y procesar mucha más información que los [medios](http://www.monografias.com/trabajos14/medios-comunicacion/medios-comunicacion.shtml) [manuales.](http://www.monografias.com/trabajos6/maca/maca.shtml) Así que las empresas invierten en ellas aunque la importancia e influencia de las tecnologías en [una empresa](http://www.monografias.com/trabajos11/empre/empre.shtml) están directamente ligadas a las características de la misma.

Es evidente que las nuevas tecnologías son un elemento imprescindible y en continuo desarrollo dentro de cualquier empresa y sin lugar a dudas, las [nuevas tecnologías](http://www.monografias.com/trabajos15/nvas-tecnologias/nvas-tecnologias.shtml) han llevado consigo un cambio en todas las empresas. En los últimos años cabe destacar a internet como el elemento revolucionario. En escaso [tiempo](http://www.monografias.com/trabajos901/evolucion-historica-concepciones-tiempo/evolucion-historica-concepciones-tiempo.shtml) internet se ha hecho imprescindible en cualquier empresa, con [independencia](http://www.monografias.com/trabajos/indephispa/indephispa.shtml) de su tamaño.

Diversos estudios destacan que las [organizaciones](http://www.monografias.com/trabajos6/napro/napro.shtml) no están consiguiendo mejorar sus resultados empleando internet por una o varias de las siguientes causas como el desconocimiento total o parcial de las importantes oportunidades que ofrecen las nuevas tecnologías en general, no se remodelan los [procesos](http://www.monografias.com/trabajos14/administ-procesos/administ-procesos.shtml#PROCE) de la empresa para la correcta adecuación del negocio, no se tiene como prioritario, resistencia al cambio, falta de [metodología](http://www.monografias.com/trabajos11/metods/metods.shtml) en el desarrollo del [proyecto,](http://www.monografias.com/trabajos12/pmbok/pmbok.shtml) entre otras.

Dentro de una empresa u organización la relación de intercambio que consiste en identificar, crear, desarrollar y servir a la [demanda.](http://www.monografias.com/trabajos/ofertaydemanda/ofertaydemanda.shtml) La tecnología en los últimos años ha transformado la [oferta](http://www.monografias.com/trabajos/ofertaydemanda/ofertaydemanda.shtml) a la que puede optar el [consumidor.](http://www.monografias.com/trabajos5/comco/comco.shtml#aspe)

En los últimos años, las mejoras en las comunicaciones ha dado lugar al desarrollo de aplicaciones y [herramientas](http://www.monografias.com/trabajos11/contrest/contrest.shtml) que permiten evolucionar y sacar el máximo provecho de los procesos de negocio tradicionales, brindando un claro aumento de la [productividad](http://www.monografias.com/trabajos6/prod/prod.shtml) y una sustancial mejora en la relación y conocimiento de los clientes, y en gran medida, a la diferenciación de la [competencia.](http://www.monografias.com/trabajos7/compro/compro.shtml)

Dentro de las mencionadas nuevas tecnologías, en el área de desarrollo, cabe destacar los controles de desarrollo web desarrollados en la plataforma ASP.NET.

**.** 

 $^6$  LAS PEQUEÑAS EMPRESAS YLA TECNOLOGÍA. [Online]

<sup>&</sup>lt;http://docs.google.com/viewer?a=v&q=cache:mPzFkhMaRhAJ:www.fonaes.gob.mx/doctos/pdf/capacitacion/Peque\_E mp\_y\_Tec.pdf.>, Pág. 3.

ASP.NET fue desarrollado por Microsoft, es usado por programadores para construir sitios web dinámicos, aplicaciones web y servicios web, esta tecnología fue diseñada en el 2002, y está construido para permitir a los programadores escribir código ASP.NET usando cualquier lenguaje permitido por el .NET framework. Cualquier persona que esté familiarizado con el desarrollo de aplicaciones web sabrá que el desarrollo web no es una tarea simple ya que mientras que un modelo de programación para aplicaciones de uso común está muy bien establecido y soportado por un gran número de lenguaje, herramientas de desarrollo, la programación web es la mescla de varios lenguajes de etiquetas y un gran uso de plataformas de servidor.

ASP.Net incluye gran cantidad de plantillas web y a su vez un gran número de extensiones de archivos asociados con las diferentes versiones de ASP.NET como por ejemplo asax, asmx, browser, config, entre otras. Dentro de la evolución del ASP clásico se ha considerado la creación de nuevas extensiones de controles web como lo es el AJAX por medio del cual se hace fácil la creación de páginas, solo incluyendo unos controles $^7\!.$ 

También se ha desarrollado una librería de controles web de última generación conocida como DEVEXPRESS mejorando y facilitando al 100% el desarrollo web, ya que es un paquete de controles los cuales permiten una manejabilidad del código y de la información de una manera más óptima y menos compleja que los anteriores controles, dando posibilidad de exportación de información, generación de códigos más resumidos, un mejor diseño y funcionalidad, interfaces más amigables al usuario y una optimización en cuanto a la solución de requerimientos<sup>8</sup>.

Los controles de desarrollo web son objetos de páginas web que se ejecutan cuando se solicita una página y que representan marcado en un sitio web, muchos controles web con similares a los elementos HTML conocidos como botones y cuadros de texto, otros controles abarcan comportamiento complejo, por ejemplo los controles de calendario y controles que administran la conexión de datos.

Implantar estas nuevas tecnologías, contribuye a mejorar la productividad, mayores satisfacciones al cliente y mayores ganancias, ya que cuesta menos retener clientes que buscar y capturar nuevos, los clientes fieles no siempre le dan al precio la mayor importancia mientras que los nuevos sí y los clientes fieles obtendrían mejores productos o servicios

 $\overline{a}$ 

<sup>&</sup>lt;sup>7</sup> Developer Express. [Online] <http://www.devexpress.com/ClientCenter/Downloads/#Trials>

<sup>&</sup>lt;sup>8</sup> Visual Basic 2005:Expert One-on-One™ Roger Jennings – Visual Basic 2005 Database Programming (2008). [Online] <http://www.gratisprogramas.org/descargar/visual-basic-2005-libro-pdf-df/>[consulta: 20 octubre de 2010]

Con base a que la satisfacción del cliente es de vital importancia para la supervivencia de las compañías, cabe resaltar que para GOSEM S.A. también lo es, ya que el cliente es su principal activo.

Al establecerse como objetivo dentro de la empresa ofrecer sistemas de información vía web, de óptima calidad y confiabilidad, y brindarle al usuario una herramienta poderosa y completa consideramos pertinente la implantación de nuevas tecnologías desarrollo web para el área de sistemas, tomando como antecedente los estándares tecnológicos de desarrollo de software establecidos en la empresa bajo el uso de controles web en extensiones ASP.

En la nueva implementación modificaríamos los estándares con la utilización de controles de desarrollo web de última generación y alto nivel tomando la extensión devexpress también perteneciente a ASP.

Con relación a lo mencionado anteriormente tenemos como beneficios específicos para GOSEM S.A. el incremento de ingresos al no generar estos controles un alto costo en la implementación, al optimizar el tiempo de desarrollo de las aplicaciones, brindando mayor satisfacción de las necesidades en el área productiva de la empresa. Un mayor impacto y satisfacción en el cliente al poder plasmar en estos controles las solución de los requerimientos de todos los clientes tanto antiguas como futuros. También genera mayor estabilidad obtenida al realizar una visualización hacia futuro de posibles cambios en cuanto a tecnologías, requerimientos del cliente o del mismo entorno productivo, se utilizarían controles de última generación facilitando estos la oportunidad de generar reportes, la consulta, actualización, acceso rápido a los datos y en general la gestión ágil y rápida de la información. Genera interfaces y vistas más agradables al usuario, de más fácil manejo, usabilidad y diseño tanto para el usuario como para desarrollador a la hora de su uso. Traería también para el desarrollador, brinda métodos y funciones más resumidas y optimas obteniendo así la generación de menos código fuente siendo estos más genéricos para ser utilizados en la solución de peticiones de cualquier cliente.

Esta solución tendría factibilidad ya que al obtener nuevos clientes se lograría resolver las peticiones de estos a la vez que las de los antiguos de manera óptima, teniendo en cuenta que con los controles implementados en el inicio del proyecto solo se tuvieron en cuenta las posibles soluciones a problemas de los pocos clientes hasta ese momento pertenecientes a la compañía

El resultado del proyecto, será la aplicación de las nuevas tecnologías de desarrollo web la cual aportará a la solución de la necesidad de GOSEM S.A. de satisfacer al 100% los requerimientos recibidos de cada uno de sus clientes.

El producto final de este proyecto se establecería como un módulo estándar en la compañía GOSEM S.A. ya que brindaría la posibilidad de resolver las necesidades de la compañía, al lograr satisfacer al 100% los requerimientos de todos y cada uno de sus clientes.

## <span id="page-22-0"></span>**2 ESPECIFICACIONES DE ACUERDO CON LA MODALIDAD (ÁMBITO) DE PRÁCTICA**

## <span id="page-22-1"></span>*2.1 Planteamiento del problema*

Uno de las claves del éxito de toda Compañía es mantener un buen clima laboral y una muy buena calidad humana, ya que dicho proceso se verá reflejado en la satisfacción de los clientes con el servicio prestado o el producto terminado.

La compañía GOSEM S.A. ofrece sistemas de información de óptima calidad y confiabilidad, con la ayuda de personal altamente calificado, brindándoles a nuestros usuarios una herramienta poderosa y completa, que permita sistematizar de manera fácil rápida y segura cualquier área de su empresa con fines de ser la empresa líder en sistemas de información y administración de recursos empresariales, logrando competitividad, innovación y rentabilidad a todo nivel, y a la vez ofrecer soluciones informáticas dirigidas a la administración de las áreas de gestión humana, idóneas para las empresas colombianas.

Se desarrollará un sistema integrado para el manejo de nómina, recursos humanos y salud ocupacional, acorde un 100% con la legislación colombiana, además con la posibilidad de adaptarse a las necesidades particulares de cada empresa, sea cual sea su tamaño o naturaleza económica.<sup>9</sup>

Dentro del mercado existen diferentes aplicativos para contabilidad y nomina, tales como:

SAP Business One (USA)

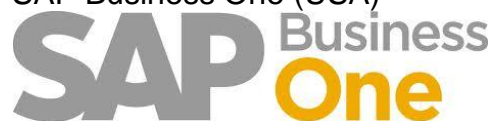

La aplicación SAP Business One integra todas las funciones empresariales básicas gestión financiera, ventas, gestión de atención al cliente, e-commerce, gestión de inventarios y operaciones.

• Servinte (Colombia - Medellin)

 $\overline{\phantom{a}}$ 

SOLUCIÓN FINANCIERA Y CONTABLE: Manejo de Proveedores • Tesorería • Activos Fijos • Contabilidad y Costos.

<sup>&</sup>lt;sup>9</sup> INFORMACIÓN CREATIVA. Software & Guía de Servicios Informáticos: La Mejor Información de los Principales Productos, Servicios y Empresas Proveedores en Colombia. 19<sup>a</sup> Edición. Colombia: información creativa, 2010. Pág. E-99

• People Soft (USA) **PeopleSoft** 

# **ORACLE**®

Paquete Cliente-Servidor para la gestión de Recursos Humanos.

• Microsoft Dynamics (USA)

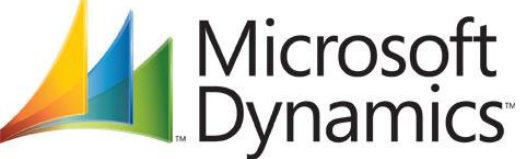

Microsoft Dynamics es una línea de soluciones ERP y CRM familiar y adaptable que ha sido diseñada para cubrir casi cualquier necesidad de negocio con sistemas Microsoft.

• KACTUS-HR (Mexico)

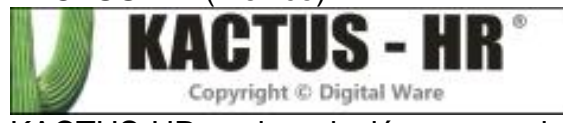

KACTUS-HR es la solución necesaria para realizar una administración estratégica de las áreas del talento humano. Permite despreocuparse de la operatividad del departamento, proporcionando herramientas para realizar estadísticas gráficas sobre puntos claves y manejar indicadores de gestión.

JD Eduards (USA)

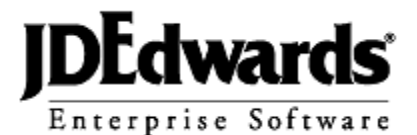

JD Edwards EnterpriseOne de Oracle es una suite de software de planificación de recursos empresariales.

PRAXEDES MIDASOFT GROUP S.A.S. (Colombia - Medellin)

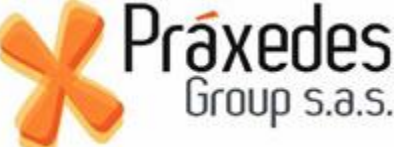

Ofrece soluciones informáticas dirigidas a la Administración de Todo el Proceso de Gestión del Talento Humano y Nómina.

Los aplicativos mencionados anteriormente requieren que sus clientes se limiten a sus funcionalidades, debido a que han sido desarrollados como soluciones genéricas.<sup>10</sup>

Respecto a esto, la compañía GOSEM S.A. ha realizado un sistema de nómina y recursos humanos, llamado "SGH", el cual está diseñado para múltiples compañías de manera genérica, pero también les brinda a los clientes la posibilidad de realizar requerimientos específicos, los cuales satisfacen sus propias necesidades.

GOSEM S.A. basado en la investigación de mercados realizada por dos de sus socios, ayudó a determinar las necesidades de las empresas en la administración de su proceso humano.

Se planteó la problemática de la administración de la información del departamento de Gestión Humana, que brindará trazabilidad, manejo ágil y oportuno. Este proceso normalmente se lleva de manera manual en toda pyme, es por ello que GOSEM S.A. se encuentra desarrollando un Software que brinde las herramientas necesarias para sistematizar este proceso, mediante la implementación de diferentes módulos como: Talento y Selección, Desarrollo Humano, Evaluación de desempeño y clima organización, Remuneración, Prestamos, Procesos Disciplinarios, Salud Ocupacional, Seguridad Industria.

Con base a lo expuesto y teniendo en cuenta que dentro de la práctica se tiene la posibilidad de formular nuevos desarrollos de software bajo la metodología y arquitectura presentes y la posterior implementación de estos, para contribuir a la mejora de la modalidad de trabajo en el área de sistemas de la empresa, se busca resolver la siguiente problemática:

Cómo sistematizar la gestión del desarrollo humano en una organización mediante el uso de aplicativos web para incluirlo en el sistema SGH?

### <span id="page-24-0"></span>*2.2 Equipo de trabajo*

El practicante de ingeniería de sistemas de GOSEM S.A. pertenece al departamento de sistemas, apoyando el área de desarrollo de aplicaciones.

#### **Principales funciones en el Área de Sistemas:**

-Gestión de servidores y bases de datos.

- -Toma de requerimientos de soluciones.
- -Análisis de software.

 $\overline{a}$ 

-Gestión de arquitectura de software.

<sup>&</sup>lt;sup>10</sup> GRH, Guía Recursos Humanos Colombia 2010: Guía Especializada de Servicios, Productos y Tecnología Para la Gestión de Recursos Humanos. 3<sup>ª</sup> Edición. Colombia: información creativa, 2010. Pág. C-11 [Consulta: 14 septiembre de 2010]

-Desarrollo de software. -Control de cambios.

#### **Representantes del Área de Sistemas:**

#### Santiago Mesa:

Arquitecto de software y desarrollador, tiene como función el análisis y desarrollo de software.

#### Juan Esteban Rendón:

Arquitecto de software y desarrollador, tiene como función el análisis y desarrollo de software.

#### Lucas García:

Soporte tecnológico y desarrollador, tiene como función el soporte tecnológico al área de sistemas y desarrollo de software.

#### Erika Márquez:

Implementador y soporte, tiene como función la implementación y soporte del software a los clientes.

#### **ORGANIGRAMA ORGANIZACIONAL**

A continuación se presenta el organigrama organizacional (Figura 1), que representa en orden jerárquico las funciones de cada departamento y sus dependencias.

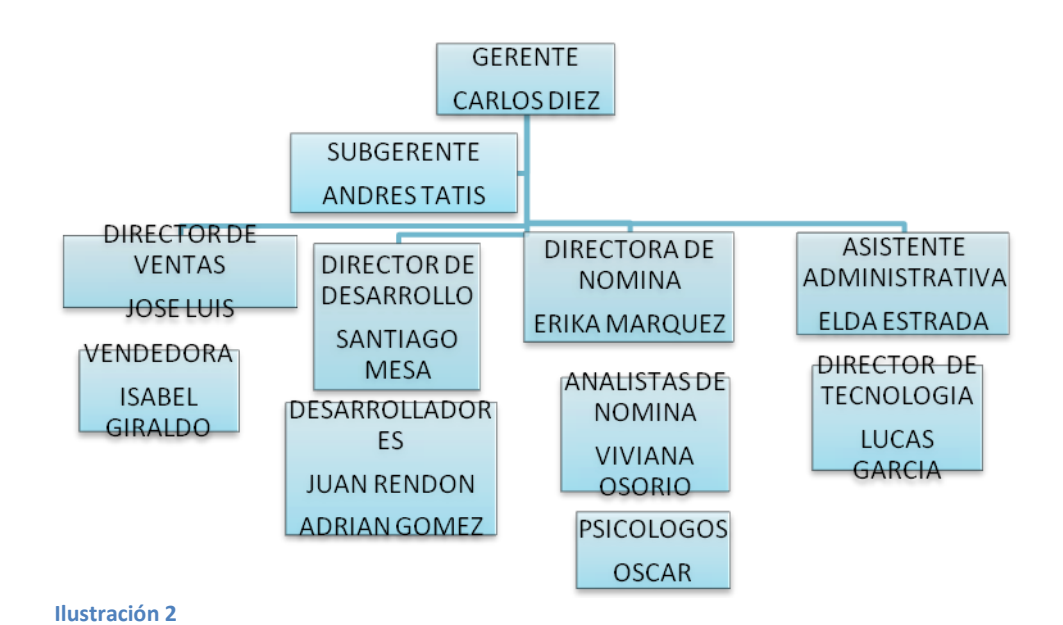

### <span id="page-26-2"></span><span id="page-26-0"></span>*2.3 Metodología de trabajo*

 $\overline{\phantom{a}}$ 

El sistema SGH (Software de Gestión Humana), es un sistema de nómina y recursos humanos, realizado por el área de desarrollo de la compañía GOSEM S.A. como fue realizado en una aplicación Web. Este sistema ha sido ofrecido a la mayoría de los clientes de la compañía, brindando sus servicios de asesoría y soporte técnico.

El sistema SGH está en un constante cambio en cuanto a funcionalidades agregadas, actualizaciones y mejoras.

El área de desarrollo reorganizará y adicionara nuevos módulos al sistema SGH y para las nuevas soluciones se utiliza la metodología de desarrollo de software por etapas.<sup>11</sup>

## <span id="page-26-1"></span>**2.3.1 DESARROLLO DE SOFTWARE POR ETAPAS**

### **2.3.1.1Problema o Especificación de Requerimientos**

En esta etapa se establece la especificación de requerimientos, aclarándose lo más posible. Es la parte más crítica de la solución.

Se realiza una toma de los requerimientos que tenga el cliente, por medio de diferentes métodos tales como consultorías, entrevistas, entre otros.

<sup>11</sup> ANDRES TATIS. GOSEM S.A. Documento Informativo. Medellín. Versión: 1.0.Octubre 1 de 2010

## **2.3.1.2Análisis**

En esta etapa se deben identificar las entradas de cada requerimiento del cliente, los resultados deseados o salidas y cualquier requerimiento o restricción adicional en la solución.

- Identificar qué información ha proporcionado el cliente.
- Identificar qué resultados deben calcularse y/o desplegarse
- Determinar la forma y las unidades en que se deben desplegar los resultados
- Acotar las teorías, fundamentos y/o principios necesarios haciendo los supuestos y simplificaciones necesarias
- Identificar los tipos y estructuras de datos necesarios para los datos del problema y para los resultados.
- Identificar las funciones u operaciones necesarias para cubrir los requerimientos del problema.

## **2.3.1.3Diseño**

1

Se desarrolla una lista de pasos, en forma de algoritmo o diagrama de flujo de la solución, verificando que el problema se resuelve lógicamente como desea.<sup>6</sup>

- Esta es la etapa más crítica antes de iniciar solución del aplicativo.
- Se verifica que es correcto el algoritmo antes de continuar
- Se utilizan técnicas de diseño como pseudocódigo y diagramas de flujo.

## **2.3.1.4Implementación**

Esta etapa se implementa el algoritmo como un programa de computadora en un lenguaje de programación, se convierte cada paso del algoritmo en instrucciones en el lenguaje de programación<sup>12</sup>.

 Se aplican los algoritmos o pseudocódigos al conocimiento del lenguaje de programación en referencia a la gramática, sintaxis y semántica.

Antes de iniciar la implementación del lenguaje de programación se interpretan programas realizados en el área de sistemas, se ejecutan, observan sus resultados y se analizan las entradas, las salidas y los procesos de cálculo y/o flujo de información mediante instrucciones de salida.

 $12$  Mejores prácticas en el desarrollo de software desde la perspectiva del proyecto Gnome. [Online] <http://www.calcifer.org/documentos/presentaciones/ciisi-2007/mejores-practicas-gnome.pdf>

 Se utilizan los tipos y estructuras de datos más adecuados que permita el lenguaje de programación, teniendo especial cuidado en el uso de tipos de datos reales y los errores de redondeo que introducen y pueden alterar los resultados.

### **2.3.1.5Verificación y Prueba**

Esta etapa consiste en probar cada aplicación completamente y verificar que trabaja como se esperaba<sup>6</sup>.

 Se prueba cada una de las funciones primero por separado y luego en conjunto

 Se prueba la aplicación completamente con distintos conjuntos de datos de prueba.

 En caso de que haya errores se modifica la implementación de desarrollo de software y nuevamente se realiza verificación y pruebas hasta la satisfacción de los requerimientos del cliente.

## <span id="page-28-0"></span>*2.4 Descripción del proceso de práctica*

La metodología de trabajo por etapas de desarrollo de software se realiza en el siguiente orden, especificándose detalladamente cómo se realiza cada proceso:

#### <span id="page-28-1"></span>**2.4.1 Especificación de Requerimientos**

El jefe del área de sistemas, es responsable de recopilar toda la información posible, referente a especificación de requisitos proporcionados por los clientes de la compañía. Reserva una reunión con el cliente, y aplica algunos métodos para recopilar información como encuestas, formularios, entrevistas, entre otros.

## **2.4.1.1Métodos de Especificación de Requerimientos Utilizados por GOSEM S.A.**

 **Atención Directa al Cliente:** El responsable encargado de la especificación de requerimientos cita al cliente para ir a su oficina y describir los detalles de su problemática actual. Este tipo de atención se debe realizar inicialmente, cuando el cliente es nuevo, cuando aún no se ha realizado etapa alguna para sus soluciones solicitadas, o cuando desea solicitar una nueva solución para su compañía.

Se documenta la información aportada por el cliente, y revisada por el mismo, para verificar que las ideas propuestas por el cliente se aproximan a las ideas comprendidas por el responsable de atención.

 **Comunicación Online:** El responsable de la especificación de requerimientos cita al cliente para comunicarse punto a punto, desde las oficinas centrales, y tener acceso al equipo principal de su compañía, en el cual se realizan los procesos. Este método se utiliza cuando el cliente ya ha sido atendido con anterioridad, y las aplicaciones solicitadas ya han cumplido varias etapas de desarrollo. Tiene como ventaja el compartimiento de interfaces, y poder trabajar sobre este para tomar información pertinente, y continuar con nuevas especificaciones de requerimientos $^{13}$ .

### <span id="page-29-0"></span>**2.4.2 Análisis**

El responsable de consultoría al cliente, entrega la documentación de especificación de requerimientos al área de análisis y desarrollo, para ser analizado en conjunto.

Se identifica que información entra, como se procesa, y cuál es la información resultante, verificando que la información que ha proporcionado el cliente sea correcta y coherente, y medir la alcanzabilidad para convertir las ideas en solución.

Básicamente en esta etapa se comprende cómo se llevan a cabo los procesos de la compañía del cliente.

En el análisis de la información proporcionada por el cliente se determinan cuales maneras existen para realizar la solución, que procedimientos se deben seguir, y en qué orden.

#### <span id="page-29-1"></span>**2.4.3 Diseño**

**.** 

En el área de sistemas se le dedica gran tiempo a esta etapa, debido a que es las etapa más crítica antes de iniciar solución del aplicativo.

En el diseño se realizan algoritmos lógicos, sobre papel, de modo gráfico, luego se verifica que esta secuencia lógica satisface con lo esperado por el cliente. Cuando los algoritmos han sido realizados satisfactoriamente, estos proceden a ser almacenados en documentos de texto, que sirven de reserva para iniciar la implementación.

<sup>13</sup> ANDRES TATIS. GOSEM S.A. Documento Informativo. Medellín. Versión: 1.0.Octubre 1 de 2010

#### <span id="page-30-0"></span>**2.4.4 Implementación**

Se requiere de las siguientes herramientas:

- Visual Studio Profesional: plataforma de soluciones web y Windows, con varios lenguajes de programación de alto nivel.
- SQL Server: lenguaje de consulta estructurada de motor de bases de datos para GOSEM S.A. es de gran importancia que el desarrollador comprenda el lenguaje de programación Visual Basic (VB), para soluciones web.

La configuración de conexión a los servidores, establecer permisos de usuario y gestionar bases de datos.

La estructura de datos de la compañía es la arquitectura de software basada en componentes, la cual está configurada para ser utilizada de manera recursiva por nuevas implementaciones de desarrollo de software<sup>14</sup>.

La arquitectura de desarrollo de software se conforma por capas en el siguiente orden:

- Capa de conexión a la base de datos por medio del motor de SQL Server.
- Capa de acceso a datos de la información.

 $\overline{\phantom{a}}$ 

- Capa de establecimiento de negociación para acceso a datos.
- Capa de interfaces de usuarios desde plataformas web y local Windows.

La compañía utiliza un modo de implementación cíclica de desarrollo, pruebas de implementación y desarrollo de control de cambios, esta implementación cíclica se realiza de la siguiente manera:

- **Desarrollo:** Es un subproceso realizado dentro de la etapa de implementación, la cual consiste en la composición de la arquitectura de software. Luego de esta se procede a las pruebas de implementación.
- **Pruebas de Implementación:** Es el subproceso dentro de implementación, que consiste en realizar pruebas internas a los procedimientos lógicas de desarrollo para verificar su correcta construcción. Luego de realizar estas pruebas, se hace anotación de las anomalías a corregir de implementación. Y se repite nuevamente el subproceso de desarrollo, obteniendo control de cambios en desarrollo.

<sup>14</sup> ANDRES TATIS. GOSEM S.A. Documento Informativo. Medellín. Versión: 1.0.Octubre 1 de 2010

#### **Modelo especificación de requerimientos**

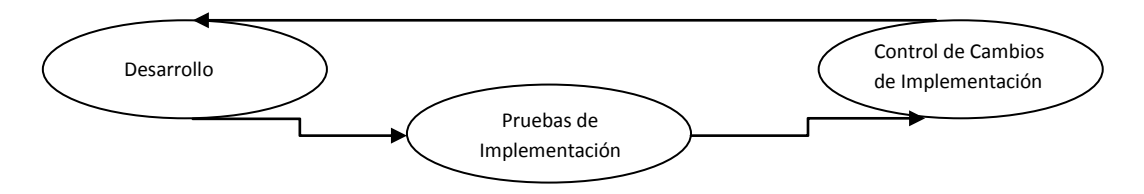

<span id="page-31-1"></span>**Ilustración 3**

## <span id="page-31-0"></span>**2.4.5 Verificación y Prueba**

Esta etapa consiste en probar cada aplicación completamente y verificar que trabaja como se esperaba. Se utiliza un formato en un documento de texto, allí se ingresa la información correspondiente a la verificación de pruebas. Con el siguiente contenido:

#### **Prueba de cada función por separado y luego en conjunto**

- o Prueba de los formularios de consulta.
- o Prueba de campos de los formularios de inserción.
- o Prueba de campos de formularios de modificación de cada módulo de desarrollo.
- o El usuario final de pruebas documenta las anomalías por la verificación individual de cada evento. 15

#### **Prueba de la Aplicación completamente con distintos conjuntos de datos de prueba.**

Los formularios de consulta, inserción y modificación se prueban en su totalidad, para verificar su completa funcionalidad.

-Se compara la documentación inicial, la cual fue realizada en el levantamiento de requerimientos, con las acciones ejecutadas por la aplicación, y se anotan las anomalías.

#### **Documentación y Control de Fallos.**

Luego de realizar todas las pruebas de manera eficaz, se procede a almacenar la información total de errores, y verificar nuevamente la etapa e implementación.

**<sup>.</sup>** <sup>15</sup> ANDRES TATIS. GOSEM S.A. Documento Informativo. Medellín. Versión: 1.0.Octubre 1 de 2010

## <span id="page-32-0"></span>*2.5 Resultados esperados por GOSEM S.A.*

GOSEM S.A. espera que el practicante de ingeniería de sistemas utilice satisfactoriamente la metodología de trabajo realizada actualmente por el área de sistemas, para la sistematización de los procesos de gestión del desarrollo humano en una organización para el software de gestión humana de la compañía GOSEM S.A.

## <span id="page-33-0"></span>**3 SISTEMATIZACIÓN DE LA INFORMACIÓN DE ACUERDO CON LA MODALIDAD DE LA PRÁCTICA.**

### <span id="page-33-1"></span>*3.1 Modalidad de trabajo acogida durante la práctica empresarial.*

El proyecto de práctica estuvo constituido por cinco etapas consecutivas, durante las cuales se realizaron los diferentes procesos de desarrollo.

Basados en la modalidad de desarrollo por etapas, que son las siguientes:

- o Especificación de requerimientos
- o Análisis
- o Diseño
- o Desarrollo
- o Pruebas

#### <span id="page-33-2"></span>**3.1.1 ESPECIFICACION DE REQUERIMIENTOS**

En esta etapa se especifica toda la información que está disponible para obtener el conocimiento necesario de los aspectos y características para el proyecto a realizar.

Para obtener dicha información, se tomó de las principales fuentes que dispone la empresa GOSEM S.A., las cuales son:

- Los correos electrónicos enviados por los clientes. Estos correos consisten en formatos de documentos realizados a la compañía, para una petición de soluciones a su problemática en cuanto al manejo de información de nómina y contabilidad.
- Observación de aplicativos de contabilidad y nómina, y recursos disponibles de la compañía. GOSEM S.A. actualmente ha actualizado gran parte de los módulos de su sistema de nómina a sistema web. Tenemos como antecedentes el sistema, que ha sido utilizado por las compañías clientes.

El sistema es:

"SGH". Es un software de gestión humana realizado en tecnología Web.

Del sistema mencionado anteriormente se obtiene información necesaria:

-Como satisfacen el sistema las necesidades de los clientes.

-Que requerimientos de los clientes son compatibles, y cuáles no.

-A cuales clientes ha satisfecho los sistemas de nómina de la compañía, y a cuáles no.

### <span id="page-34-0"></span>**3.1.2 ANALISIS**

El software de gestión humana de GOSEM S.A. es una solución que debe ser actualizada día a día, debido al notorio aumento de sus clientes interesados en la gestión del conocimiento, y nuevos requerimientos. En esta etapa de análisis, se consideró la factibilidad de hacer un nuevo módulo para el desarrollo humano en las organizaciones en tecnología web.

Las herramientas utilizadas para obtener la información de estas tecnologías son los motores de búsqueda como google, y de allí podremos encontrar empresas que distribuyen sus productos. Inicialmente ofrecen su muestra del producto al cliente. El cliente lo prueba, y de acuerdo a su aprobación, realiza un trato con su distribuidor para obtener completamente la licencia de él.

De tal modo se hace posible consultar en la web información pertinente a la tecnología de los controles web requeridos para realizar nuestro proyecto de software. También descargar una muestra del administrador de controles web que se ajuste más a las necesidades del área de desarrollo de la compañía. Y luego tomar la correcta decisión, hasta obtener el producto.

## **3.1.2.1ANÁLISIS DE REQUERIMIENTOS DEL PROYECTO**

#### *3.1.2.1.1 Diagrama de flujo del Desarrollo Humano Manual Vs Software*

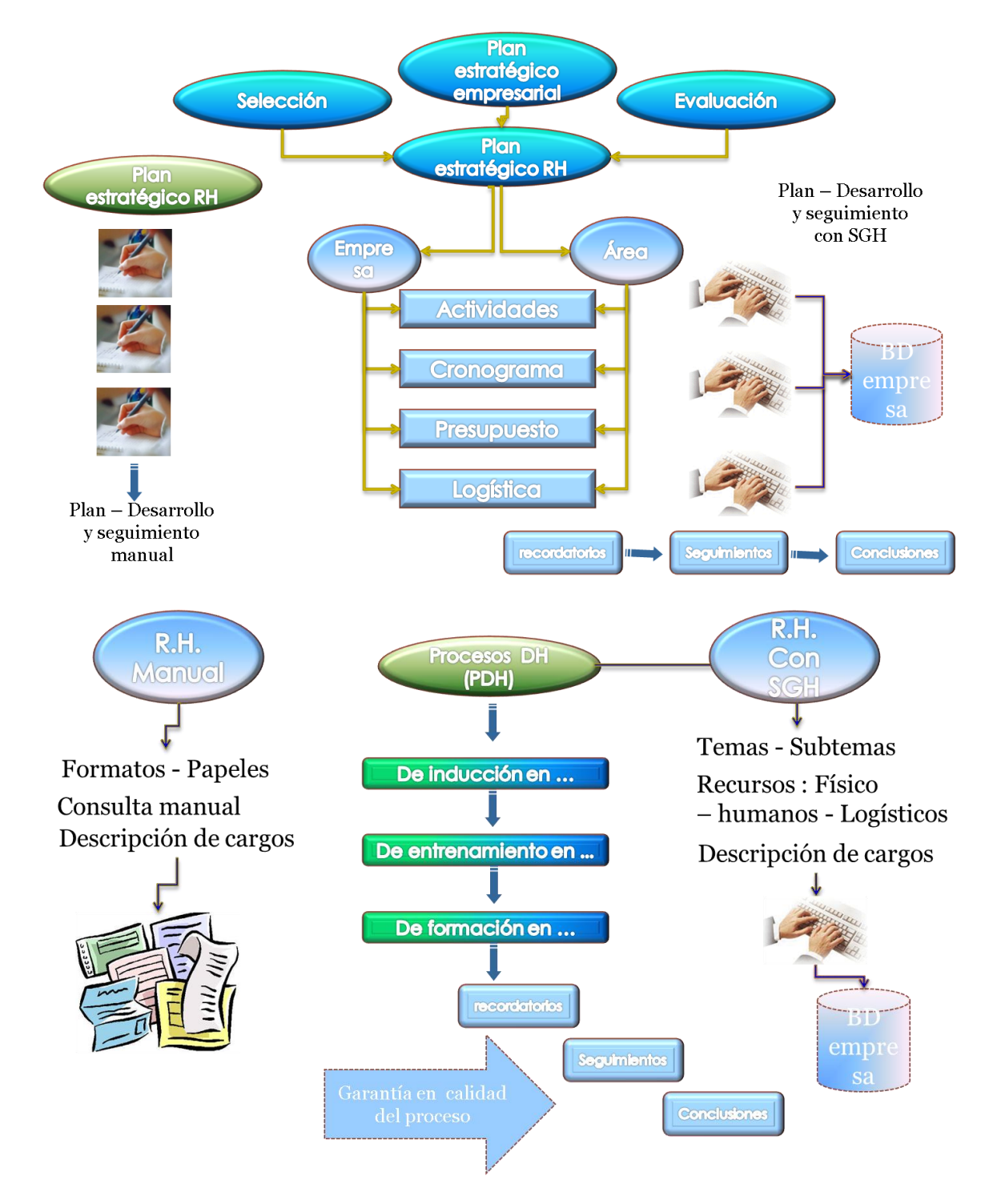

## **3.1.2.2Identificación de necesidades**

En el análisis de requerimientos se utilizó la técnica de entrevista y encuesta a clientes, las cual se llevaron a cabo con Carlos Diez (gerente general) y Andrés Tatis (gerente comercial) quieres ayudaron a recopilar la información necesaria para un análisis de las necesidades.
# **3.1.2.3Definiciones, acrónimos y abreviaturas**

En la siguiente tabla se puede observar las palabras claves que se necesitan para el entendimiento adecuado del sistema que se va a diseñar.

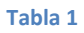

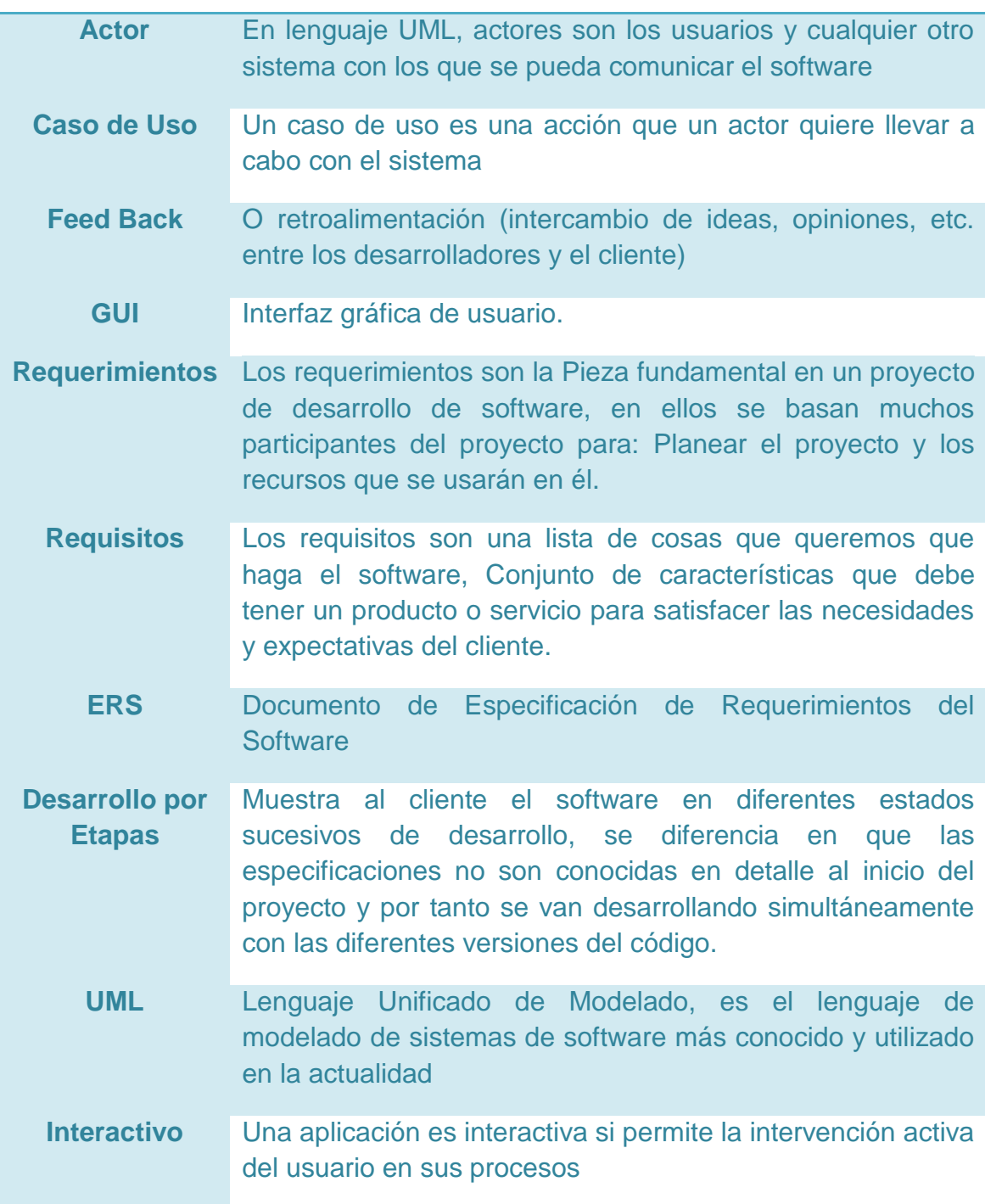

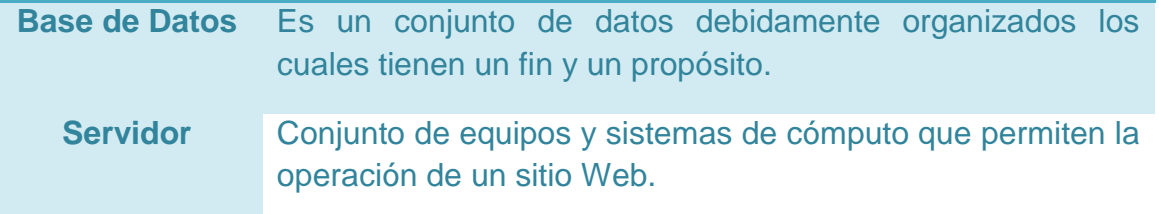

# **3.1.2.4TABLA DE NECESIDADES**

De acuerdo al área de desarrollo de la compañía, se plasmó la siguiente tabla de necesidades donde se exponen la prioridad, motivo de preocupación, solución actual y solución propuesta.

**Tabla 2**

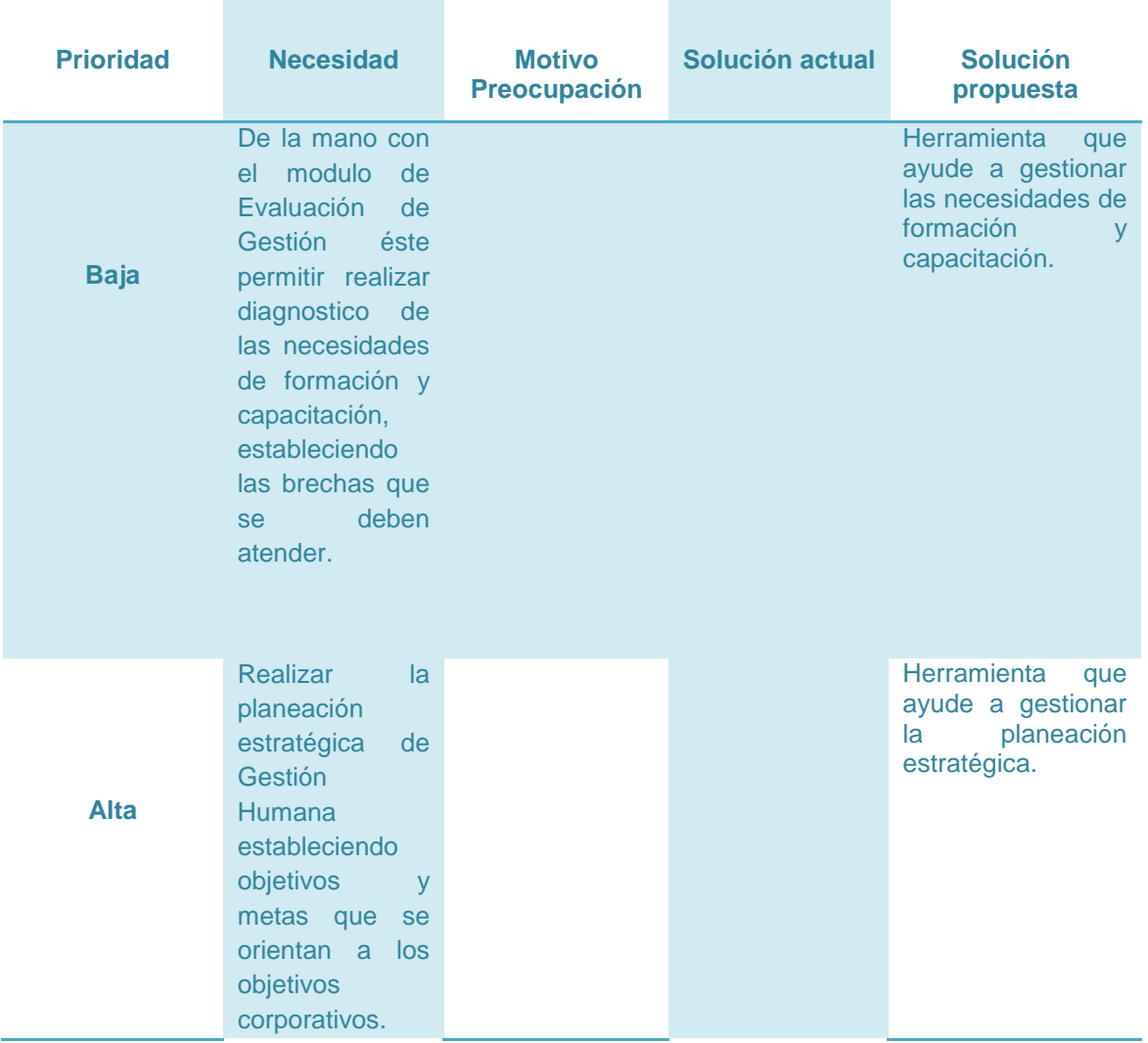

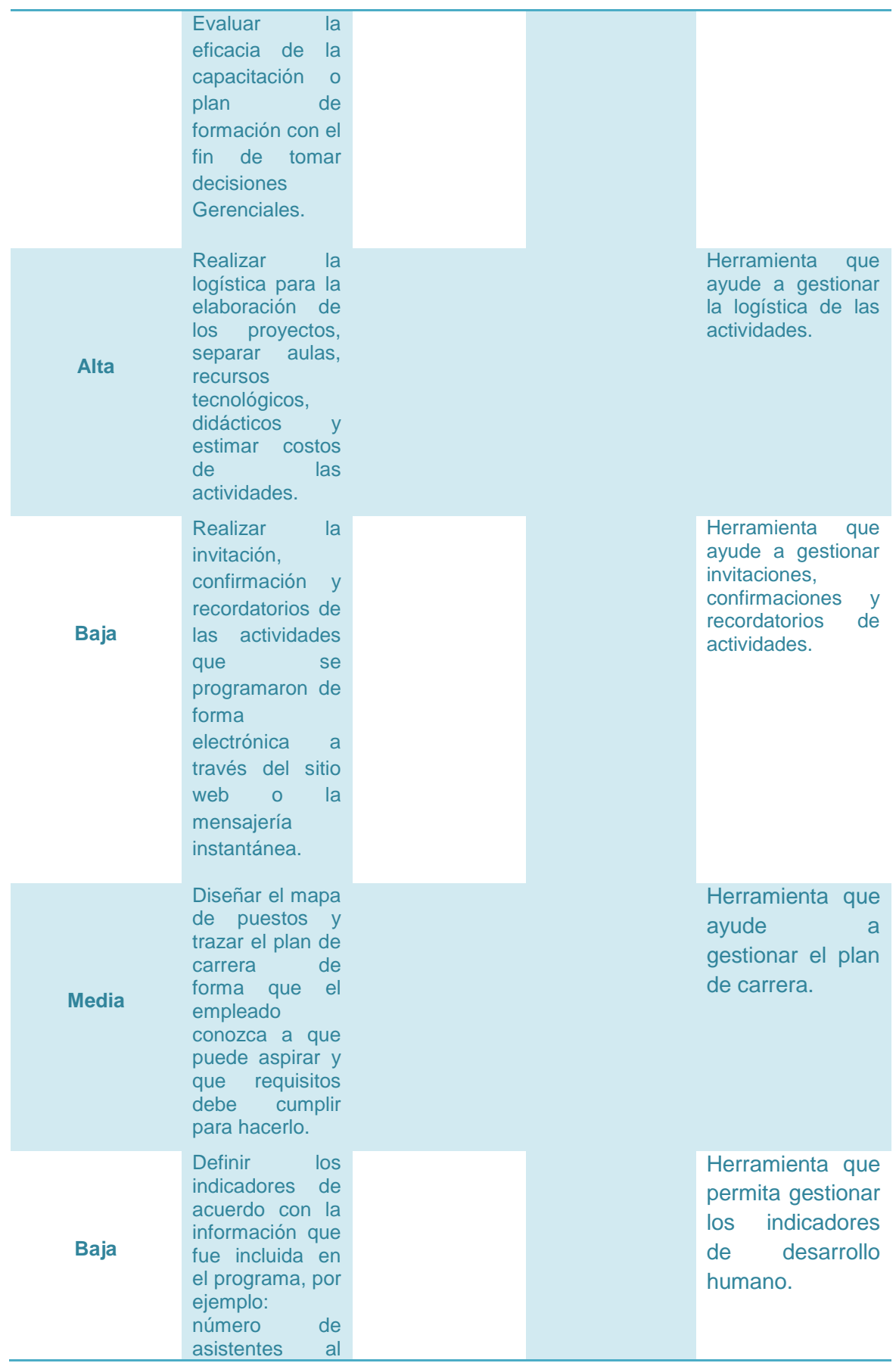

evento vs número de invitados, costo total de la capacitación vs total de horas de capacitación, entre otros.

# **3.1.2.5REQUISITOS FUNCIONALES**

De acuerdo a las necesidades expuestas por las personas entrevistadas involucradas en el proceso, se logro analizar los siguientes requisitos específicos que debe contener el software, los cuales se observan en la siguiente tabla*.*

**Tabla 3**

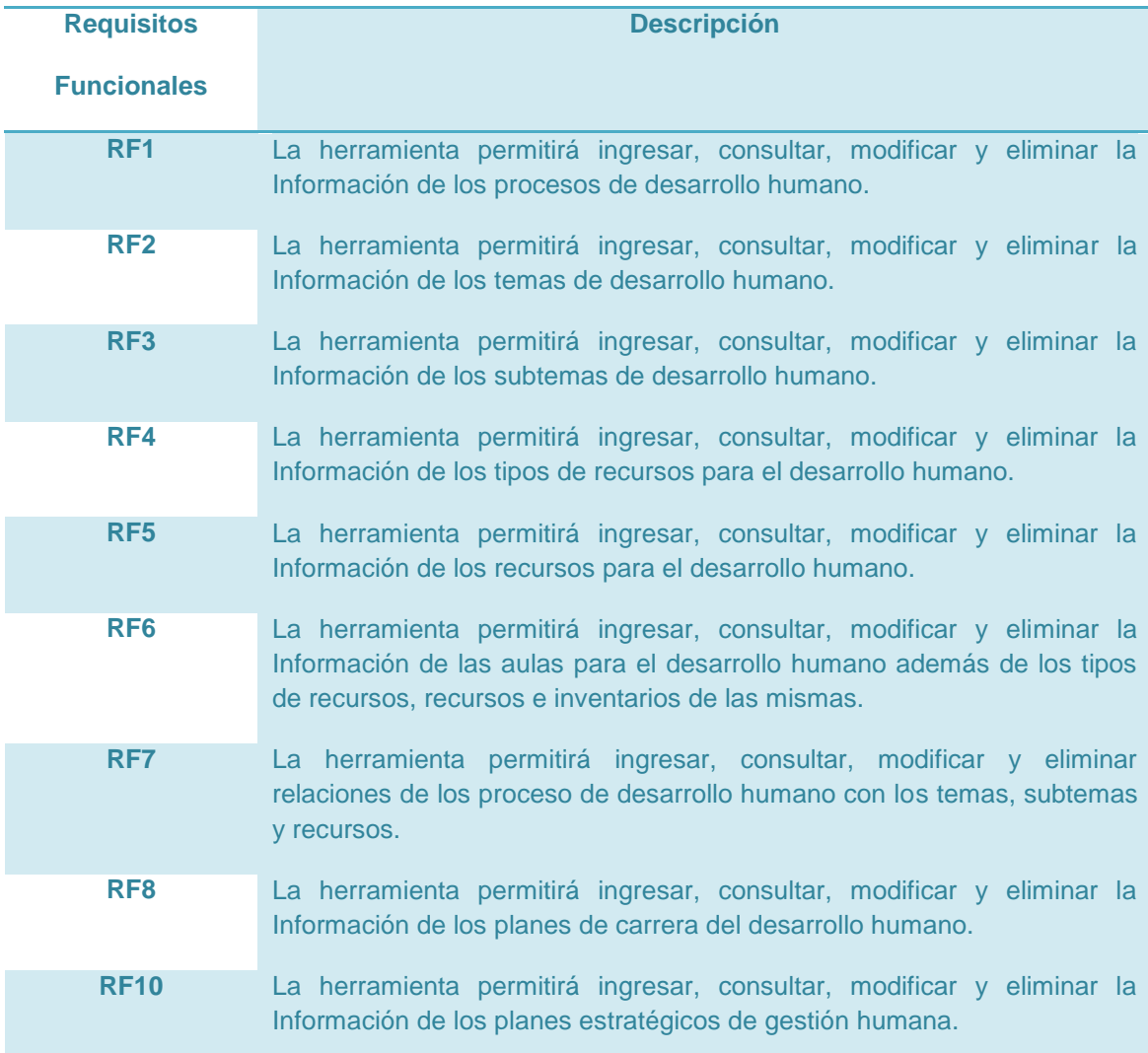

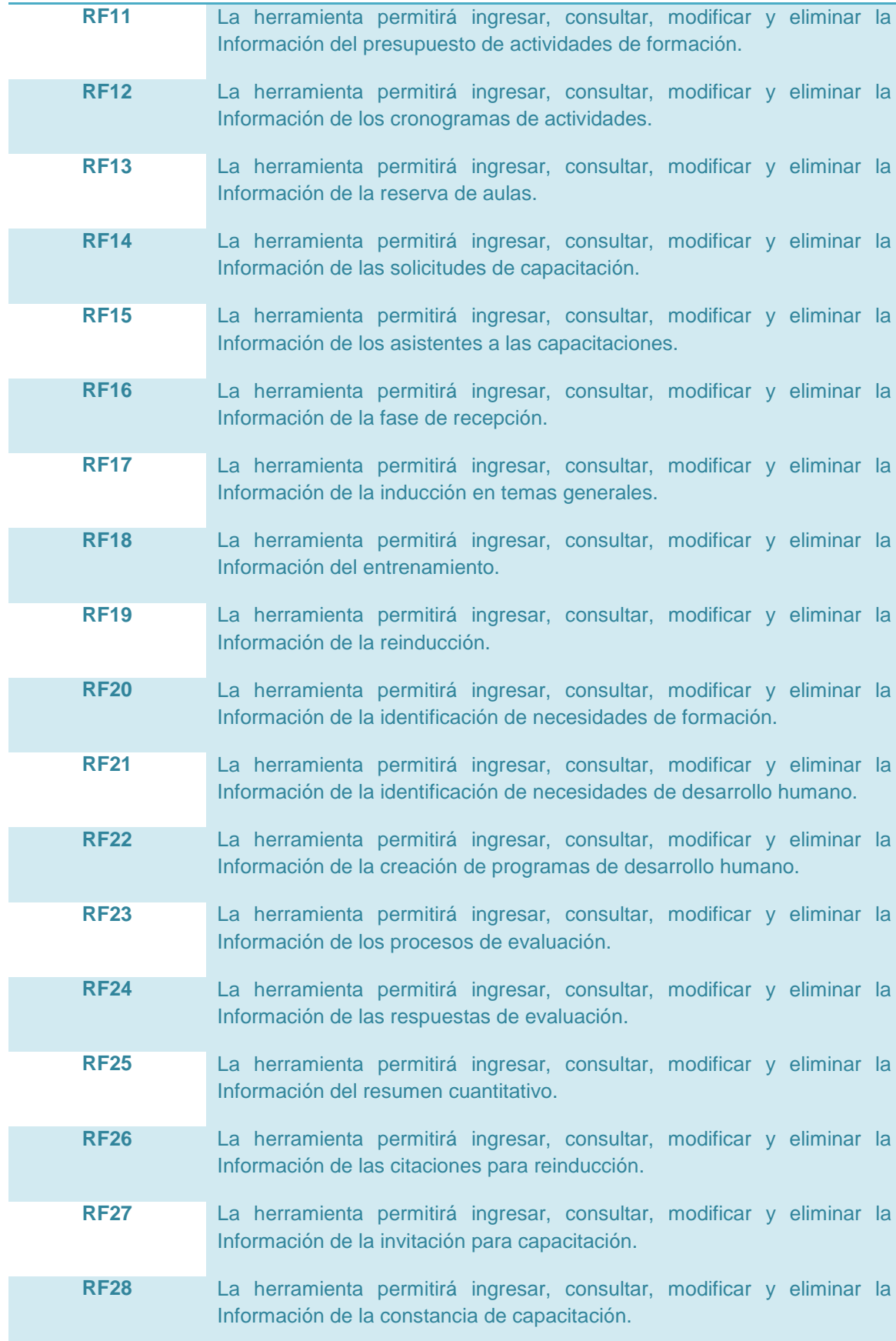

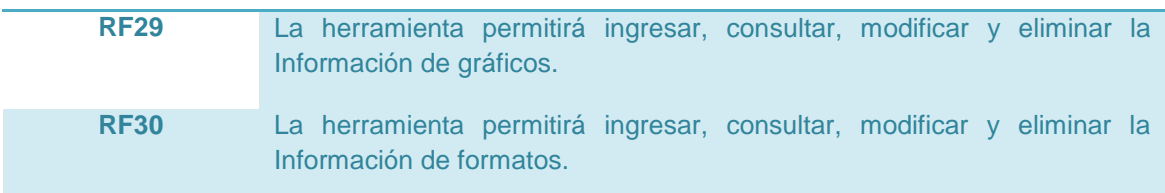

# **3.1.2.6REQUERIMIENTOS NO FUNCIONALES**

Este tipo de requisitos es donde se especifica las restricciones que debe de tener el software.

En la siguiente tabla se puede observar las características requeridas del sistema, del proceso de desarrollo, del servicio prestado o de cualquier otro aspecto del desarrollo, que señala una restricción del mismo.

#### **Tabla 4**

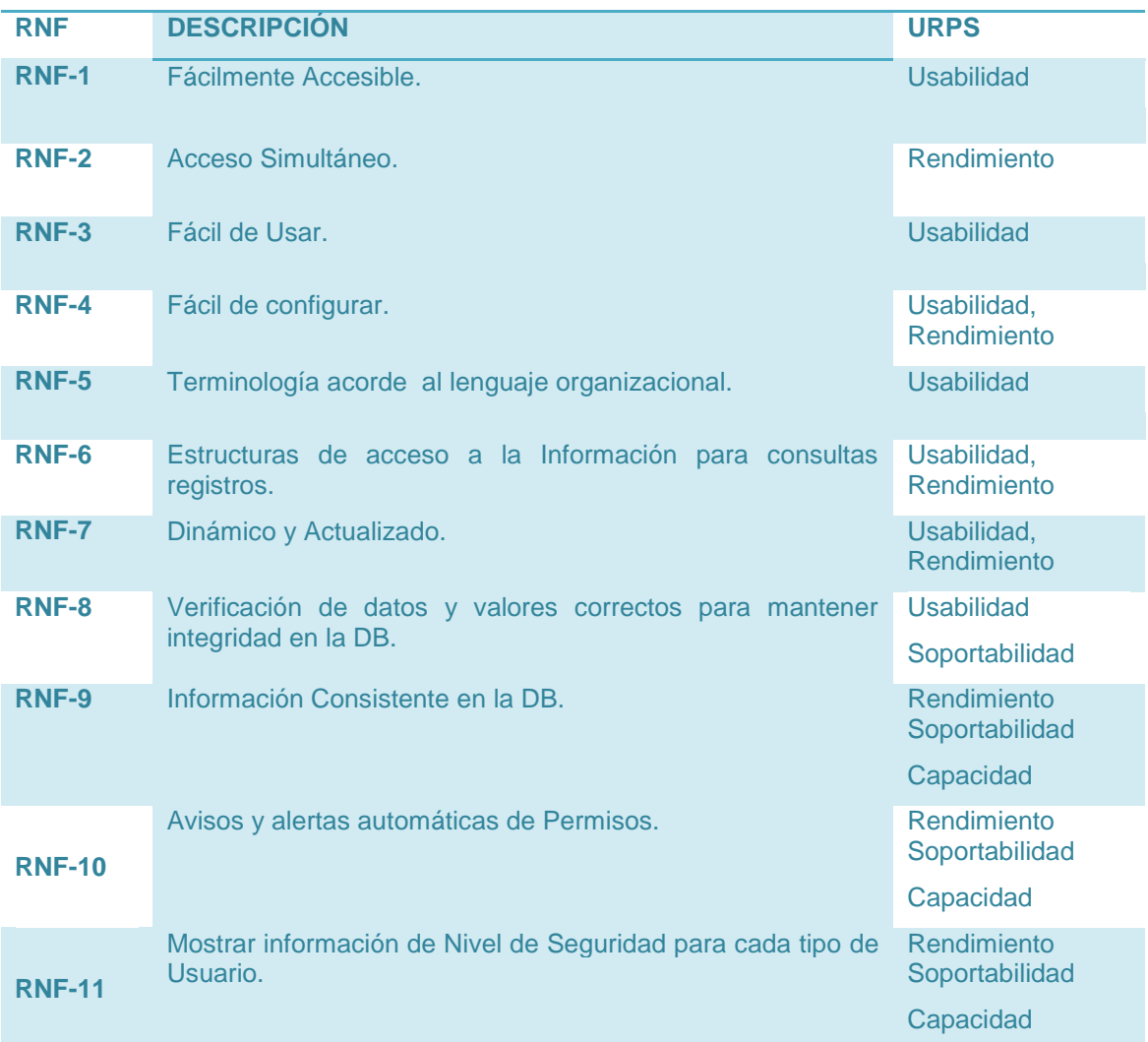

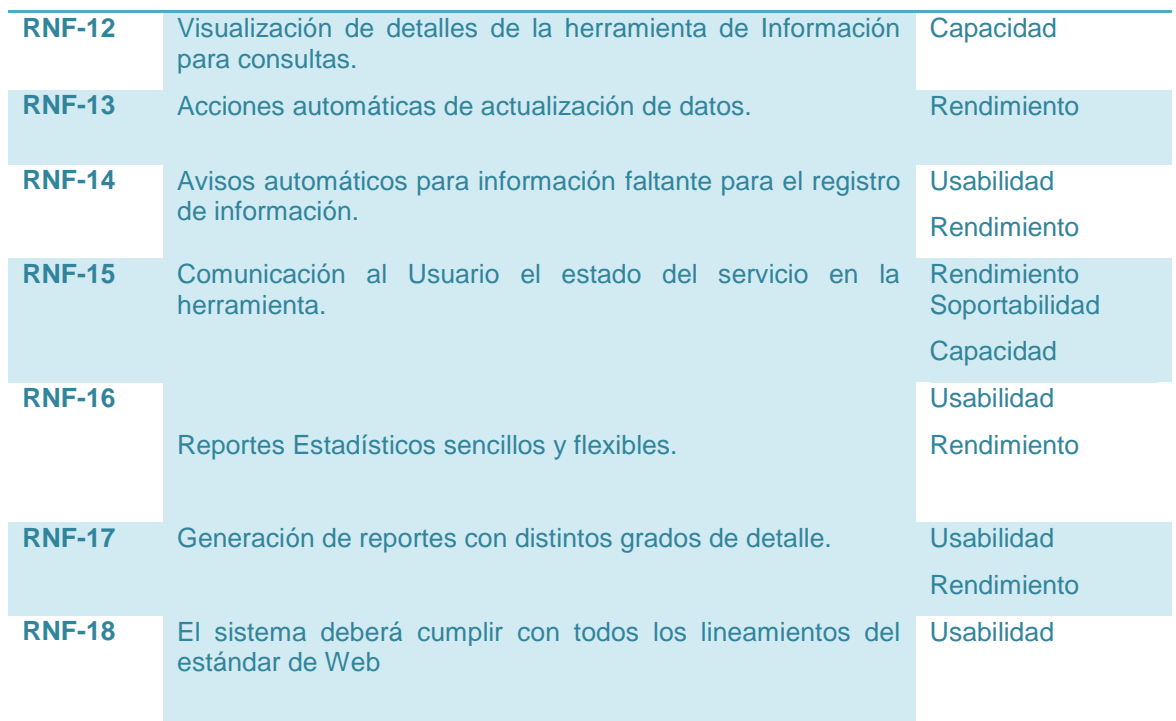

## *3.1.2.6.1 Escalabilidad*

- El diseño debe contemplar el uso óptimo de recursos tales como conexiones a la base de datos.
- Contemplar en el diseño la clara partición entre datos, recursos y aplicaciones para optimizar la escalabilidad del sistema.
- Debe contemplar requerimientos de crecimiento para usuarios tanto internos como externos.

## *3.1.2.6.2 Seguridad*

Todos los usuarios que requieran acceso a información y que vayan a realizar operaciones o a utilizar servicios que generen algún tipo de riesgo para el Sistema, deben ser identificados y autenticados contra un repositorio o Base de Datos única de identidades, sobre el cual se tenga un servicio de en el que se consolidarán todos los usuarios, perfiles y accesos entre otros que tendrían estos usuarios al ingresar al sistema.

## *3.1.2.6.3 Funcionalidad*

Cuando se adquiere un desarrollo de una aplicación, lo primero que debe evaluarse es qué nuevas capacidades se está adquiriendo. Estas capacidades o funcionalidad estarán en términos de qué transacciones puedo realizar de forma automatizada y qué grupos de datos puedo guardar, de este modo puedo tener claridad a cerca de la funcionalidad.

### *3.1.2.6.4 Disponibilidad de la información*

La herramienta ofrece un entorno amigable, fácil de manejar y permitirá brindar de forma rápida y flexible resultados entendibles para cualquier usuario.

## *3.1.2.6.5 Usabilidad*

La herramienta tendrá una ayuda importante para los usuarios ya que estará diseñado bajo estándares web.

El producto debe ser sencillo y amigable al momento de ser utilizado, para brindarle más confianza al usuario en el Manejo de la herramienta de Información, de igual manera que le brinde una solución que les demande menor tiempo en el desarrollo de los procesos.

### *3.1.2.6.6 Confiabilidad*

Este es un requerimiento fundamental, ya que la información que apoya la gestión da las capacitaciones de los docentes, debe ser almacenada y administrada de manera confiable que asegure su incorruptibilidad o publicación indebida.

### *3.1.2.6.7 Disponibilidad del sistema*

El sistema estará disponible en el momento que se necesite sin importar la hora, todo depende de que el servidor esté en funcionamiento.

### *3.1.2.6.8 Respuesta a incidentes*

En el momento en el que surja algún inconveniente se realizará las debidas gestiones en un lapso de tiempo de 1 semana.

### *3.1.2.6.9 Rendimiento*

Los requerimientos de rendimiento son de nivel medio en cada una de las características del producto, debido a que la herramienta debe tener un tiempo de respuesta aceptable para el usuario.

## *3.1.2.6.10 Soportabilidad*

Verificar que, una vez que esté instalada la herramienta esta funcionara correctamente.

### *3.1.2.6.11 Mantenibilidad*

- Se debe estructurar el código de una manera consistente y predecible.
- Para objetos que son frecuentemente manejados en la lógica del negocio, implementar las respectivas interfaces que aseguren su fácil implementación en el sistema.
- Asegurar que el diseño de las interfaces contemplen el que las propiedades públicas y los parámetros de los métodos sean de un tipo común (estandarizados).
- El sistema debe ser construido e implantado de tal manera que un cambio en los parámetros de negocio no obligue a la generación de una nueva versión del módulo.

## *3.1.2.6.12 Codificación*

- Estará construido bajo la herramienta que brinda Microsoft llamada .Net VB 2005.
- Para la construcción de la base de datos se utilizará Microsoft SQL Server 2005.
- Para el control de versiones se utilizará la herramienta TortoiseCVS.
- Para diagramas se utilizará Microsoft Visio 2010.

# **3.1.2.7RESTRICCIONES DE DISEÑO**

## *3.1.2.7.1 Idioma de la Herramienta*

La herramienta utilizará el idioma español en todas sus interfaces.

## *3.1.2.7.2 Herramientas y componentes de la aplicación*

La aplicación se recomienda implementar en .Net VB, UML, Net Office, Reporting Services, WEB ASP Net, Windows Forms, motor de base de datos SQL server 2005.

## **3.1.3 DISEÑO**

En esta etapa se plasman las ideas iniciales en diseños lógicos, diagramas de flujo, estructuras. Para realizar el diseño de los nuevos controles a implementar en las soluciones web, se basa en información almacenada, la cual ha sido proporcionada por los analistas, referentes a la estructura que se ha llevado a cabo en el ambiente de desarrollo.

En el diseño se tiene en cuenta toda la información que fue proporcionada con anterioridad, y esta es interpretada en documentaciones y estándares que puedan ser entendidas por el responsable principal del área de desarrollo, hasta esta ser aprobada y proceder al siguiente proceso del proyecto.

# **3.1.3.1REPRESENTACIÓN ARQUITECTÓNICA DE REFERENCIA**

La Arquitectura del subsistema de Programación de Actividades va a estar formado por componentes agrupados en tres niveles o capas:

- Capa de presentación: Contiene las interfases de usuario. Muestran y capturan la información que el usuario ingresa en el subsistema. Esta capa se comunica con la capa de lógica del negocio y con el subsistema de seguridad.
- Capa de lógica del negocio: Contiene la lógica del subsistema. Esta

capa se comunica con la capa de presentación, para recibir las solicitudes y presentar los resultados, y con la capa de acceso a datos, para solicitar al gestor de la base de datos para almacenar o recuperar datos de él.

 Capa de acceso a datos: Permite obtener información de la base de datos del subsistema; también se podrá registrar y eliminar información de la base de datos. Esta capa se comunica con la capa de lógica del negocio y con la base de datos del subsistema.

Adicionalmente, el subsistema de Programación de Actividades va a estar integrado con el subsistema de seguridad, con fines de autenticación de los usuarios. Esto va a permitir que solamente usuarios autorizados tengan acceso al subsistema.

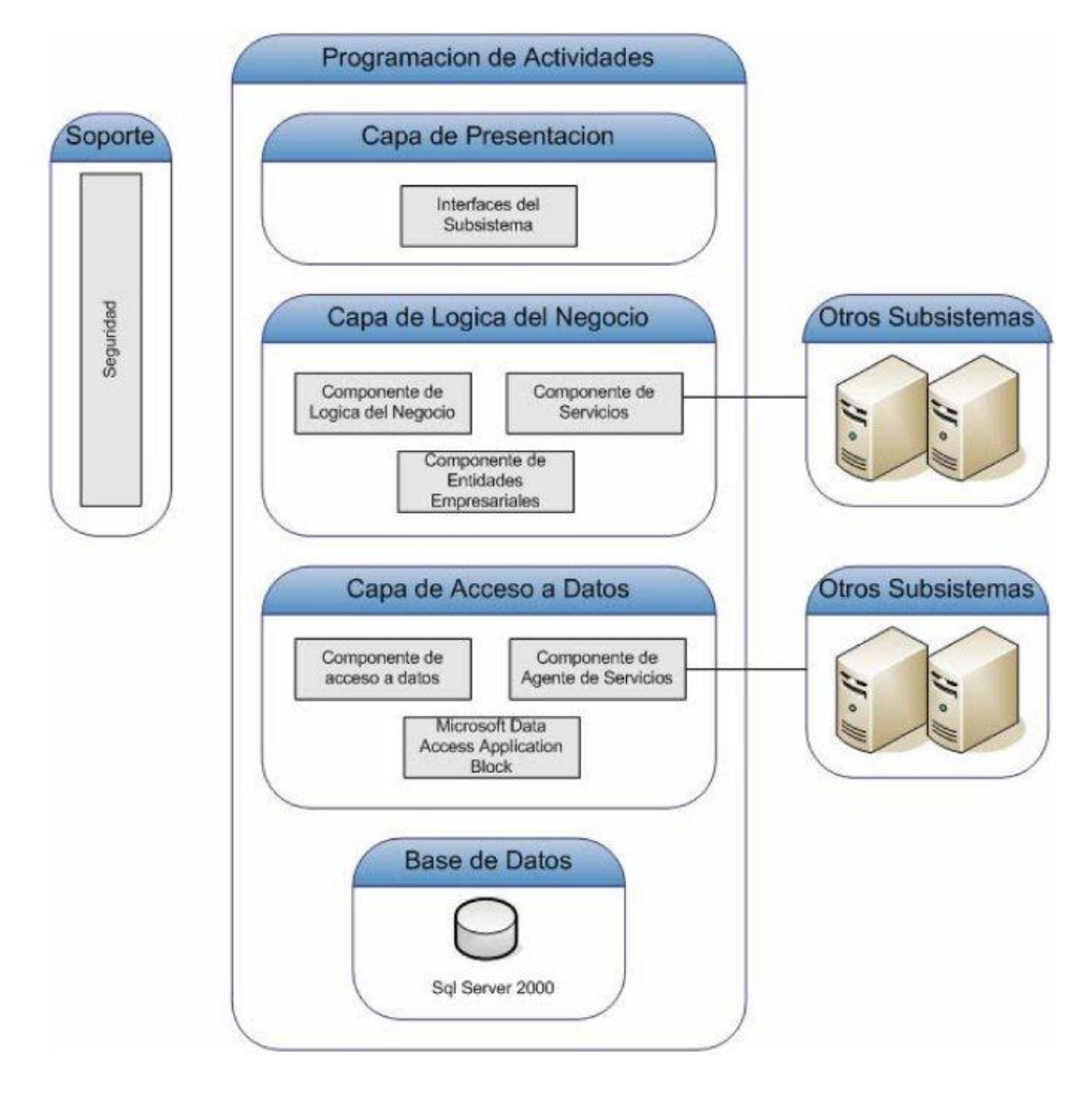

**Ilustración 4**

## **3.1.3.2DIAGRAMA DE CASOS DE USO**

Un caso de uso es una técnica para la captura de requisitos potenciales de un nuevo sistema o una actualización de software. Cada caso de uso proporciona uno o más escenarios que indican cómo debería interactuar el sistema con el usuario (Actores) o con otro sistema para conseguir un objetivo específico. Normalmente, en los casos de usos se evita el empleo de jergas técnicas, prefiriendo en su lugar un lenguaje más cercano al usuario final. En otras palabras, un caso de uso es una secuencia de interacciones que se desarrollarán entre un sistema y sus actores en respuesta a un evento que inicia un actor principal sobre el propio sistema.

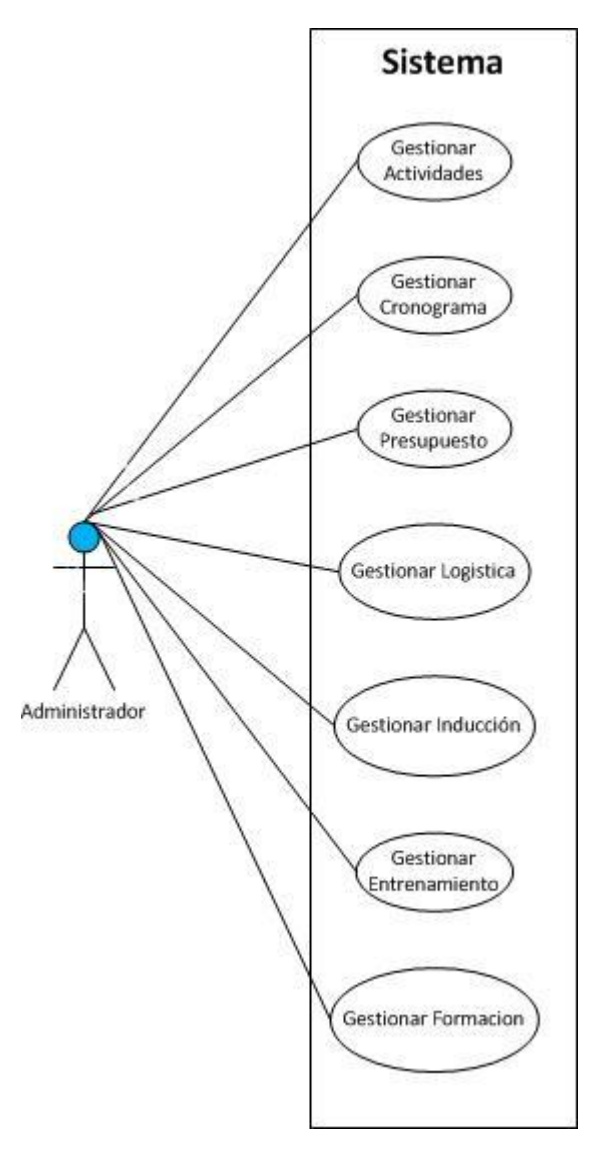

**Ilustración 5**

## **3.1.3.3DIAGRAMA LOGICO**

## *3.1.3.3.1 Realización de casos de uso*

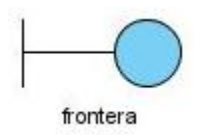

**Clase de Frontera**: Modela la iteración entre los límites del sistema y sus trabajadores externos, tal iteración incluye la traducción y transformación de eventos que faciliten la comprensión del sistema pues clarifican sus límites.

Ejemplo: Ventanas, formularios, protocolos de comunicación, interfaces con impresoras, sensores, terminales, periféricos especializados, etc.

**Interfaz de usuario (IU)**: Modela la iteración de factores humanos y el sistema.

**Interfaz Sistema (IS)**: Modela la comunicación con otros sistemas.

**Interfaz Dispositivos (ID)**: Modela la interfaz con otros dispositivos.

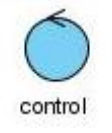

**Clase de Control**: Se utiliza para modelar el comportamiento de control específico de un caso de uso, típicamente una clase de control controla otros objetos, es decir, su comportamiento es de tipo coordinativo, las clases de control contribuyen a la comprensión del sistema. Porque representan los aspectos dinámicos manejando las tareas principales y controlando el flujo.

**Consideración de Diseño para las clases de control**: Si hay un proceso complejo es mejor dividir la clase de control.

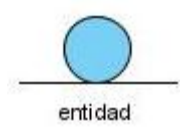

**Clases Entidad**: Se utilizan para modelar información y su comportamiento asociado, el cual debe ser almacenado. Los objetos entidad se usan para mantener y actualizar información acerca de algún fenómeno, como por ejemplo: Un evento, Una persona, Un objeto de la vida real.

Son usualmente persistentes, conteniendo atributos y relaciones requeridas para largos periodos de tiempo usualmente se conocen con la clase experto. "archivos".

A continuación, se observa de forma más detallada como es el proceso que inicia el actor, como interactúa con el sistema, las clases que utiliza, y el tipo de interfaz que se implementa.

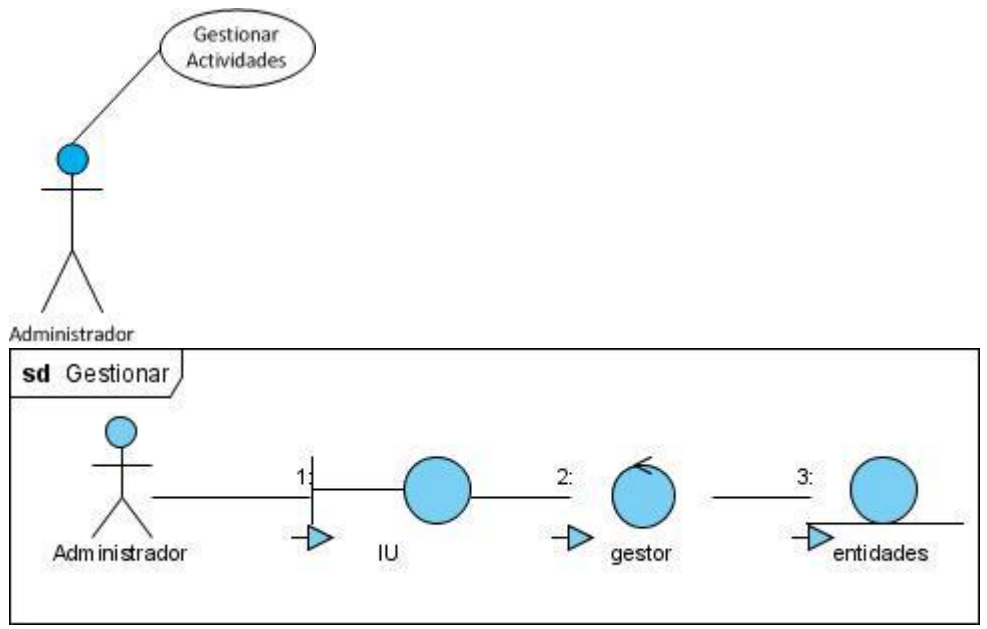

### *3.1.3.3.2 Gestionar actividades*

#### *3.1.3.3.3 Gestionar cronograma*

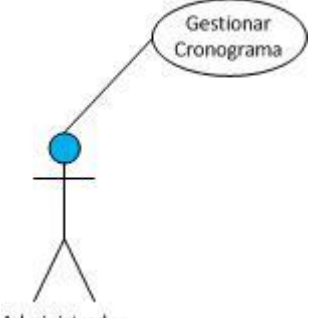

Administrador

### *3.1.3.3.4 Gestionar presupuesto*

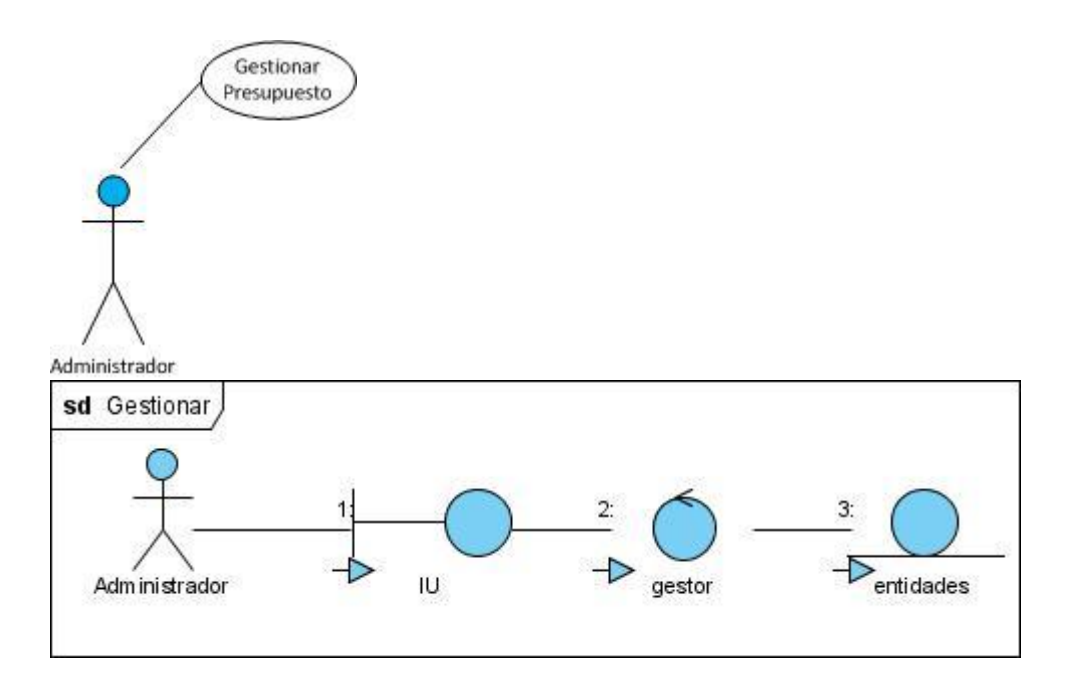

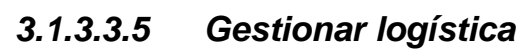

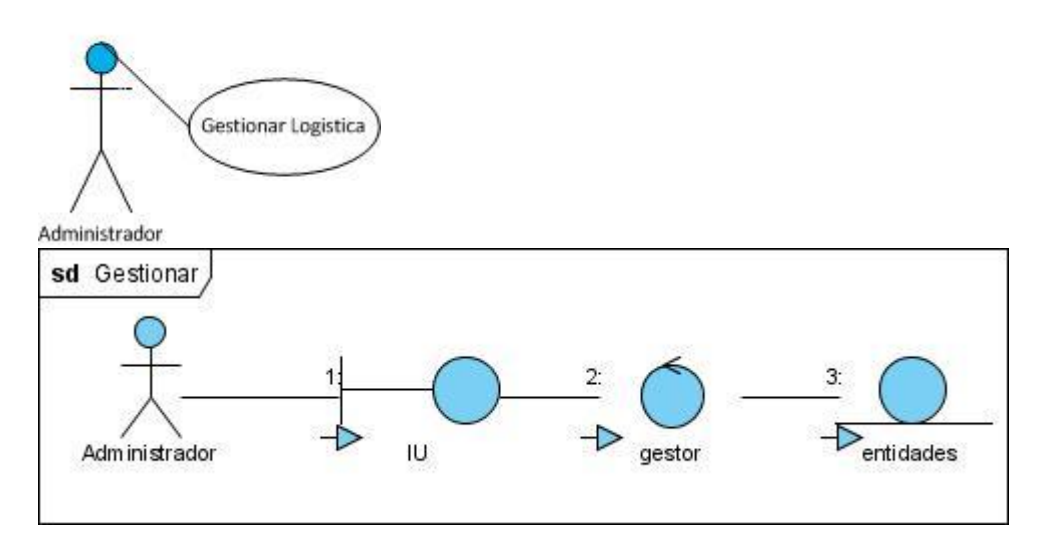

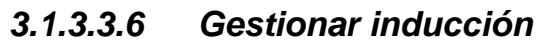

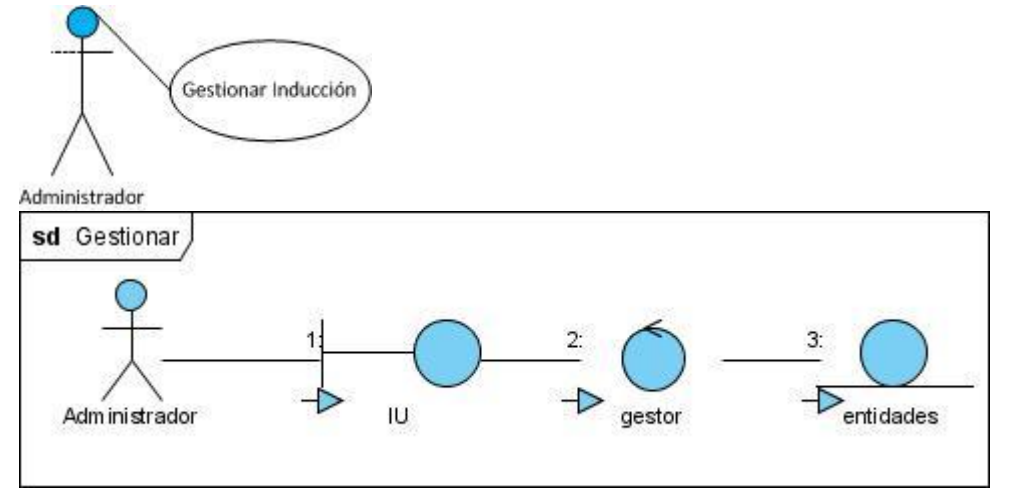

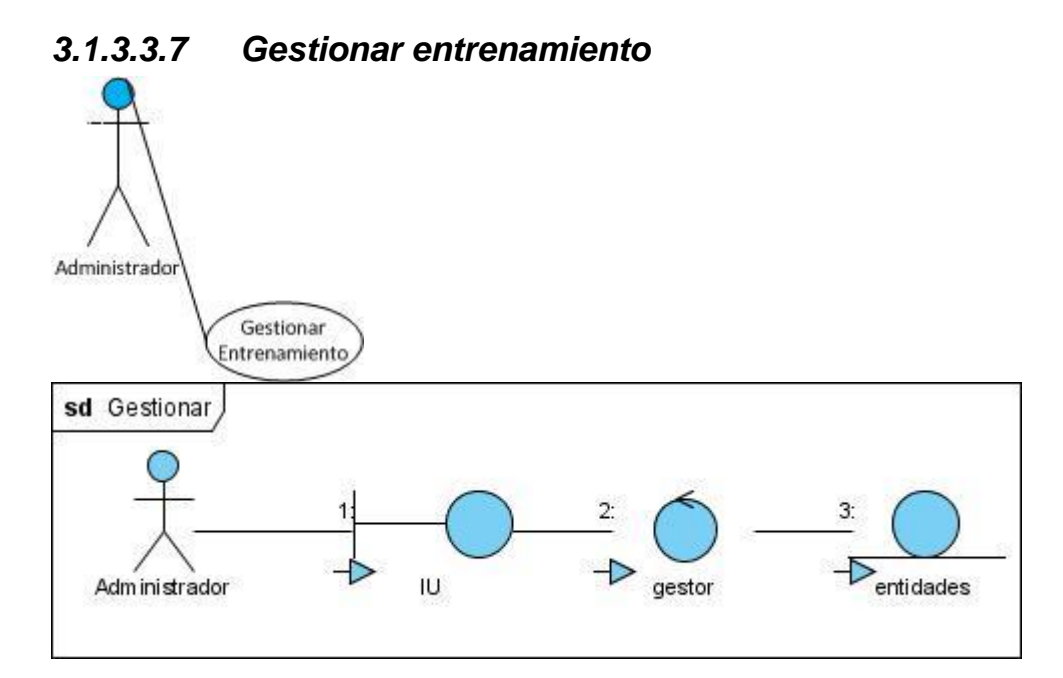

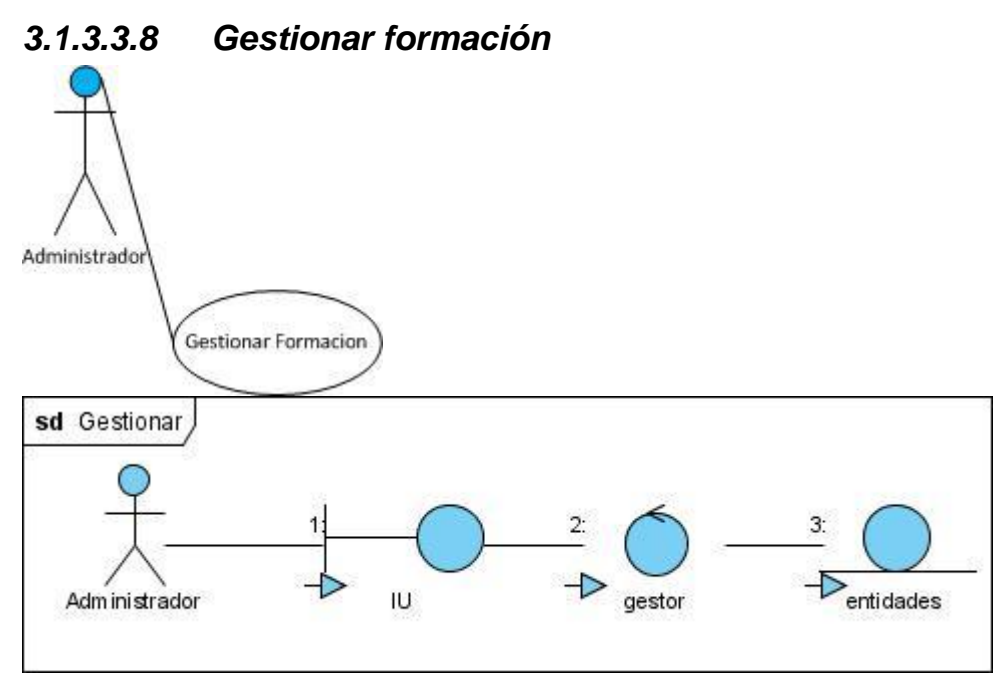

## **3.1.3.4DIAGRAMA DE DESPLIEGUE**

Se observa cómo es la configuración del Sistema para su ejecución en un ambiente del mundo real. Para el despliegue se deben tomar decisiones sobre los parámetros de la configuración, funcionamiento, asignación de recursos, distribución y concurrencia.

Un diagrama de despliegue muestra la configuración de nodos que participan en la ejecución y de los componentes que residen en ellos.

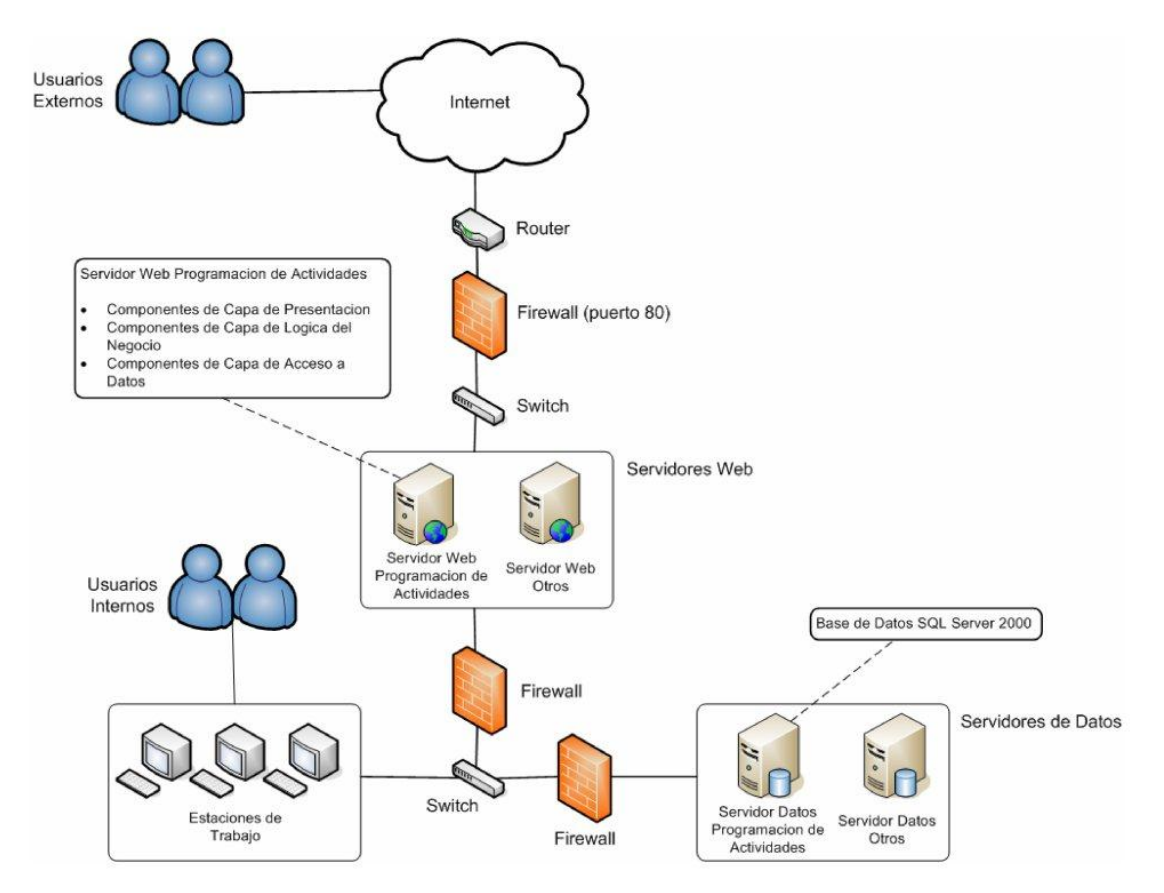

#### **Ilustración 6**

Los requisitos mínimos para la instalación del servidor Web de Programación de Actividades son los siguientes:

- Procesador: Intel Pentium 4, 1.2 Gigahertz (Ghz) o superior.
- Memoria: 512 Mb.
- Disco duro: 80 Gb.
- Sistema Operativo: Windows Server 2003 o superior.
- Otros programas: IIS 6.0 o superiores, Servicios XML Web Services, ASP .Net 2.0, .Net Framework 2.0

Los requisitos mínimos para la instalación del servidor de base de datos de Programación de Actividades son los siguientes:

- Procesador: Intel Pentium 4, 1.2 Gigahertz (Ghz) o superior.
- Memoria: 512 Mb.
- Disco duro: 80 Gb.
- Sistema Operativo: Windows Server 2003 o superior.
- Otros programas: IIS 6.0 o superiores, Servicios XML Web Services, ASP .Net 2.0, .Net Framework 2.0

Los requisitos mínimos para las estaciones de trabajo:

- Procesador: Intel Pentium 4, 1.2 Gigahertz (Ghz) o superior.
- Memoria: 512 Mb.
- Disco duro: 80 Gb.
- Sistema Operativo: Windows 2000 o superior.
- Otros programas: navegador web internet explorer 5.0 o superior o similares.

## **3.1.3.5VISTA DE DATOS**

## *3.1.3.5.1 Modelo Entidad-Relación*

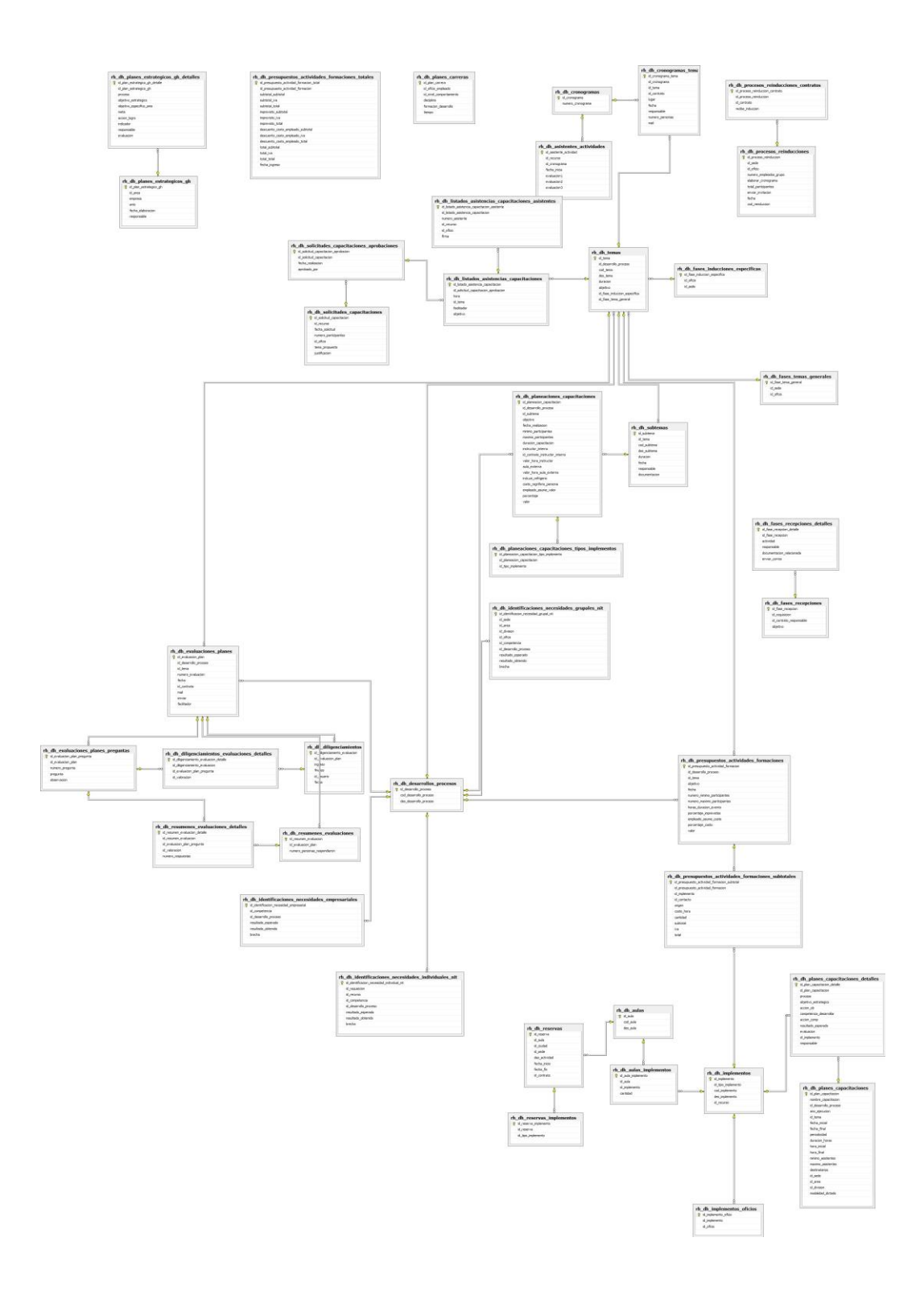

**Ilustración 7**

# **3.1.3.6IMPLEMENTACIÓN**

Con base en la información documentada en las etapas anteriores, se procede a la implementación en desarrollo de software.

Es una etapa considerada como salida del sistema, en la cual se obtienen los resultados esperados.

## **3.1.4 PROTOTIPOS**

### MODULO DE DESARROLLO HUMANO

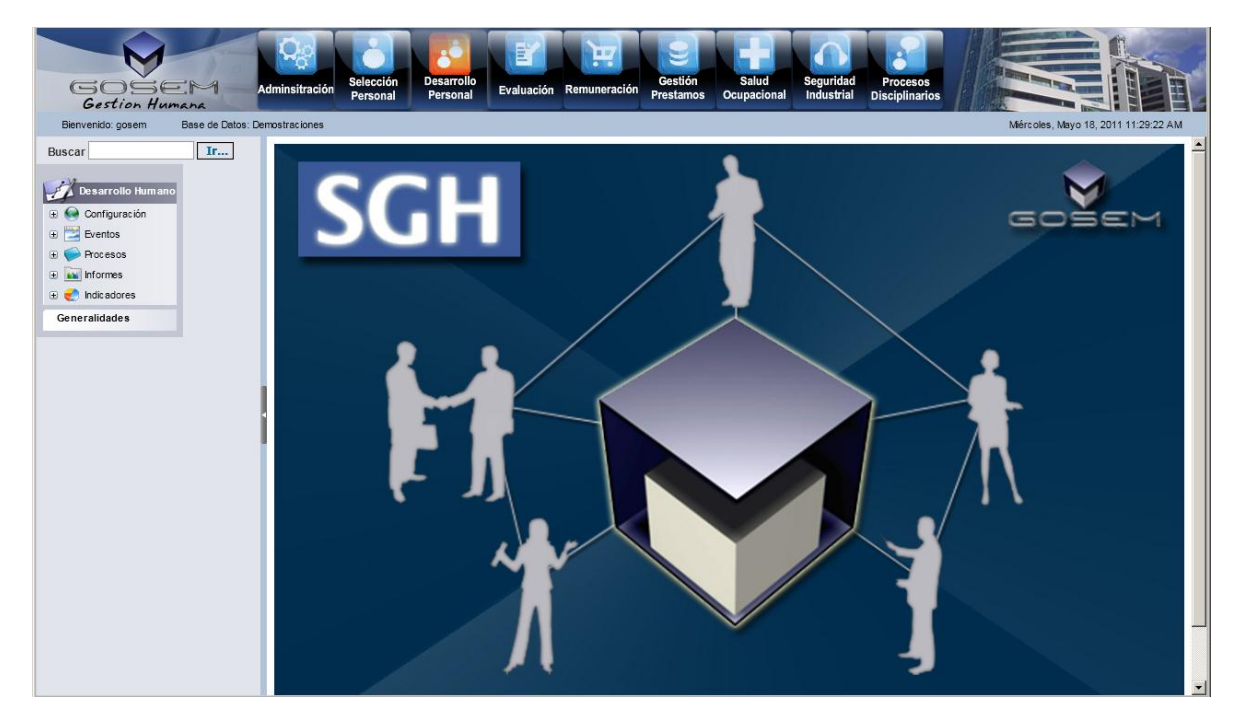

DH – CONFIGURACION BASICA – PROCESOS DE DESARROLLO HUMANO

En esta ventana se ingresan los nombres para los procesos de desarrollo humano

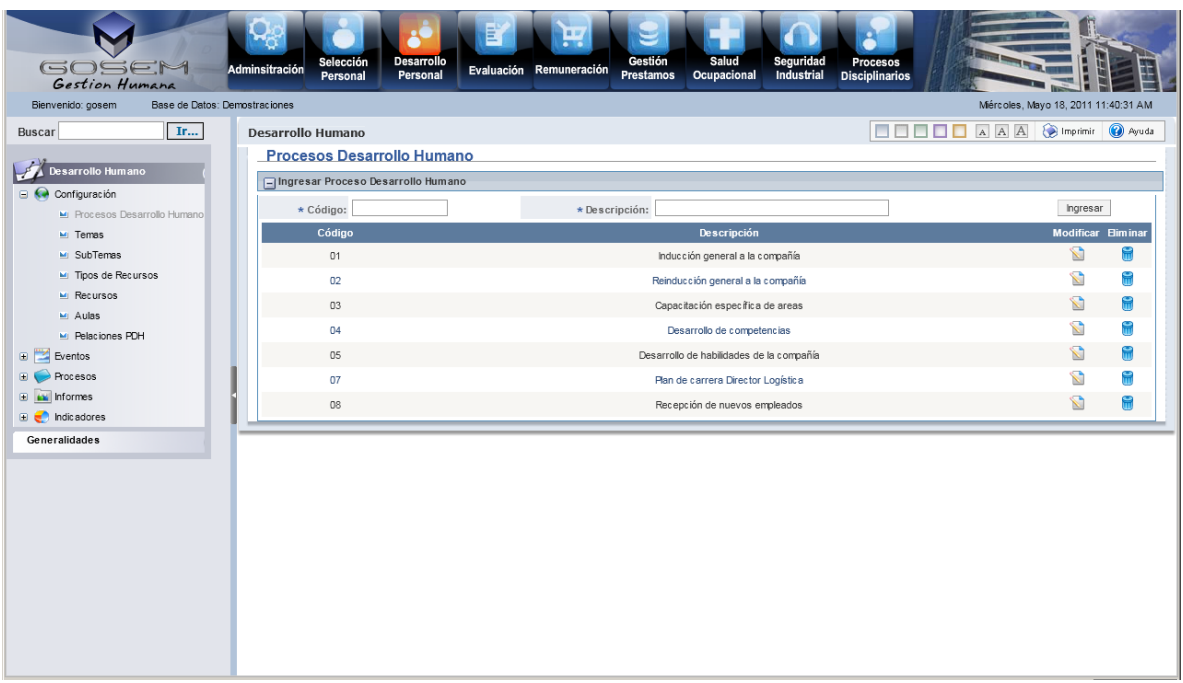

#### DH – CONFIGURACION BASICA – TEMAS

En esta ventana se ingresan los temas, se selecciona el proceso de desarrollo humano al que pertenecen, se les ingresa un código de identificador, una descripción, un objetivo y una duración total del tema.

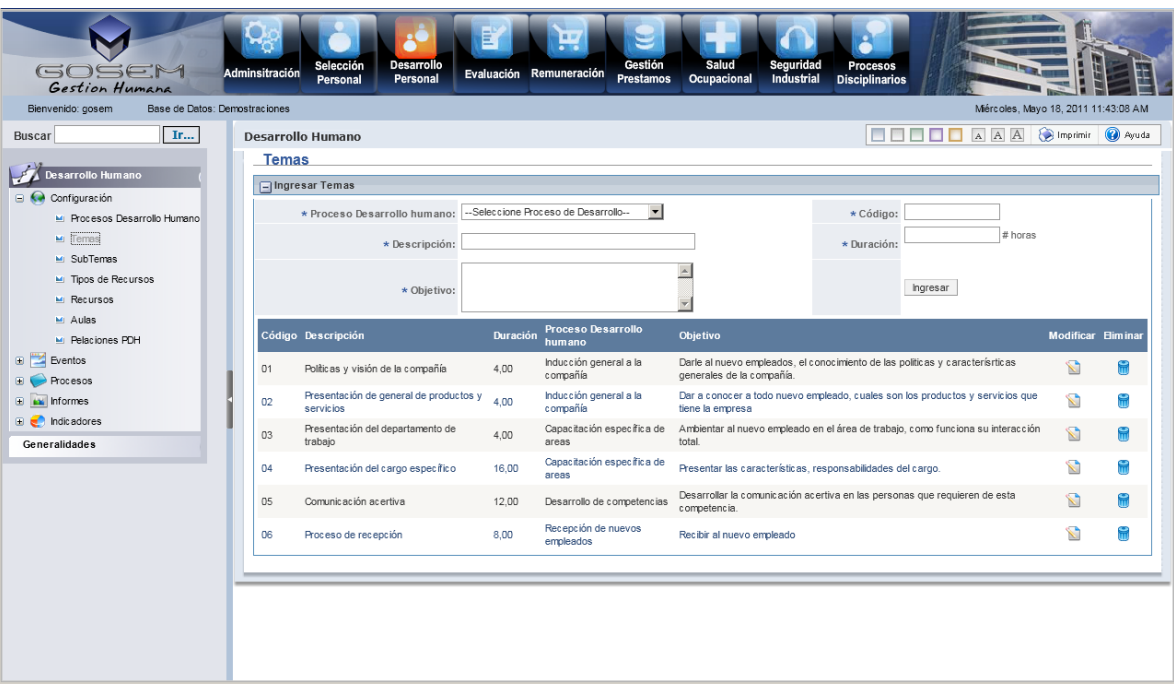

### DH – CONFIGURACION BASICA – SUBTEMAS

En esta ventana se ingresan los subtemas, se selecciona el tema al que pertenecen, se les ingresa un código de identificador, una descripción y una duración subtema.

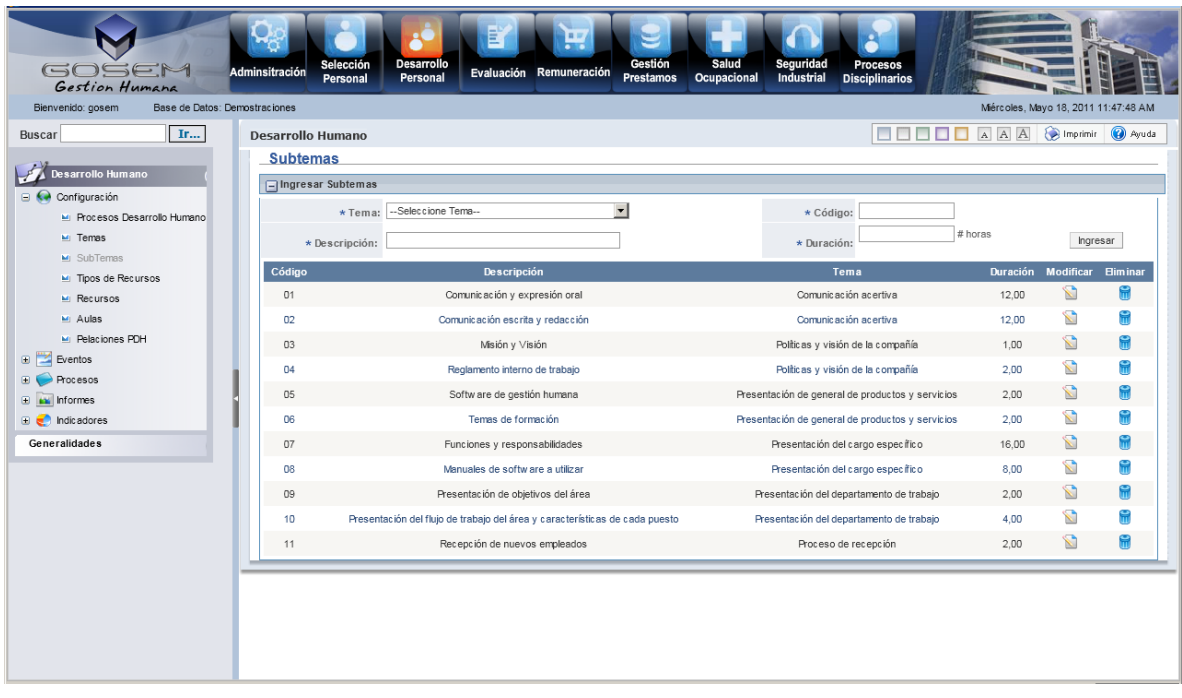

DH – CONFIGURACION BASICA – TIPOS RECURSOS

En esta ventana se ingresa un código para el tipo de recurso, se ingresa una descripción y se selecciona si es inventario o no.

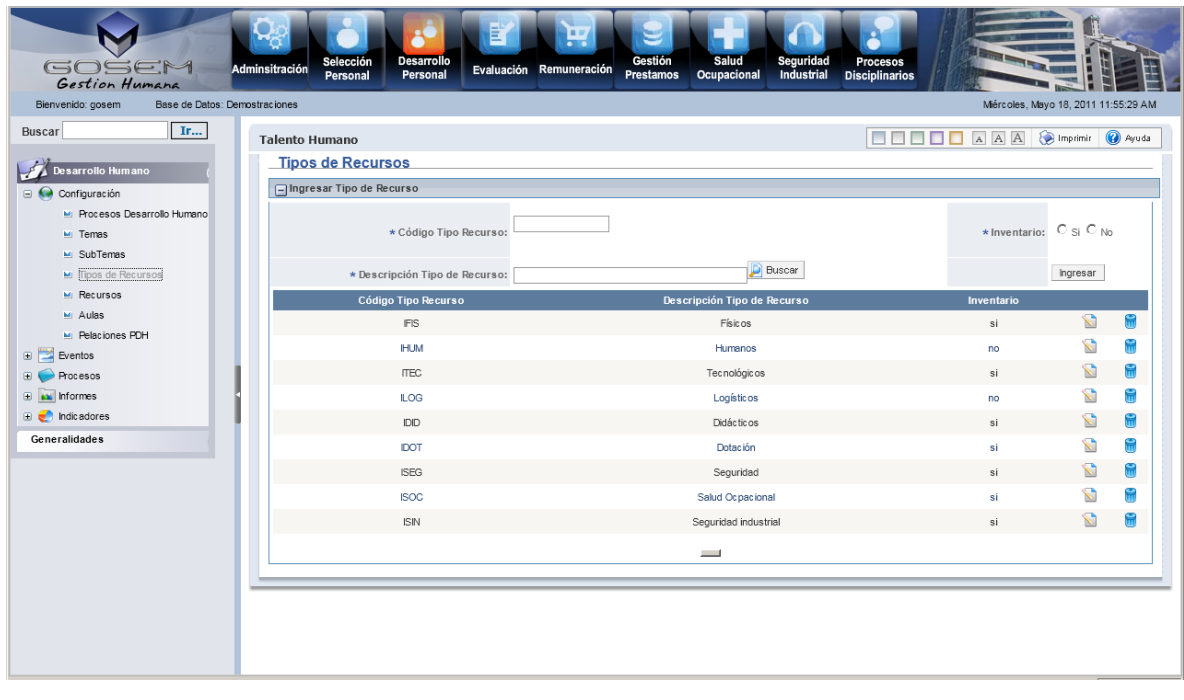

#### DH – CONFIGURACION BASICA – RECURSOS

En esta ventana se ingresan los recursos seleccionando el tipo de recurso, ingresando un código para el recurso, una descripción general, una descripción específica y seleccionando un responsable.

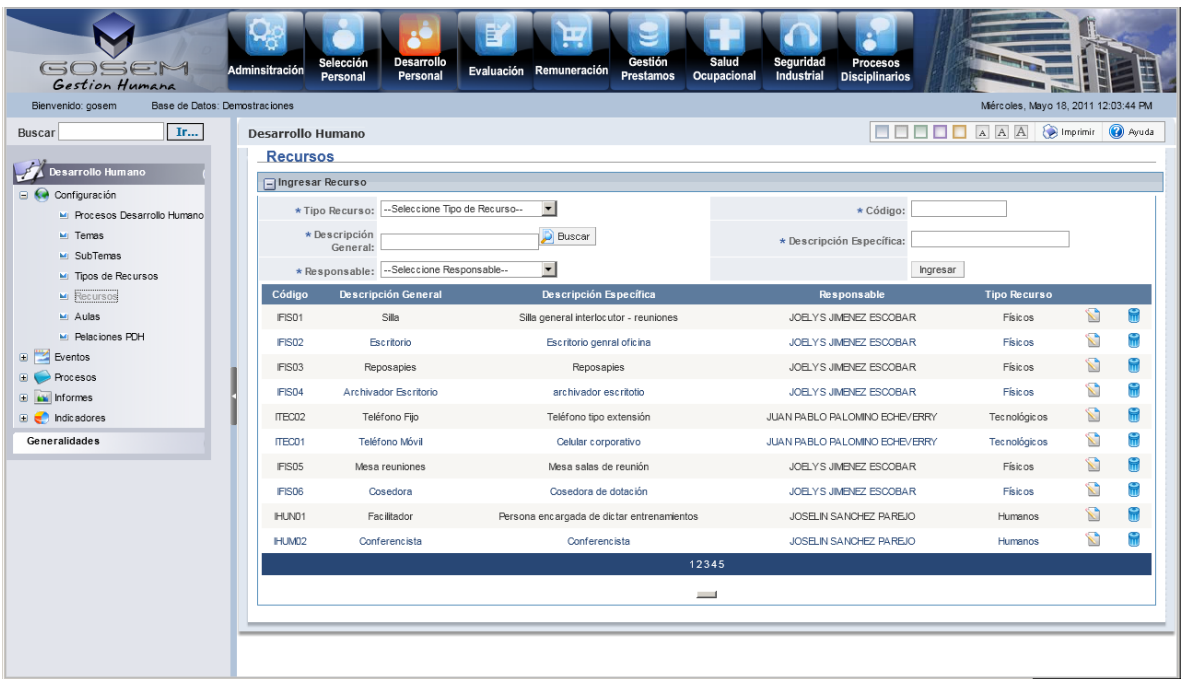

DH – CONFIGURACION BASICA – AULAS

En esta ventana se ingresan las aulas ingresando un cogido, una descripción, una capacidad en teatro, una capacidad en reunión y un responsable.

Luego de ingresar las aulas, se selecciona el tipo de recurso, el recurso y su cantidad.

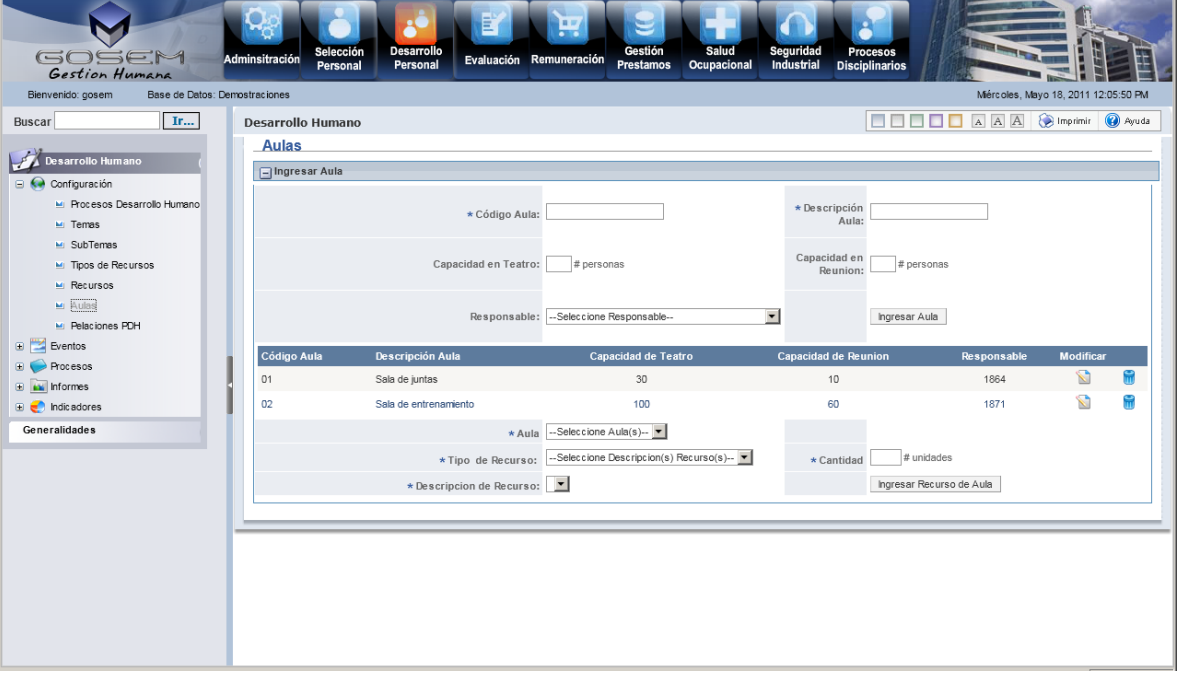

DH – CONFIGURACION BASICA – RELACIONES PROCESOS DE DESARROLLO HUMANO

En esta ventana se relacionan todos los tipos recursos, recursos, subtemas y temas a los procesos de desarrollo humano al que pertenecen.

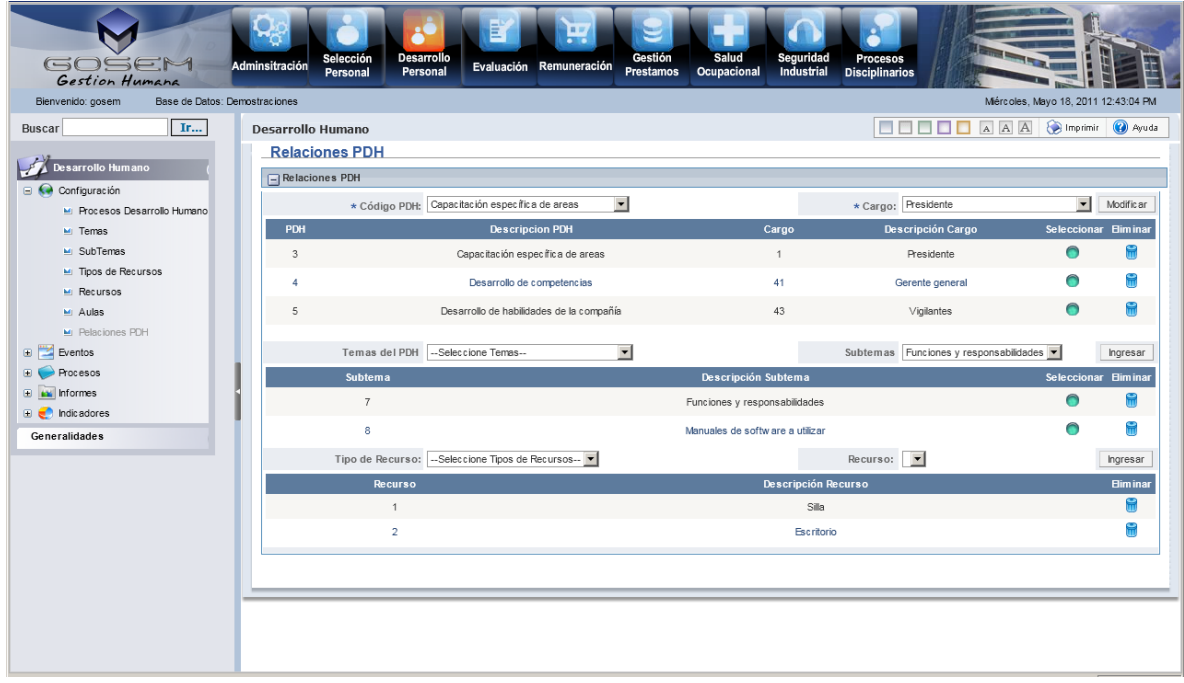

DH – EVENTOS – PLANEACION - ELABORACION DE PLANES

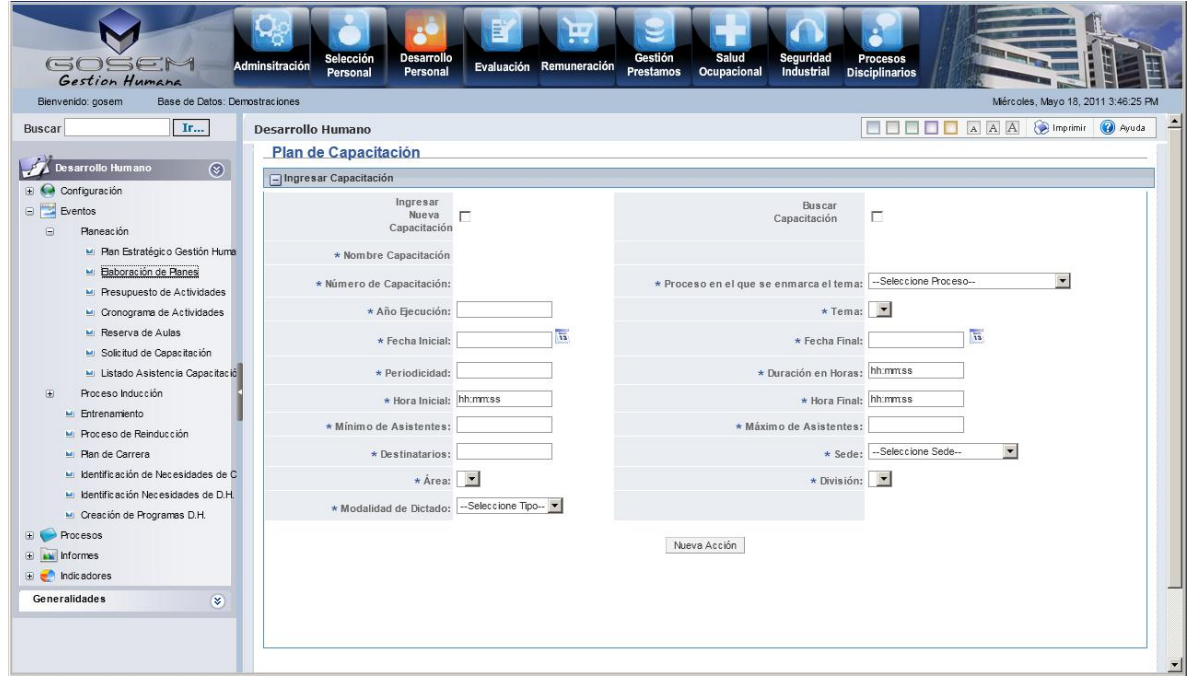

DH – EVENTOS – PLANEACION - PLAN ESTRATEGICO DE GESTION HUMANA

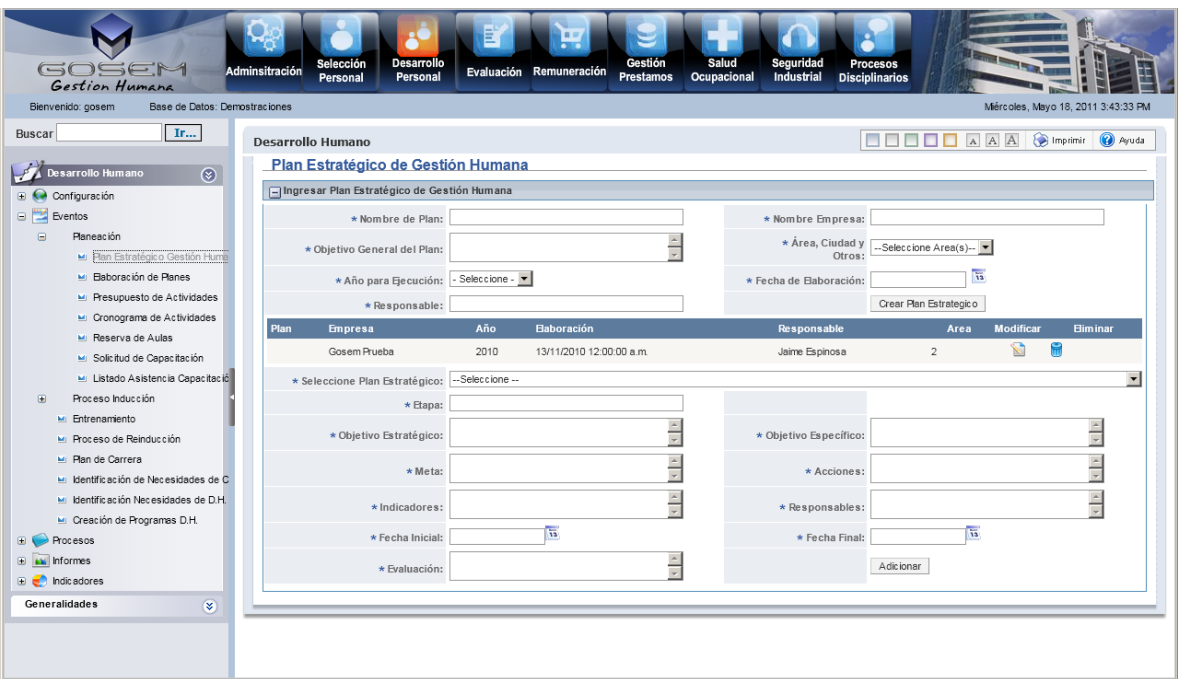

#### DH – EVENTOS – PLANEACION - PRESUPUESTO DE ACTIVIDADES

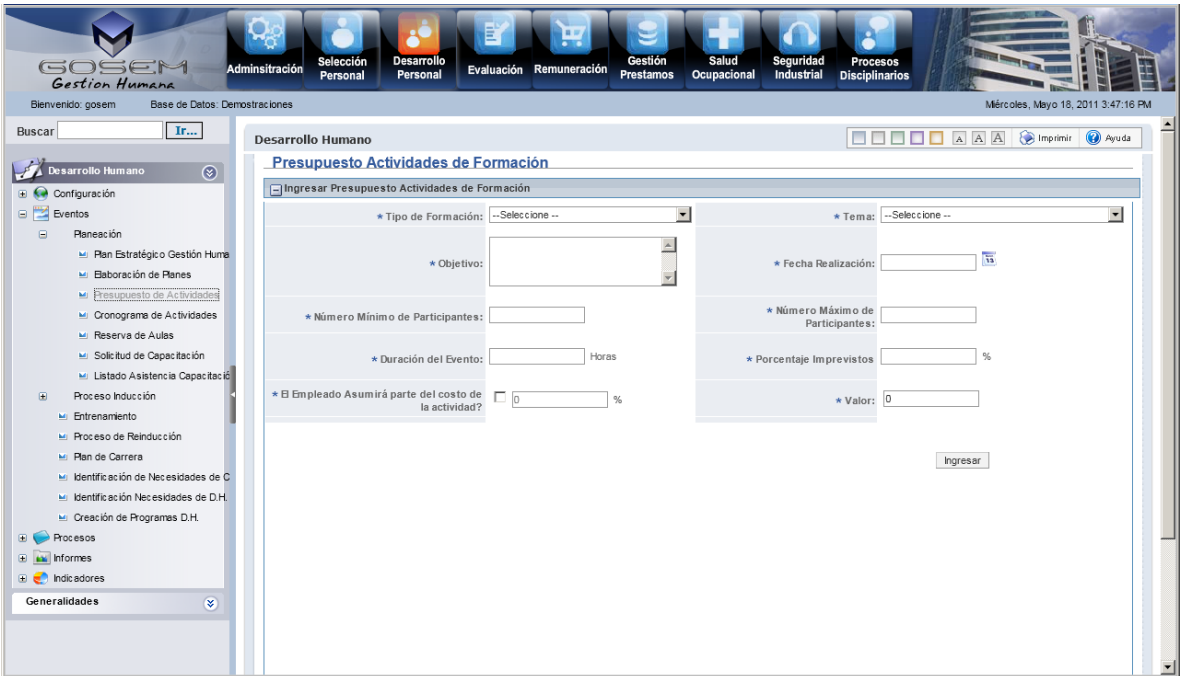

## DH – EVENTOS – PLANEACION - CRONOGRAMA DE ACTIVIDADES

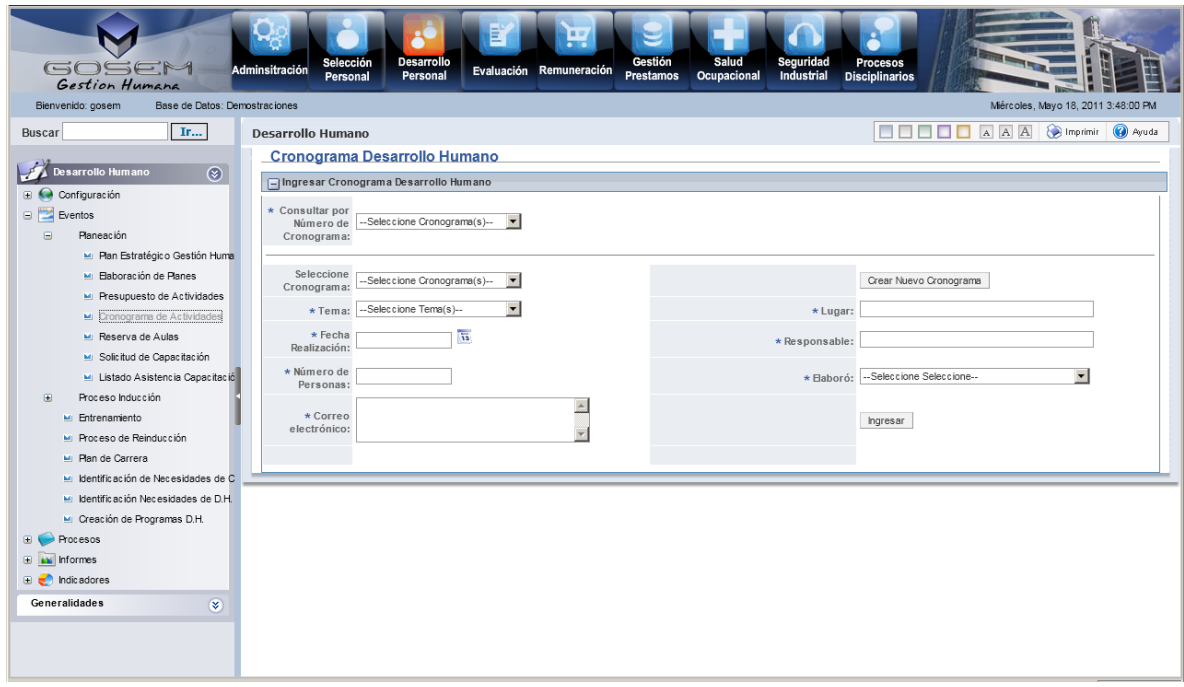

### DH – EVENTOS – PLANEACION - RESERVA DE AULAS

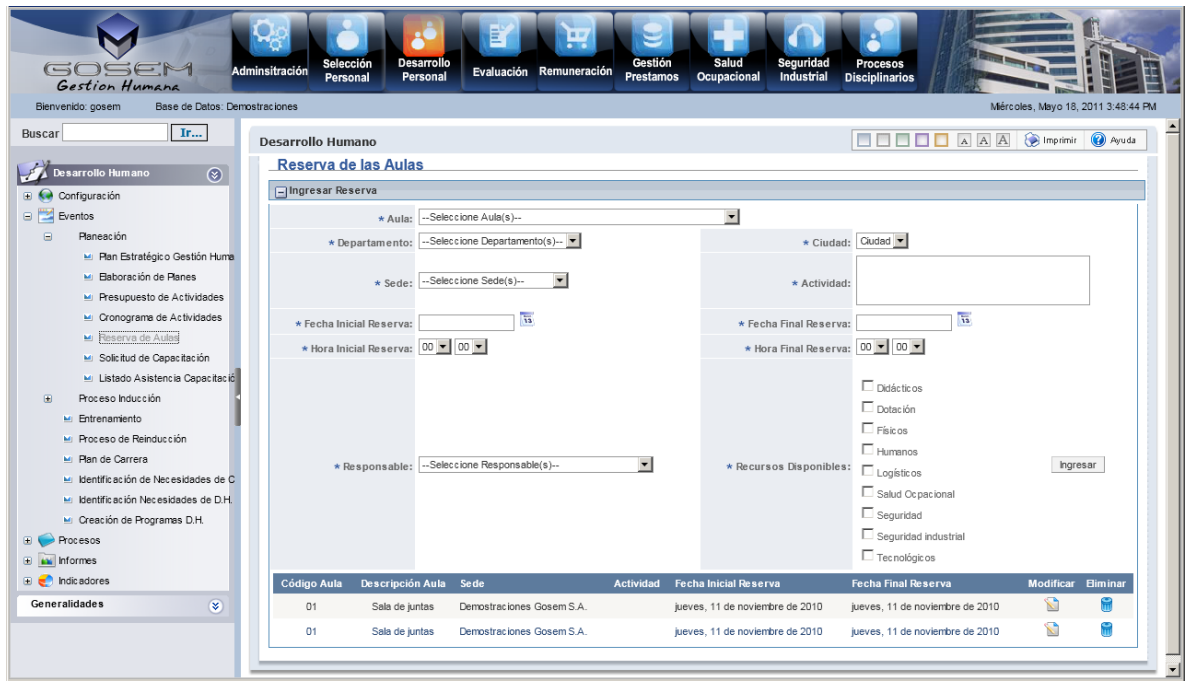

DH – EVENTOS – PLANEACION - SOLICITUD DE CAPACITACION

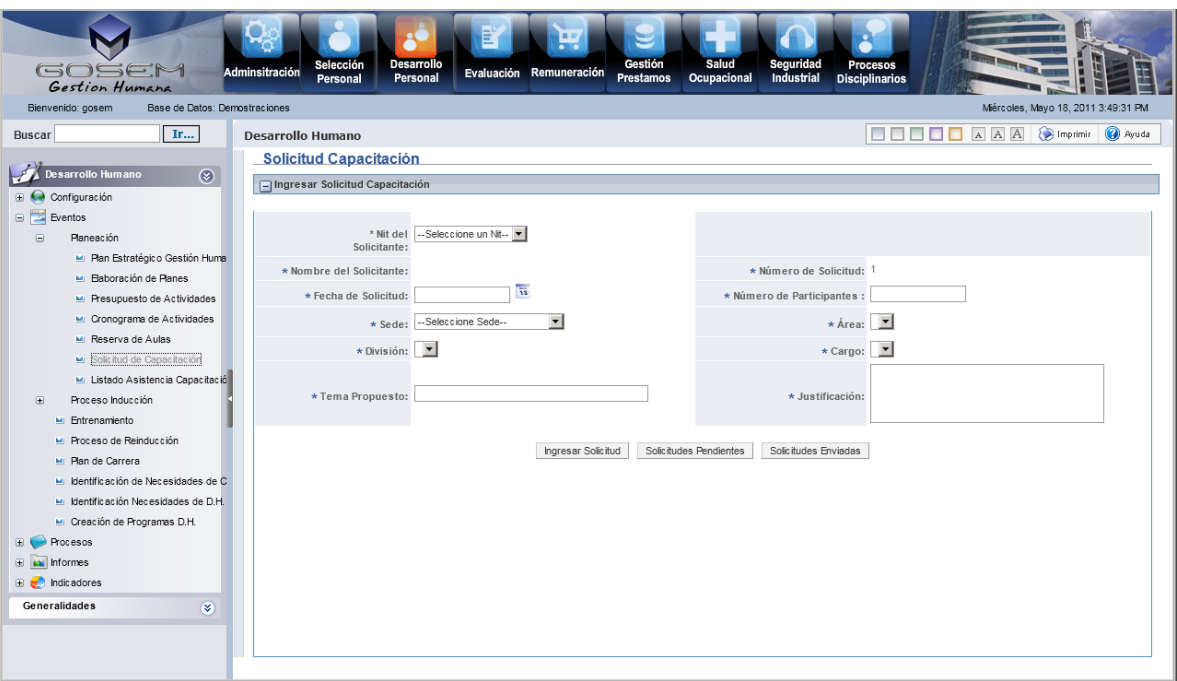

DH – EVENTOS – PLANEACION – LISTADO DE ASISTENCIA CAPACITACIONES

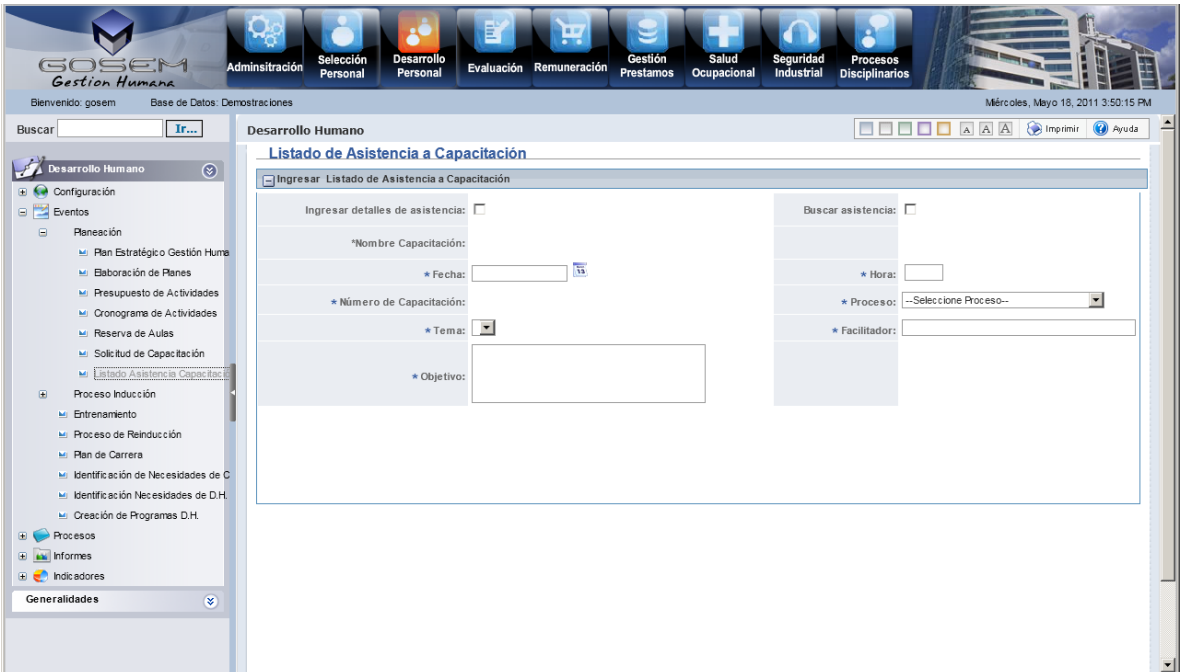

DH – EVENTOS – PROCESO DE INDUCCION – FASE DE RECEPCION

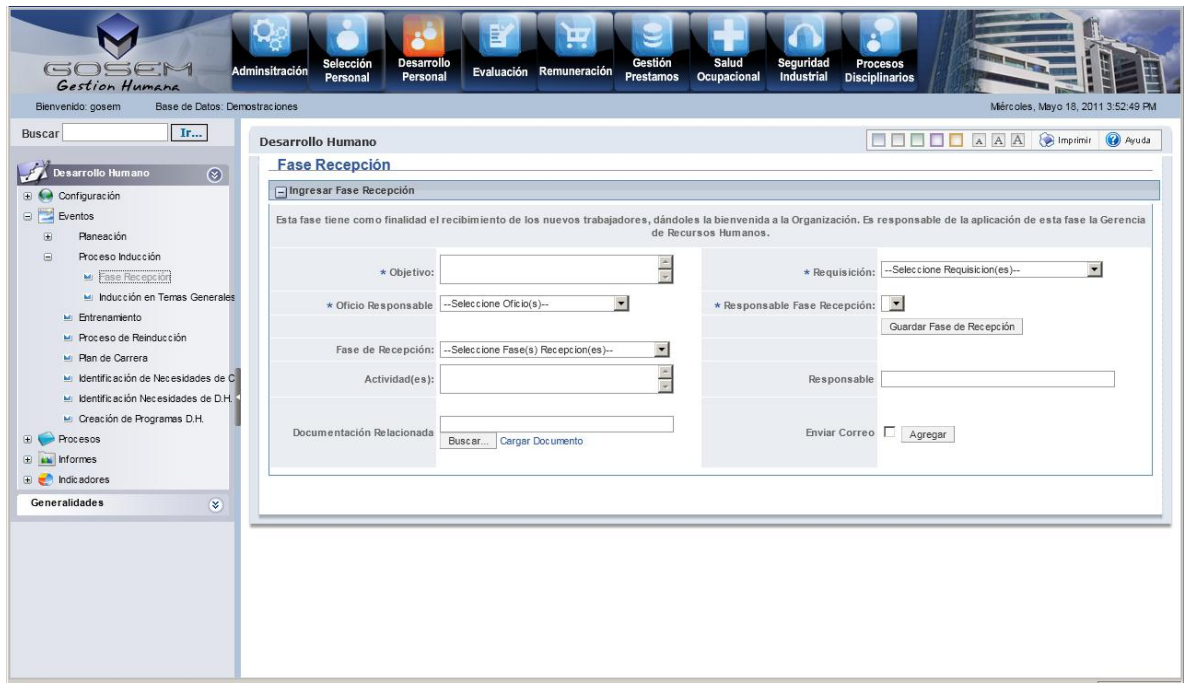

### DH – EVENTOS – PROCESO DE INDUCCION – INDUCCION EN TEMAS GENERALES

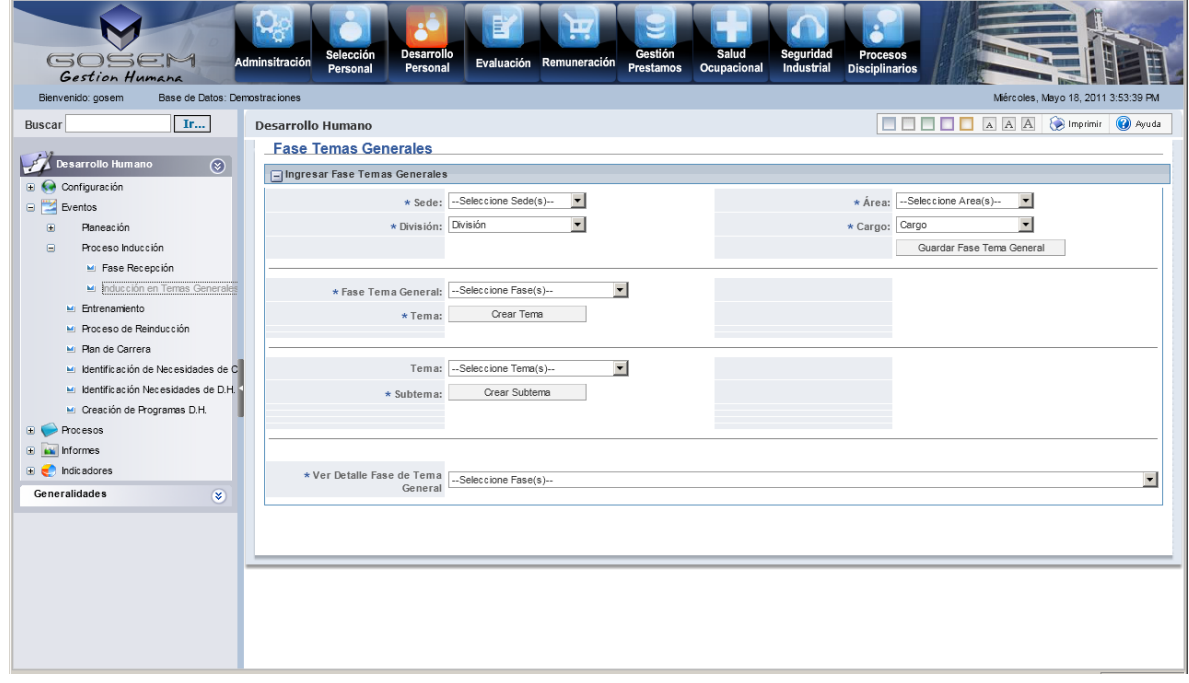

#### DH – EVENTOS – ENTRENAMIENTO

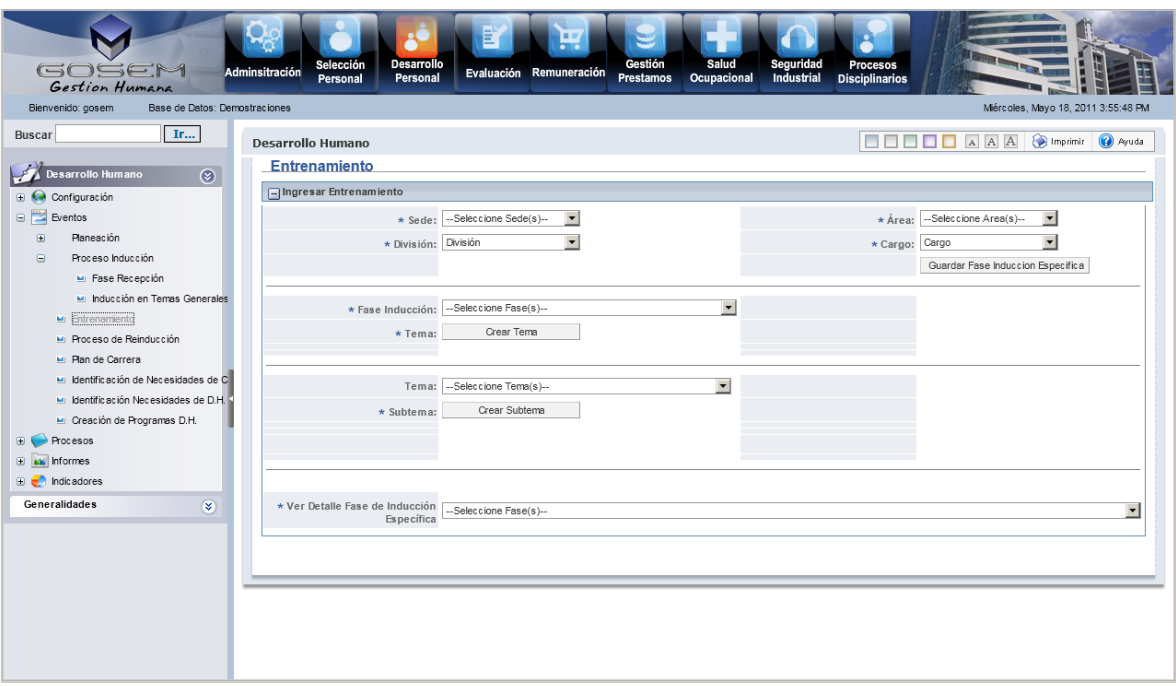

### DH – EVENTOS – PROCESO DE REINDUCCION

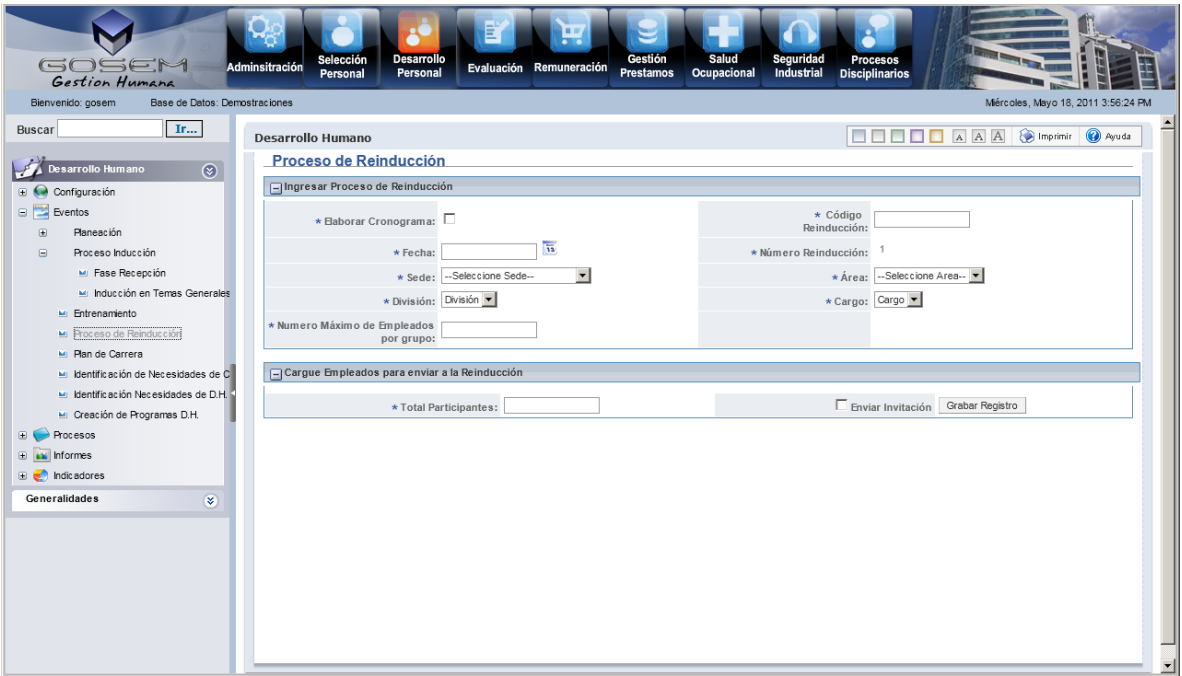

DH – EVENTOS – PLAN DE CARRERA

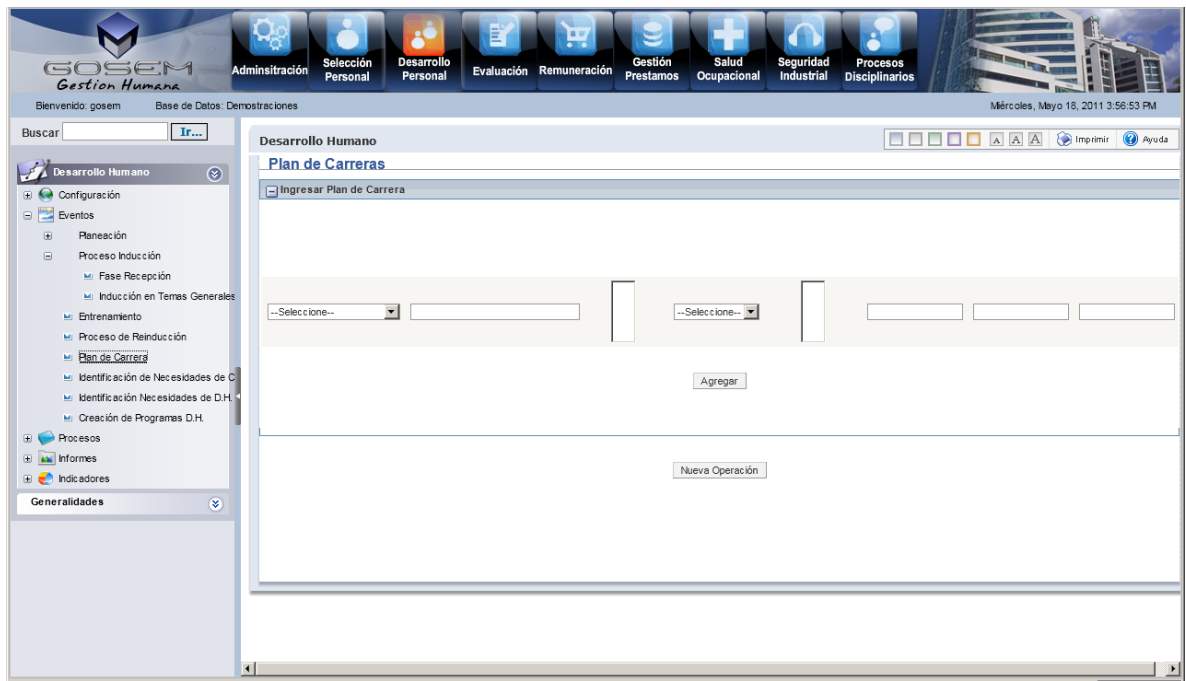

#### DH – EVENTOS – IDENTIFICACION DE NECESIDADES DE FORMACION

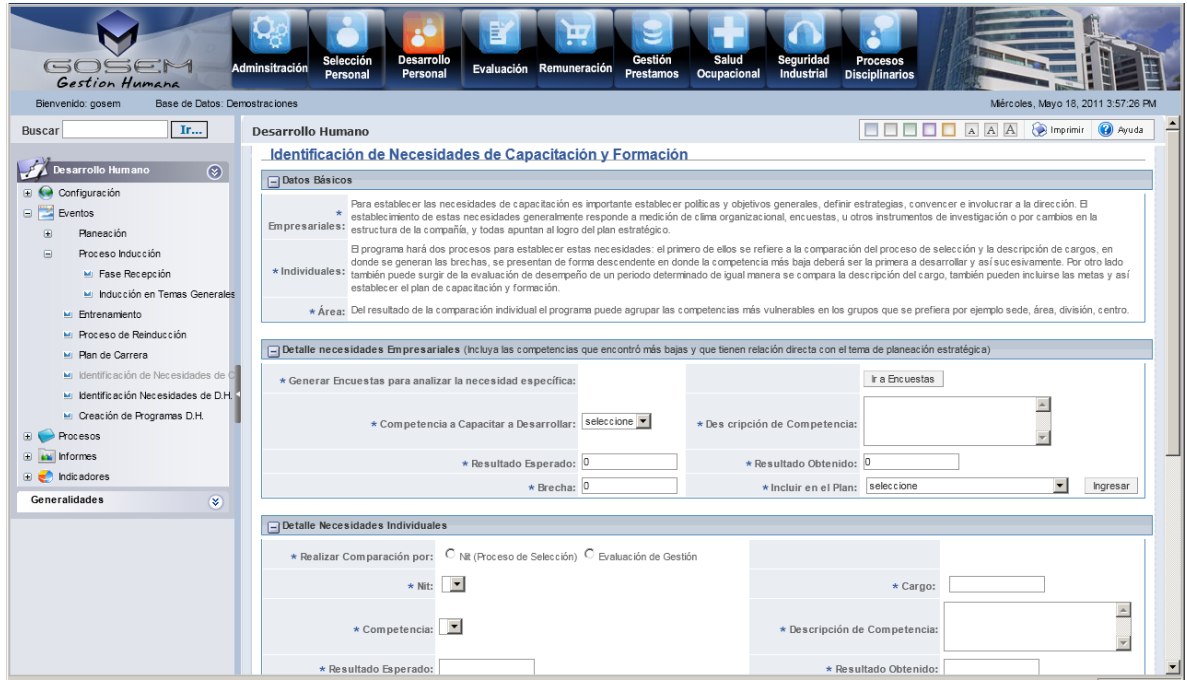

### DH – EVENTOS – IDENTIFICACION DE NECESIDADES DE DESARROLLO HUMANO

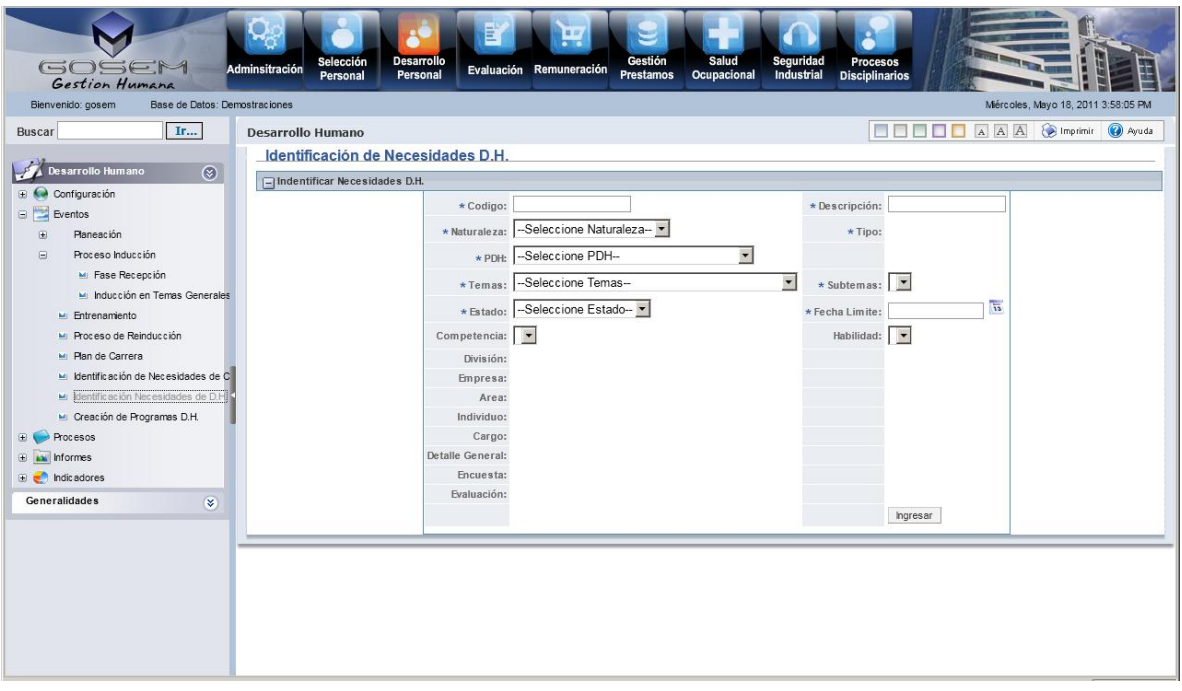

DH – EVENTOS – CREACION DE PROGRAMAS DE DESARROLLO HUMANO

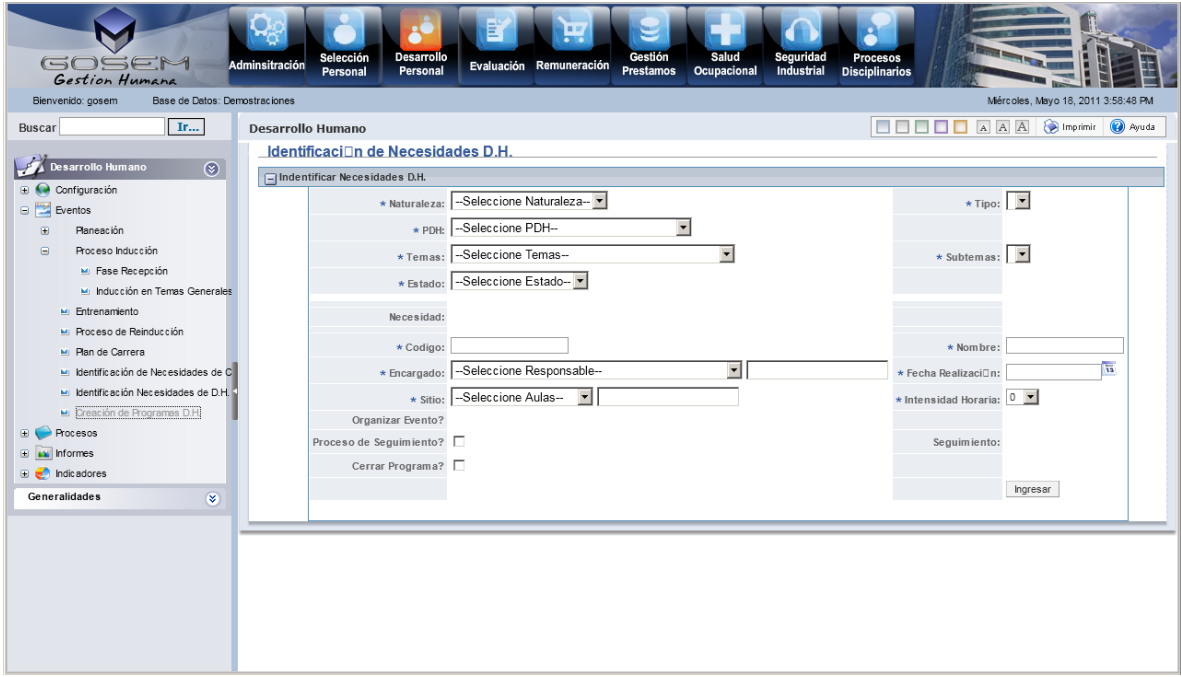

DH – PROCESOS – PROCESOS DE EVALUACION

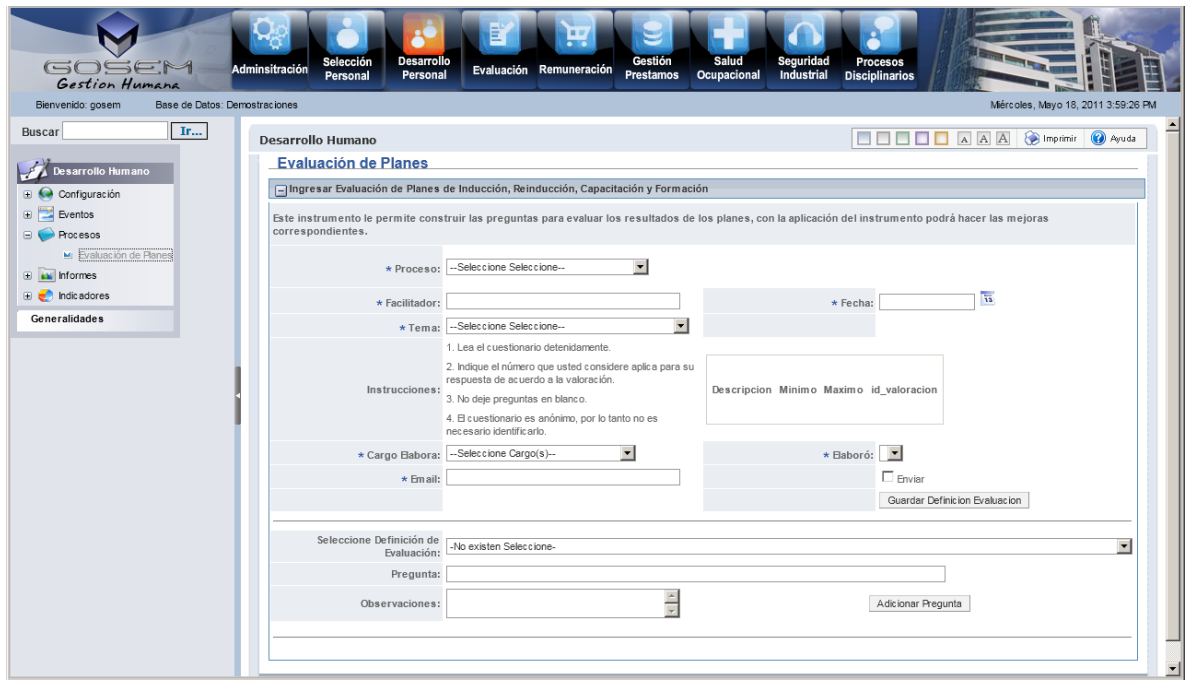

DH – INFORMES - ESTANDAR (EN CONSTRUCCION)

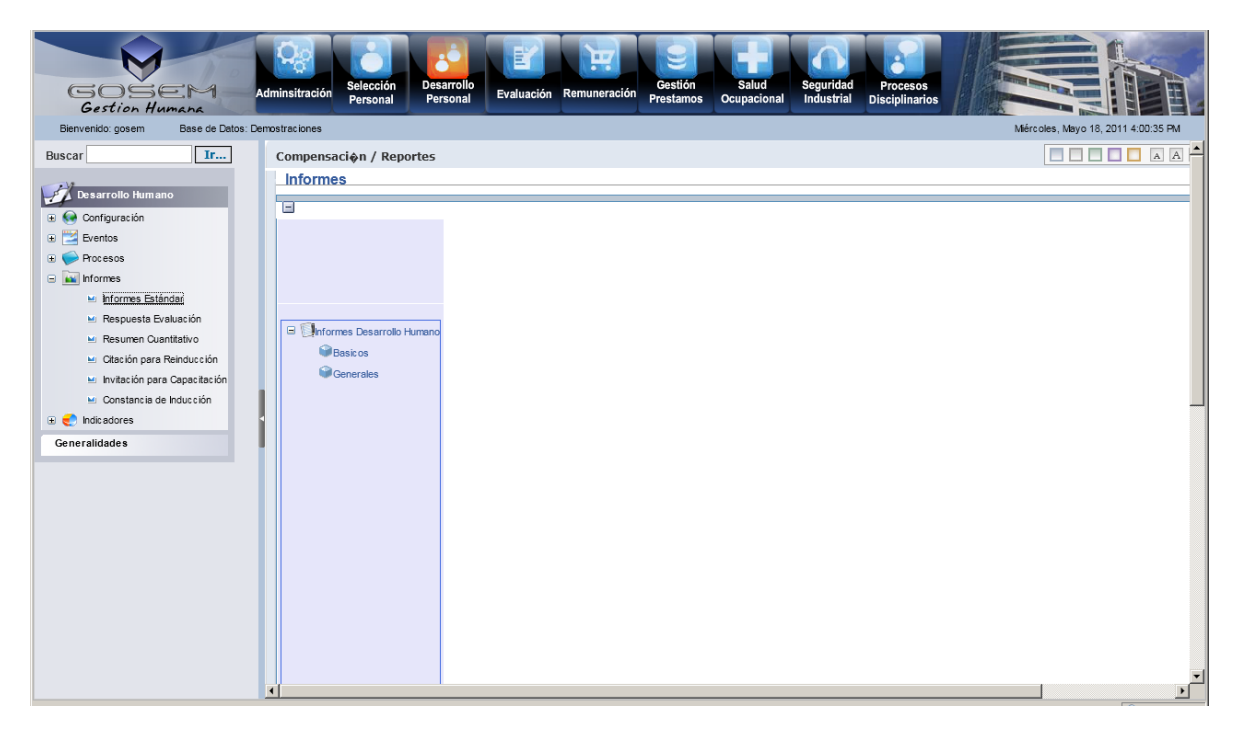

#### DH – INFORMES – RESPUESTA EVALUACION

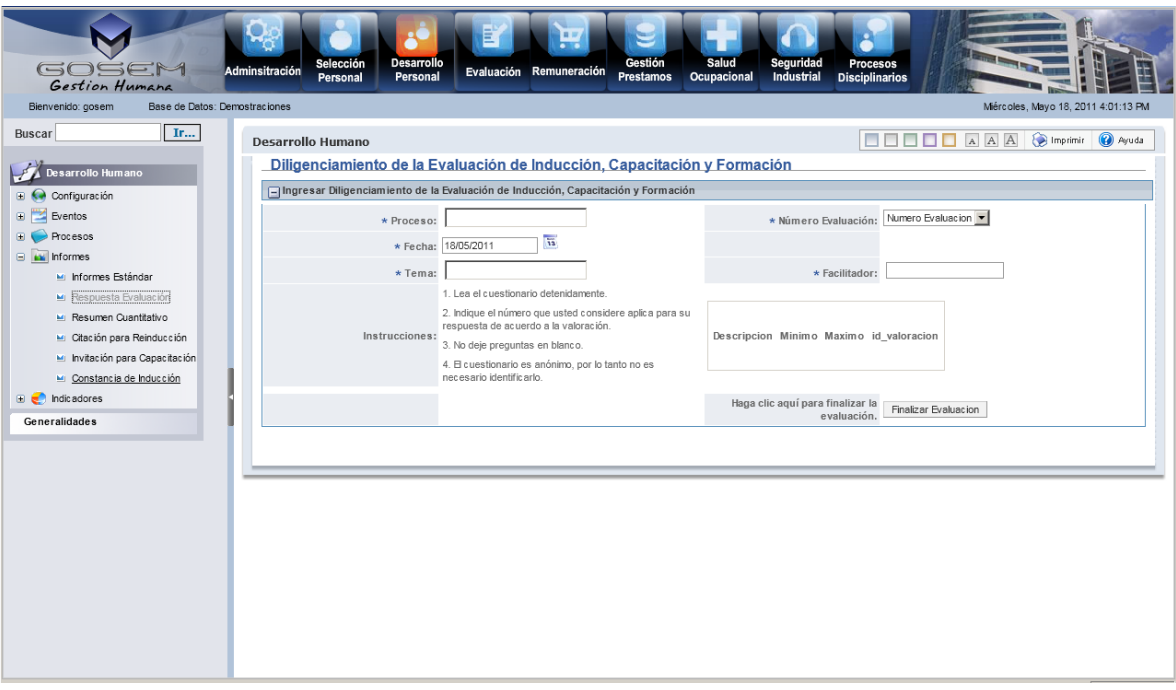

### DH – INFORMES – RESUMEN CUANTITATIVO

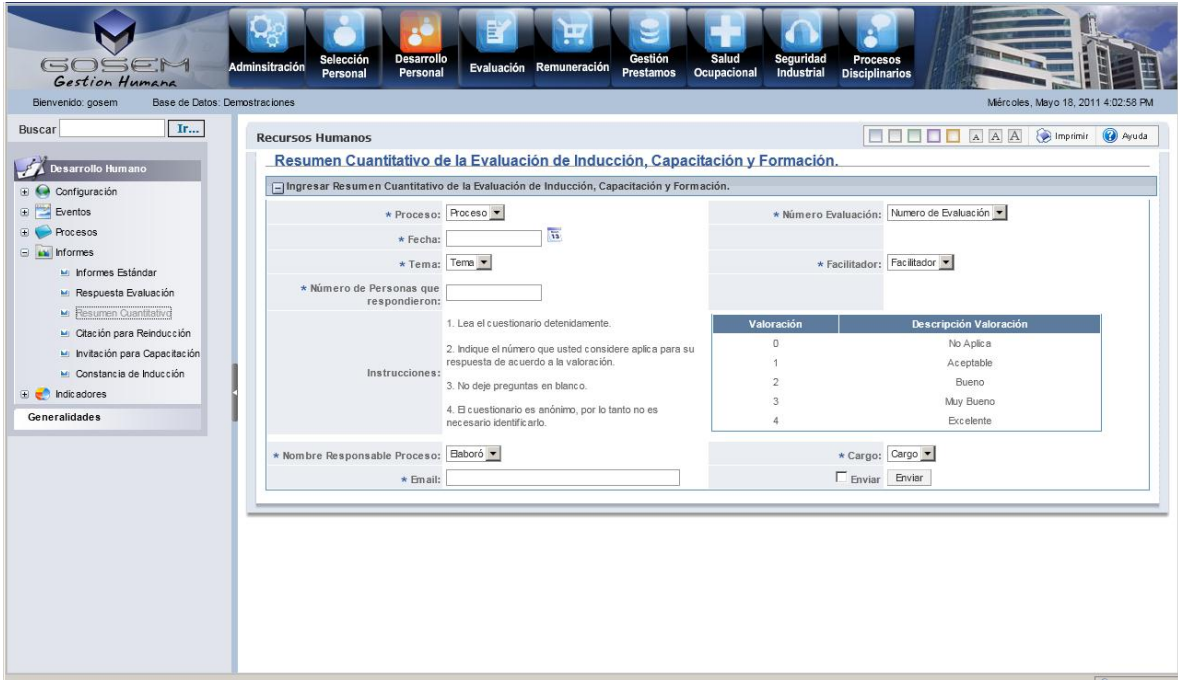

DH – INFORMES – CITACION PARA REINDUCCION

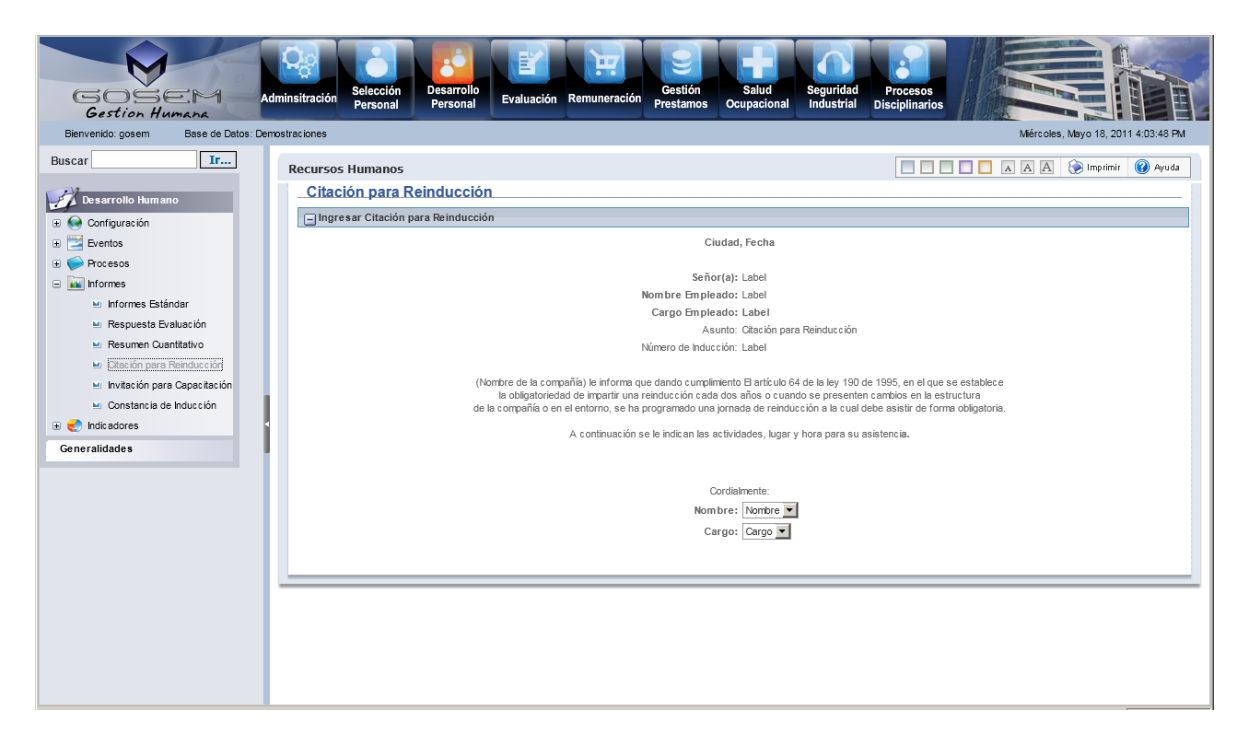

#### DH – INFORMES – INVITACION PARA CAPACITACION

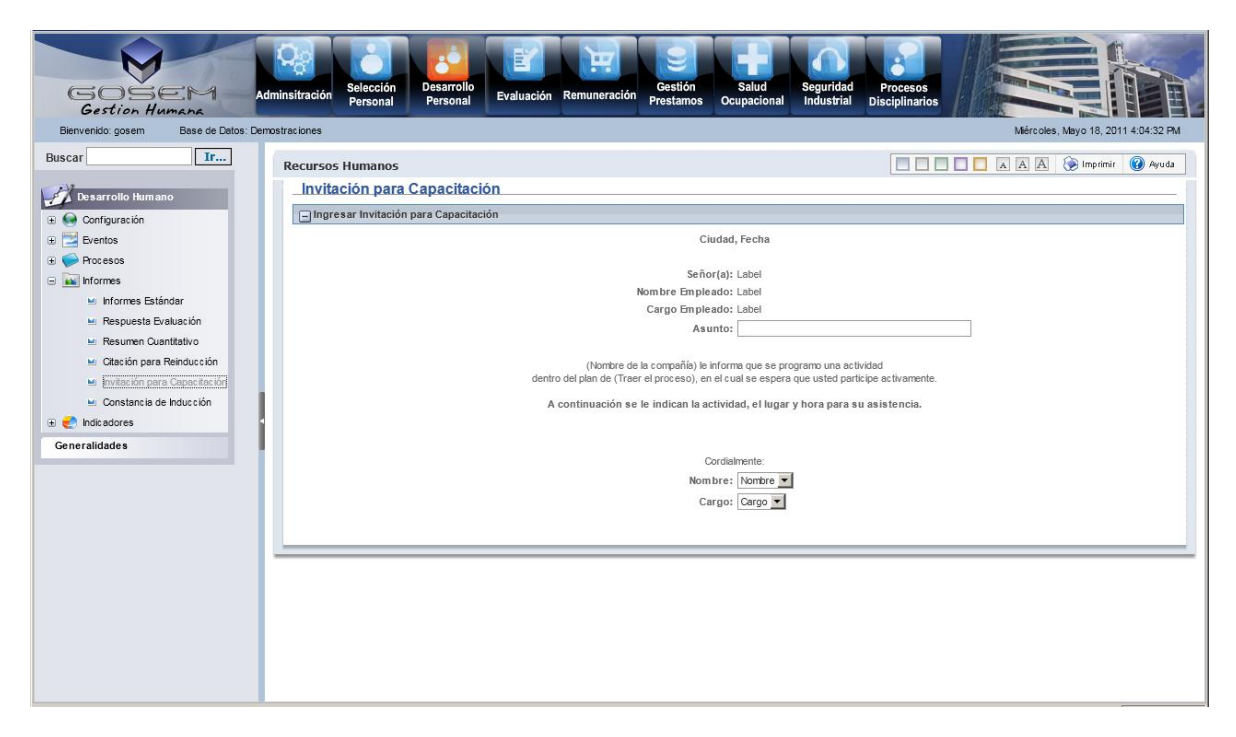

DH – INFORMES – CONSTANCIA DE CAPACITACION

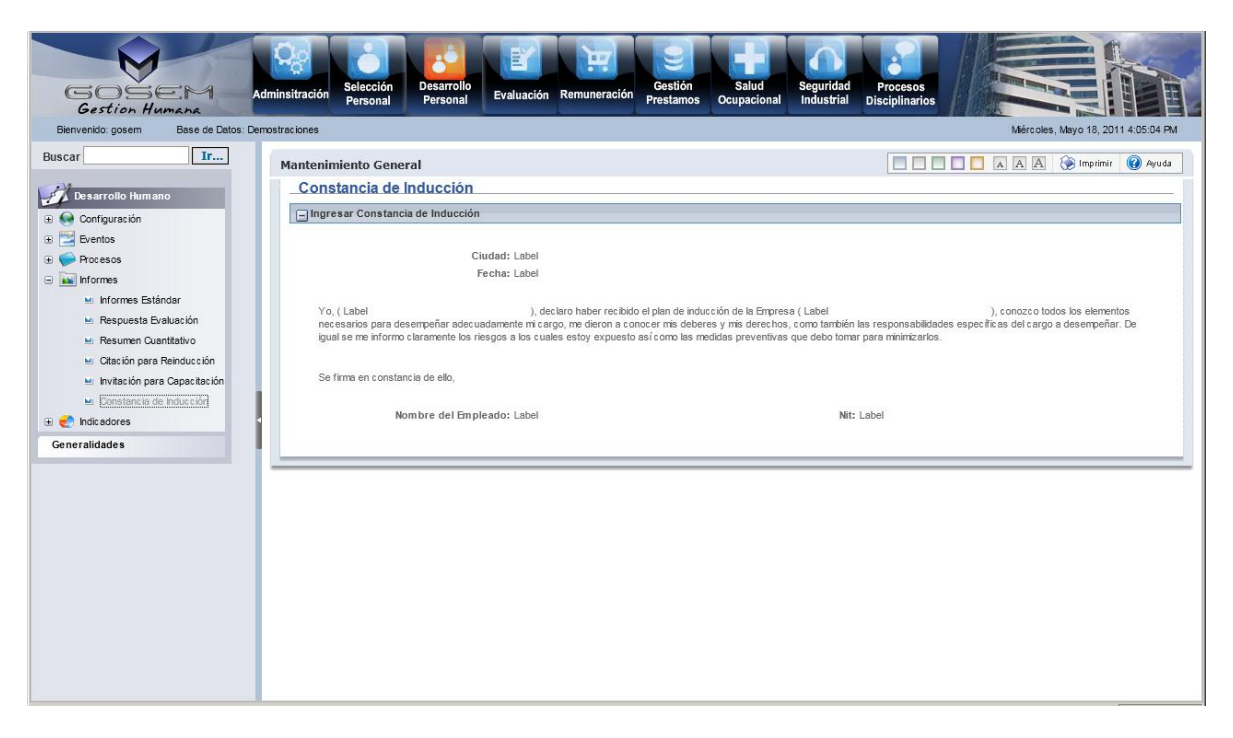

### DH – INDICADORES – GRAFICOS

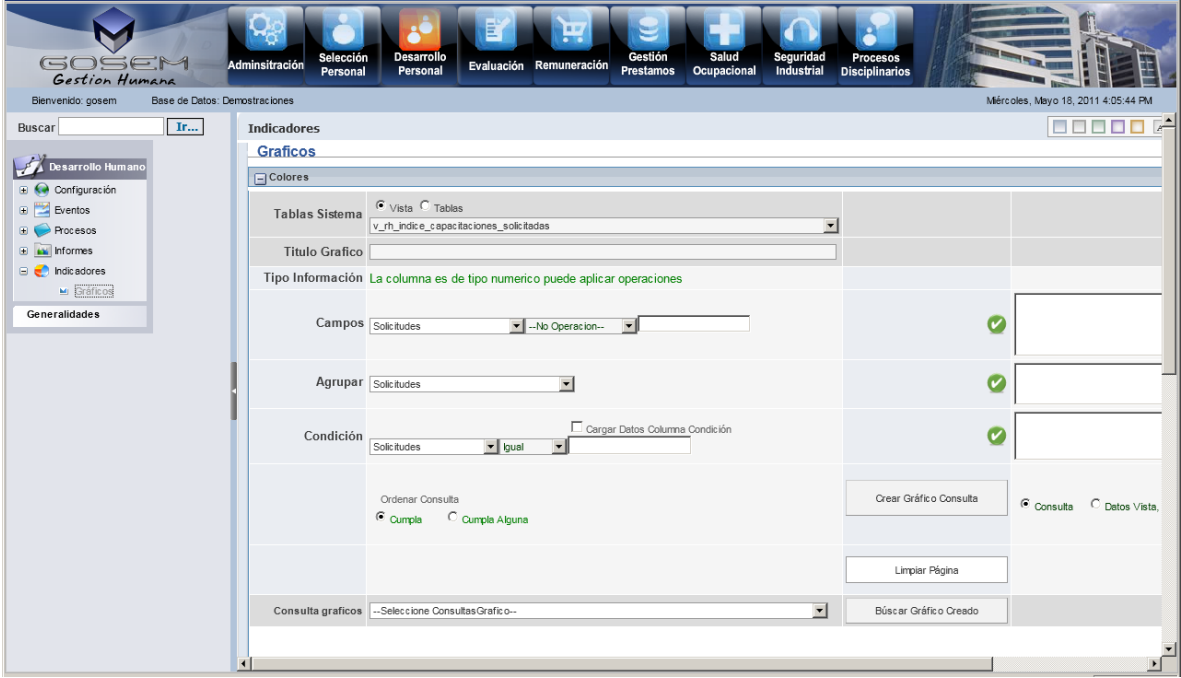

DH – GENERALIDADES – FORMATOS

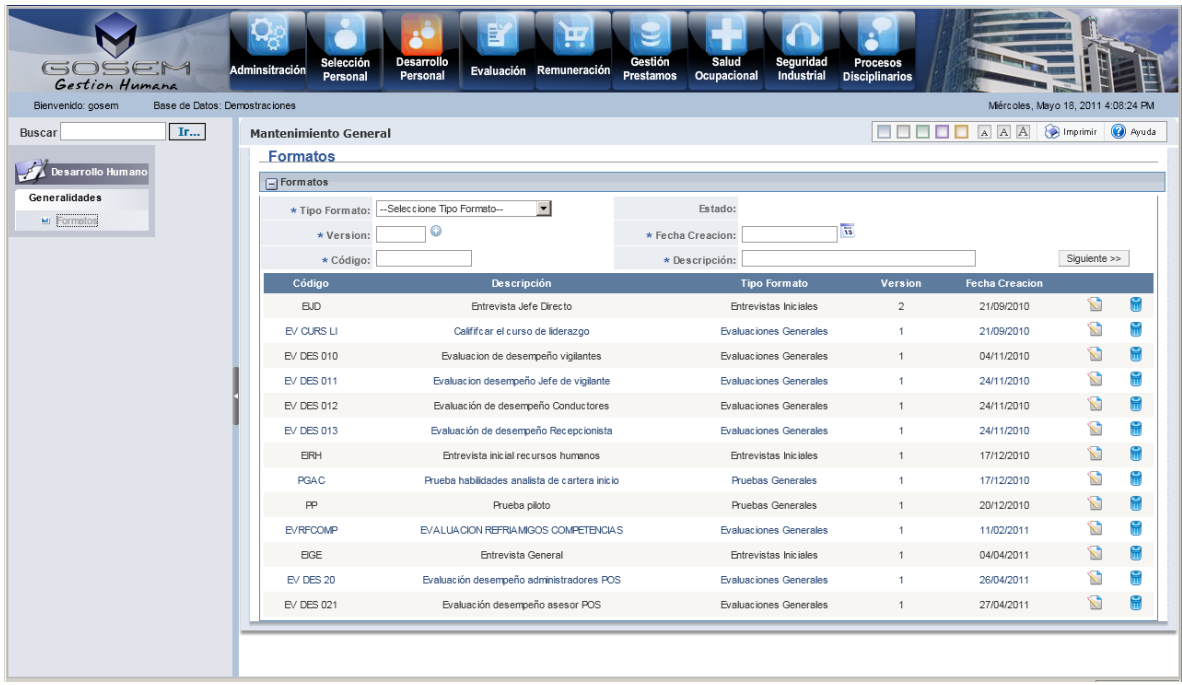

## **3.1.5 PRUEBAS**

El sistema de información es entregado al área de pruebas de usuario, el cual es responsable de realizar documentar toda la información pertinente a la funcionalidad, diseño, y usabilidad del software, y luego enviar la información al área de desarrollo para futuras soluciones.

Actualmente el prototipo se encuentra en pruebas por parte del área de desarrollo de software de la compañía.

## *3.2 Logros Obtenidos durante el proceso de práctica*

Durante el período de práctica llevado a cabo dentro de la compañía GOSEM S.A. se realizaron las siguientes actividades:

Dentro del módulo de **ADMINISTRACIÓN** se realizaron las actividades de corrección y actualización, el cual comprendió el Ingresar, consultar, modificar y eliminar desde formularios relacionados con hojas de vida, cargos genéricos, cargos, profesiones genéricas, profesiones, nivel de escolaridad.

Para realizar la actualización Inicialmente el jefe de desarrollo instruyo al practicante, por medio de ejemplos de formularios, los cuales fueron desarrollados con el mismo estándar de desarrollo, aplicado en la solución web.
Quedando el sistema en condiciones para:

- Ingresar, consultar, modificar y eliminar genéricos de profesiones.
- Ingresar, consultar, modificar y eliminar profesiones
- Ingresar, consultar, modificar y eliminar genéricos de cargos
- Ingresar, consultar, modificar y eliminar cargos
- Ingresar, consultar, modificar y eliminar nivel de escolaridad
- Ingresar, consultar, modificar y eliminar hojas de vida

Las etapas comprendidas para este desarrollo fueron:

- Análisis del diseño realizado en la solución utilizada anteriormente por la compañía.
- Requerimientos lógicos del software.
- $\bullet$  Inicio de diseño web.
- Revisoría del diseño.
- Implementación sobre la arquitectura de desarrollo en el módulo selección
- Desarrollo de software con acoplamiento a los requerimientos establecidos.
- $\bullet$  Inicio de pruebas de código.
- Verificaciones.
- $\bullet$  Inicio de pruebas del aplicativo.
- Transferencia del aplicativo al analista inmediato.
- Verificación de satisfacción de requerimientos.
- Conversión de la aplicación a sitio web.
- Transferencia de archivos al tester inmediato (analista de pruebas).

Se realizó:

- Se creó nuevo menú el módulo de administración, en Macromedia Flash 8.0 con AS 2.0 con animaciones.
- Se creó nuevo submenú para administración, en Sothink Tree Menu 2.1.
- Se creó una nueva imagen de presentación.
- Publicación del módulo con sus modificaciones.
- Asesoría al cliente para implementar la aplicación web a su solución.

Dentro del módulo de **REMUNERACIÓN** se realizaron actividades de corrección y actualización, el cual comprendió el Ingresar, consultar, modificar y eliminar licencias remuneradas y licencias no remuneradas.

Para realizar la actualización Inicialmente el jefe de desarrollo instruyo al practicante, por medio de ejemplos de formularios, los cuales fueron desarrollados con el mismo estándar de desarrollo, aplicado en la solución web.

Con los nuevos formularios el sistema quedo en condiciones para:

- Ingresar, modificar y eliminar permisos
- Ingresar, modificar y eliminar licencias remuneradas
- Ingresar, modificar y eliminar licencias no remuneradas

Las etapas comprendidas para este desarrollo fueron:

- Análisis del diseño realizado en la solución utilizada anteriormente por la compañía.
- Requerimientos lógicos del software.
- $\bullet$  Inicio de diseño web.
- Revisoría del diseño.
- Implementación sobre la arquitectura de desarrollo en el módulo selección
- Desarrollo de software con acoplamiento a los requerimientos establecidos.
- $\bullet$  Inicio de pruebas de código.
- Verificaciones.
- $\bullet$  Inicio de pruebas del aplicativo.
- Transferencia del aplicativo al analista inmediato.
- Verificación de satisfacción de requerimientos.
- Conversión de la aplicación a sitio web.
- Transferencia de archivos al tester inmediato (analista de pruebas).

Se realizó:

- Se creó nuevo menú el módulo de remuneración, en Macromedia Flash 8.0 con AS 2.0 con animaciones.
- Se creó nuevo submenú para remuneración, en Sothink Tree Menu 2.1.
- Se creó una nueva imagen de presentación.
- Publicación del módulo con sus modificaciones.
- Asesoría al cliente para implementar la aplicación web a su solución.
- Creación de informes de la DIAN año 2010
- Creación de informes de Novedades de Seguridad Social

Dentro del módulo de **SELECCIÓN DE PERSONAL** se realizaron actividades de corrección y actualización, el cual comprendió el consultar hojas de vida.

Para realizar la actualización Inicialmente el jefe de desarrollo instruyo al practicante, por medio de ejemplos de formularios, los cuales fueron desarrollados con el mismo estándar de desarrollo, aplicado en la solución web.

Con los nuevos formularios el sistema quedo en condiciones para:

Consultar hojas de vida por nivel de escolaridad, profesión y cargo.

Las etapas comprendidas para este desarrollo fueron:

- Análisis del diseño realizado en la solución utilizada anteriormente por la compañía.
- Requerimientos lógicos del software.
- $\bullet$  Inicio de diseño web.
- Revisoría del diseño.
- Implementación sobre la arquitectura de desarrollo en el módulo selección
- Desarrollo de software con acoplamiento a los requerimientos establecidos.
- $\bullet$  Inicio de pruebas de código.
- Verificaciones.
- Inicio de pruebas del aplicativo.
- Transferencia del aplicativo al analista inmediato.
- Verificación de satisfacción de requerimientos.
- Conversión de la aplicación a sitio web.
- Transferencia de archivos al tester inmediato (analista de pruebas).

Se realizó:

- Se creó nuevo menú el módulo de selección de personal, en Macromedia Flash 8.0 con AS 2.0 con animaciones.
- Se creó nuevo submenú para selección de personal, en Sothink Tree Menu 2.1.
- Se creó una nueva imagen de presentación.
- Publicación del módulo con sus modificaciones.
- Asesoría al cliente para implementar la aplicación web a su solución.
- Creación de informes de hojas de vida.

Dentro del módulo de **EVALUACIÓN** se realizaron actividades de corrección y actualización.

Para realizar la actualización Inicialmente el jefe de desarrollo instruyo al practicante, por medio de ejemplos de formularios, los cuales fueron desarrollados con el mismo estándar de desarrollo, aplicado en la solución web.

Las etapas comprendidas para este desarrollo fueron:

- Análisis del diseño realizado en la solución utilizada anteriormente por la compañía.
- Requerimientos lógicos del software.
- $\bullet$  Inicio de diseño web.
- Revisoría del diseño.
- Implementación sobre la arquitectura de desarrollo en el módulo selección
- Desarrollo de software con acoplamiento a los requerimientos establecidos.
- $\bullet$  Inicio de pruebas de código.
- Verificaciones.
- Inicio de pruebas del aplicativo.
- Transferencia del aplicativo al analista inmediato.
- Verificación de satisfacción de requerimientos.
- Conversión de la aplicación a sitio web.
- Transferencia de archivos al tester inmediato (analista de pruebas).

Se realizó:

- Se creó nuevo menú el módulo de evaluación , en Macromedia Flash 8.0 con AS 2.0 con animaciones.
- Se creó nuevo submenú para evaluación, en Sothink Tree Menu 2.1.
- Se creó una nueva imagen de presentación.
- Publicación del módulo con sus modificaciones.
- Asesoría al cliente para implementar la aplicación web a su solución.

Dentro del módulo de **GESTION DE PRESTAMOS** se realizaron actividades de corrección y actualización.

Para realizar la actualización Inicialmente el jefe de desarrollo instruyo al practicante, por medio de ejemplos de formularios, los cuales fueron desarrollados con el mismo estándar de desarrollo, aplicado en la solución web.

Las etapas comprendidas para este desarrollo fueron:

- Análisis del diseño realizado en la solución utilizada anteriormente por la compañía.
- Requerimientos lógicos del software.
- $\bullet$  Inicio de diseño web.
- Revisoría del diseño.
- Implementación sobre la arquitectura de desarrollo en el módulo selección
- Desarrollo de software con acoplamiento a los requerimientos establecidos.
- $\bullet$  Inicio de pruebas de código.
- Verificaciones.
- Inicio de pruebas del aplicativo.
- Transferencia del aplicativo al analista inmediato.
- Verificación de satisfacción de requerimientos.
- Conversión de la aplicación a sitio web.

Transferencia de archivos al tester inmediato (analista de pruebas).

Se realizó:

- Se creó nuevo menú el módulo de gestión de préstamos, en Macromedia Flash 8.0 con AS 2.0 con animaciones.
- Se creó nuevo submenú para gestión de préstamos, en Sothink Tree Menu 2.1.
- Se creó una nueva imagen de presentación.
- Publicación del módulo con sus modificaciones.
- Asesoría al cliente para implementar la aplicación web a su solución.

Dentro del módulo de **SALUD OCUPACIONAL** se realizaron actividades de corrección y actualización.

Para realizar la actualización Inicialmente el jefe de desarrollo instruyo al practicante, por medio de ejemplos de formularios, los cuales fueron desarrollados con el mismo estándar de desarrollo, aplicado en la solución web.

Las etapas comprendidas para este desarrollo fueron:

- Análisis del diseño realizado en la solución utilizada anteriormente por la compañía.
- Requerimientos lógicos del software.
- $\bullet$  Inicio de diseño web.
- Revisoría del diseño.
- Implementación sobre la arquitectura de desarrollo en el módulo selección
- Desarrollo de software con acoplamiento a los requerimientos establecidos.
- $\bullet$  Inicio de pruebas de código.
- Verificaciones.
- Inicio de pruebas del aplicativo.
- Transferencia del aplicativo al analista inmediato.
- Verificación de satisfacción de requerimientos.
- Conversión de la aplicación a sitio web.
- Transferencia de archivos al tester inmediato (analista de pruebas).

Se realizó:

- Se creó nuevo menú el módulo de salud ocupacional, en Macromedia Flash 8.0 con AS 2.0 con animaciones.
- Se creó nuevo submenú para salud ocupacional, en Sothink Tree Menu 2.1.
- Se creó una nueva imagen de presentación.
- Publicación del módulo con sus modificaciones.

Asesoría al cliente para implementar la aplicación web a su solución.

Dentro del módulo de **SEGURIDAD INDUSTRIAL** se realizaron actividades de corrección y actualización.

Para realizar la actualización Inicialmente el jefe de desarrollo instruyo al practicante, por medio de ejemplos de formularios, los cuales fueron desarrollados con el mismo estándar de desarrollo, aplicado en la solución web.

Las etapas comprendidas para este desarrollo fueron:

- Análisis del diseño realizado en la solución utilizada anteriormente por la compañía.
- Requerimientos lógicos del software.
- $\bullet$  Inicio de diseño web.
- Revisoría del diseño.
- Implementación sobre la arquitectura de desarrollo en el módulo selección
- Desarrollo de software con acoplamiento a los requerimientos establecidos.
- $\bullet$  Inicio de pruebas de código.
- Verificaciones.
- $\bullet$  Inicio de pruebas del aplicativo.
- Transferencia del aplicativo al analista inmediato.
- Verificación de satisfacción de requerimientos.
- Conversión de la aplicación a sitio web.
- Transferencia de archivos al tester inmediato (analista de pruebas).

Se realizó:

- Se creó nuevo menú el módulo de seguridad industrial , en Macromedia Flash 8.0 con AS 2.0 con animaciones.
- Se creó nuevo submenú para seguridad industrial, en Sothink Tree Menu 2.1.
- Se creó una nueva imagen de presentación.
- Publicación del módulo con sus modificaciones.
- Asesoría al cliente para implementar la aplicación web a su solución.

Dentro del módulo de **PROCESOS DISCIPLIANRIOS** se realizaron actividades de corrección y actualización.

Para realizar la actualización Inicialmente el jefe de desarrollo instruyo al practicante, por medio de ejemplos de formularios, los cuales fueron desarrollados con el mismo estándar de desarrollo, aplicado en la solución web.

Las etapas comprendidas para este desarrollo fueron:

- Análisis del diseño realizado en la solución utilizada anteriormente por la compañía.
- Requerimientos lógicos del software.
- $\bullet$  Inicio de diseño web.
- Revisoría del diseño.
- Implementación sobre la arquitectura de desarrollo en el módulo selección
- Desarrollo de software con acoplamiento a los requerimientos establecidos.
- $\bullet$  Inicio de pruebas de código.
- Verificaciones.
- $\bullet$  Inicio de pruebas del aplicativo.
- Transferencia del aplicativo al analista inmediato.
- Verificación de satisfacción de requerimientos.
- Conversión de la aplicación a sitio web.
- Transferencia de archivos al tester inmediato (analista de pruebas).

Se realizó:

- Se creó nuevo menú el módulo de procesos disciplianrios , en Macromedia Flash 8.0 con AS 2.0 con animaciones.
- Se creó nuevo submenú para procesos disciplinarios, en Sothink Tree Menu 2.1.
- Se creó una nueva imagen de presentación.
- Publicación del módulo con sus modificaciones.
- Asesoría al cliente para implementar la aplicación web a su solución.

Durante el proceso de práctica se realizó:

- Instalación y configuraron equipos de cómputo para el desarrollo
- Instalación y configuraron equipos de cómputo para las ventas
- Mantenimiento y configuración al servidor de GOSEM S.A.
- Instalación y configuración de redes alámbricas e inalámbricas en oficina de GOSEM S.A.

# **4 DESARROLLO DEL PROYECTO DE PRÁCTICA**

SISTEMATIZACIÓN DE LOS PROCESOS DE DESARROLLO HUMANO PARA INCLUIRLO EN EL SOFTWARE DE GESTION HUMANA DE GOSEM S.A

Este proyecto estará sujeto a dependencias, tales como las exigidas y estándares del el área de sistemas de la compañía GOSEM S.A.

La idea de este proyecto inicia desde que se realizaron algunas observaciones a los requerimientos realizados por los clientes de GOSEM S.A.. El objetivo de la compañía es obtener un Software Web Genérico, el cual pueda ser brindado a todos sus clientes, de manera que abarque todas las necesidades. Pero han surgido algunos requerimientos específicos, que solo son funcionales para una compañía cliente, y de tal modo no lo serían para otra compañía con las mismas características.

Se Propuesto la idea de implementar los nuevos módulos en el software de gestión humana (SGH), y se nos asignó obtener toda la información necesaria para poder llevar a cabo el proyecto.

Para diseñar el módulo de desarrollo humano se debe comprender la información básica sobre los procesos de gestión del desarrollo humano en las organizaciones.

# *4.1 DISEÑO METODOLÓGICO*

### **Enfoque:** Cuantitativo

Este proyecto toma un enfoque cuantitativo ya que se tiene una definición clara del problema, sus límites y el alcance e incidencia que generaría la implementación de este.

**Tipo de Investigación/Estudio:** Proyecto de desarrollo tecnológico

Este proyecto es un proyecto de desarrollo tecnológico ya que va orientado hacia la obtención de un producto de software tangible; encaminado al valor agregado del producto que vende la compañía.

### **Etapas metodológicas:**

**Indagación de la información**

Para investigar la los procesos de gestión del desarrollo humano en las organizaciones se basó en:

- o Asesoría del consultor de formación organizacional de la compañía.
- o Asesoría del gerente general que cuenta experiencia en dichos procesos.
- o Encuestas realizadas a clientes actuales y potenciales.
- o Información recolectada por el área de desarrollo de GOSEM S.A.
- o Información consultada en internet.
- o Información consultada en bibliotecas.

#### **Análisis de la información**

Se organiza la información y se analiza cual es relevante para una posible solución de ingeniería.

#### **Diseño de una solución**

Se diseña una solución que satisfaga las necesidades de las empresas en sus procesos de gestión del desarrollo humano.

#### **Implementación de la solución**

Se desarrolla e integra la solución bajo los estándares de la compañía.

#### **Pruebas de la solución**

Se realizan pruebas a la solución para su correcto funcionamiento y constante mejora.

#### **Método:** Inductivo-Deductivo

Es aplicado un método inductivo-deductivo ya que se parte de información recopilada de diferentes maneras tales como experiencias vividas, entrevistas, consultas, etc. Y por medio del análisis de esta se planteó el proyecto.

### **Técnicas de recopilación de Información:**

- Indagación y entrevistas con clientes:

Se dará mediante la entrevista a diferentes clientes y empleados del área de formación organizacional de la compañía GOSEM S.A., indagando sobre los procesos de gestión del desarrollo humano.

- Consulta en la web:

Se recopilará información relevante para el proyecto enfocando la investigación en el proceso de desarrollo humano en las organizaciones.

**Población/Muestra:** Empleados del área de formación y empresas clientes de la compañía GOSEM S.A.

Se tomara como muestra las empresas clientes, estos son los principales usuarios del aplicativo desarrollado por la empresa y los responsables de brindar la información acerca de las falencias de este. También se tomara como muestra el área de sistemas de la compañía dado que brindarían información importante para el proyecto ya que están involucrados directamente con el desarrollo del aplicativo y ayudarían a su optimización.

## *4.2 LISTADO DE ACTIVIDADES*

### **ETAPA 1: Problema o Especificación de Requerimientos**

Actividades:

- **a.** Consultar sobre el proceso de desarrollo humano en las organizaciones.
- **b.** Indagar sobre los requerimientos funcionales más comunes de los clientes en los procesos de desarrollo humano.
- **c.** Indagar sobre los requerimientos no funcionales más comunes de los clientes en los procesos de desarrollo humano.
- **d.** Consultar sobre bases de datos usadas por el software de gestión humana.
- **e.** Consultar sobre lenguajes de programación usados por el software de gestión humana.
- **f.** Consultar sobre las maneras de implementar controles Web ASP.
- **g.** Consultar los tipos de plataformas para administración de controles web.
- **h.** Realizar contacto con empresas clientes.
- **i.** Solicitud de datos en empresas clientes.
- **j.** Solicitar datos e información a la compañía GOSEM S.A. sobre los diferentes módulos que están desarrollando.
- **k.** Organizar Información.
- **l.** Establecer que datos serán usados y de qué manera.
- **m.** Establecer el administrador de extensión de controles web más apropiado para la implementación.

### **ETAPA 2: Análisis**

Actividades:

**a.** Determinar los requerimientos funcionales a ser tratados.

- **b.** Determinar los requerimientos no funcionales a ser tratados.
- **c.** Definir acoplamiento con las bases de datos del sistema.
- **d.** Definir componentes compatibles con su funcionalidad.
- **e.** Definir tipos de datos.
- **f.** Probar que su utilización no cambie los estándares manejados por la empresa.
- **g.** Análisis lógico de métodos estandarizados para los controles a utilizar.
- **h.** Ingresar los registros en la interface web.

### **ETAPA 3: Diseño**

Actividades:

- **a.** Crear algoritmos lógicos.
- **b.** Verificar secuencia lógica.
- **c.** Almacenar algoritmos digitalmente.

## **ETAPA 4: Implementación**

Actividades:

- **a.** Selección del administrador de controles web a implementar
- **b.** Implementar la plataforma de controles en el ambiente de desarrollo.
- **c.** Crear diseño genérico para las diferentes ventanas con las mismas características de diseño utilizadas en la actual arquitectura.
- **d.** Codificar los métodos genéricos en la herramienta Microsoft visual Studio 2005.
- **e.** Desarrollar bocetos de los requerimientos, mediante los métodos realizados.
- **f.** Evaluar la relevancia de los bocetos, practicidad y diseño de los datos en los controles.

### **ETAPA 5: Verificación y Prueba**

Actividades:

- **a.** Evaluación final del diseño de la plataforma.
- **b.** Refinamiento de los bocetos.
- **c.** Determinar diseño final.
- **d.** Pruebas de la plataforma de datos.
- **e.** Realizar pruebas de conectividad.
- **f.** Realizar pruebas de consultas con datos estándar (de prueba).
- **g.** Pruebas del sistema y sus aplicativos con usuarios reales en tiempos reales.

## *4.3 CRONOGRAMA DE ACTIVIDADES*

## **ETAPA 1: Problema o Especificación de Requerimientos**

Actividades:

- $\triangleright$  Consultar términos y temas con deficiencias(1)
	- **a.** Consultar sobre el proceso de desarrollo humano en las organizaciones.
	- **b.** Indagar sobre los requerimientos funcionales más comunes de los clientes en los procesos de desarrollo humano.
	- **c.** Indagar sobre los requerimientos no funcionales más comunes de los clientes en los procesos de desarrollo humano.
	- **d.** Consultar sobre bases de datos usadas por el software de gestión humana.
	- **e.** Consultar sobre lenguajes de programación usados por el software de gestión humana.
	- **f.** Consultar sobre las maneras de implementar controles Web ASP.
	- **g.** Consultar los tipos de plataformas para administración de controles web.

Tiempo: 4 días

- $\triangleright$  Solicitud de información (2)
	- **h.** Realizar contacto con empresas clientes.
	- **i.** Solicitud de datos en empresas clientes.
	- **j.** Solicitar datos e información a la compañía GOSEM S.A. sobre los diferentes módulos que están desarrollando.

Tiempo: 4 días

- $\triangleright$  Análisis de la información obtenida en consultas y solicitudes (3)
	- **k.** Organizar Información.
	- **l.** Establecer que datos serán usados y de qué manera.
	- **m.** Establecer el administrador de extensión de controles web más apropiado para la implementación.

Tiempo: 4 días

Tiempo Total: 12 días

### **ETAPA 2: Análisis**

Actividades:

- $\triangleright$  Análisis de requerimientos a ser tratados (4)
	- **a.** Determinar los requerimientos funcionales a ser tratados.
	- **b.** Determinar los requerimientos no funcionales a ser tratados.

Tiempo: 4 días

- $\triangleright$  Análisis de compatibilidad (5)
	- **c.** Definir acoplamiento con las bases de datos del sistema.
	- **d.** Definir componentes compatibles con su funcionalidad.
	- **e.** Definir tipos de datos.
	- **f.** Análisis lógico de métodos estandarizados para los controles a utilizar.

Tiempo: 4 días

- $\triangleright$  Pruebas de controles existentes en el mercado (6)
	- **g.** Probar que su utilización no cambie los estándares manejados por la empresa.
	- **h.** Ingresar los registros en la interface web.

Tiempo: 4 días

Tiempo Total: 12 días

## **ETAPA 3: Diseño**

Actividades:

- $\triangleright$  Diseño de diagramas lógicos (7)
	- **a.** Crear algoritmos lógicos.
	- **b.** Verificar secuencia lógica.
	- **c.** Almacenar algoritmos digitalmente.

Tiempo: 10 días

Tiempo total: 10 días

#### **ETAPA 4: Implementación**

Actividades:

Análisis metodológico de desarrollo (8)

- **a.** Selección del administrador de controles web a implementar
- **b.** Implementar la plataforma de controles en el ambiente de desarrollo.

Tiempo: 4 días

- Diseño lógico de desarrollo (9)
	- **c.** Crear diseño genérico para las diferentes ventanas con las mismas características de diseño utilizadas en la actual arquitectura.
	- **d.** Evaluar la relevancia de los bocetos, practicidad y diseño de los datos en los controles.

Tiempo: 4 días

- Desarrollo del aplicativo de estandarización del control (10)
	- **e.** Codificar los métodos genéricos en la herramienta Microsoft visual Studio 2005.
	- **f.** Desarrollar bocetos de los requerimientos, mediante los métodos realizados.

Tiempo: 8 días

Total tiempo: 16 días

#### **ETAPA 5: Verificación y Prueba**

Actividades:

- $\triangleright$  Pruebas de desarrollo (11)
	- **a.** Evaluación final del diseño de la plataforma.
	- **b.** Refinamiento de los bocetos.
	- **c.** Determinar diseño final.
	- **d.** Pruebas de la plataforma de datos.
	- **e.** Realizar pruebas de conectividad.
	- **f.** Realizar pruebas de consultas con datos estándar (de prueba).

Tiempo: 8 días

- $\triangleright$  Pruebas de usuario (12)
	- **g.** Pruebas del sistema y sus aplicativos con usuarios reales en tiempos reales.

Tiempo: 8 días

Tiempo total: 16 días

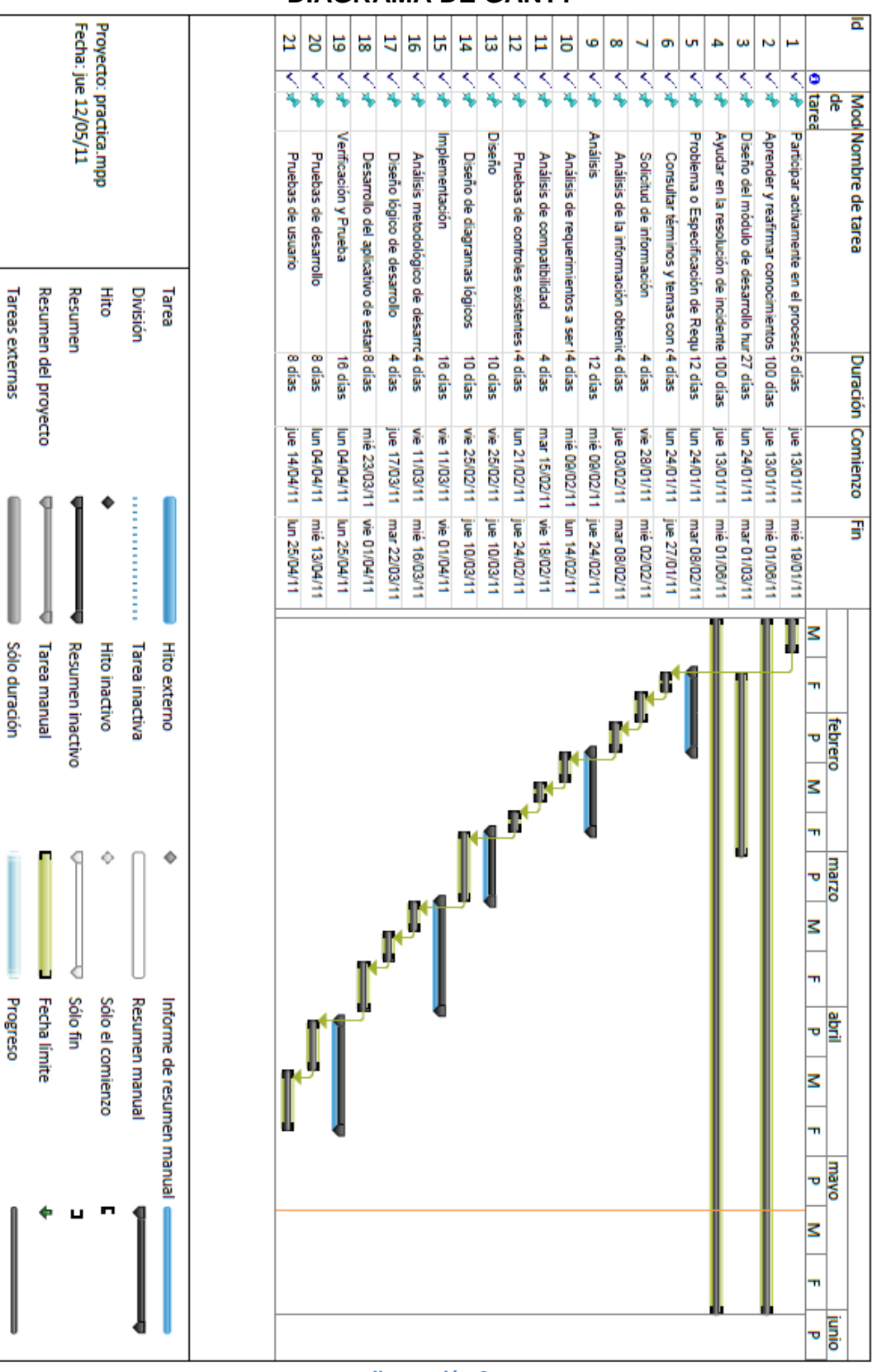

#### **DIAGRAMA DE GANTT**

**Ilustración 8**

# *4.4 PRESUPUESTO*

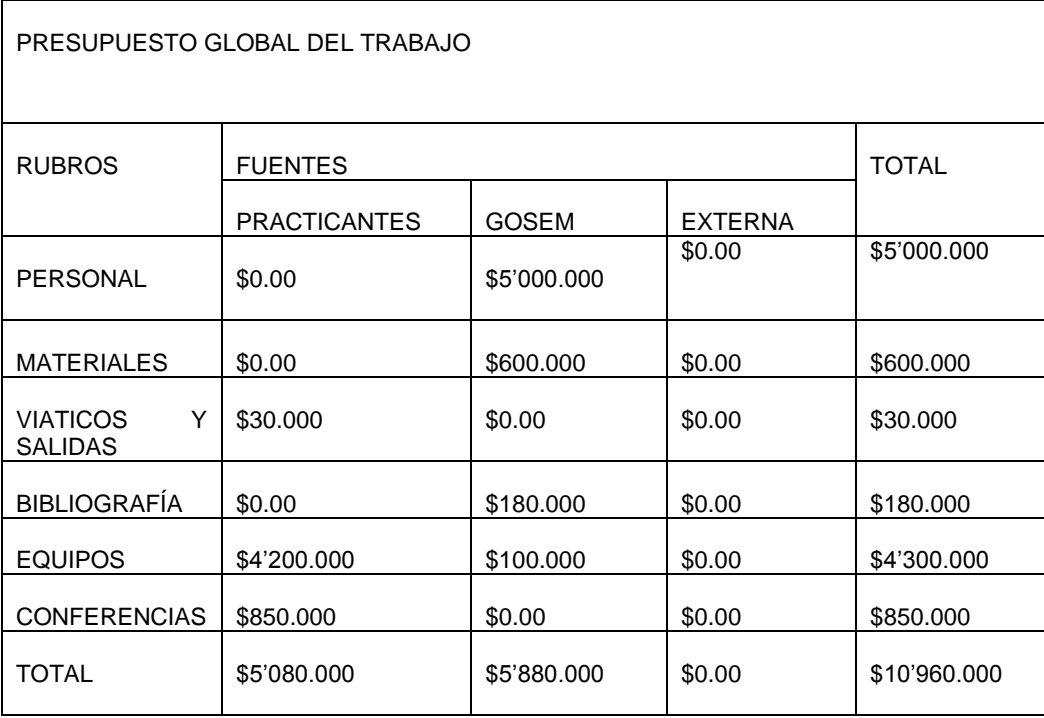

**Tabla 5**

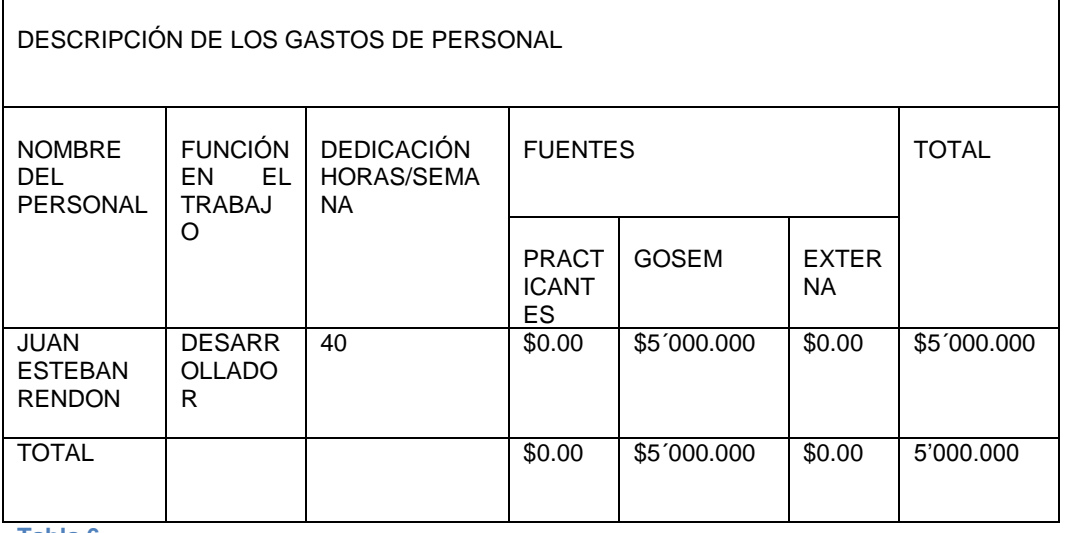

**Tabla 6**

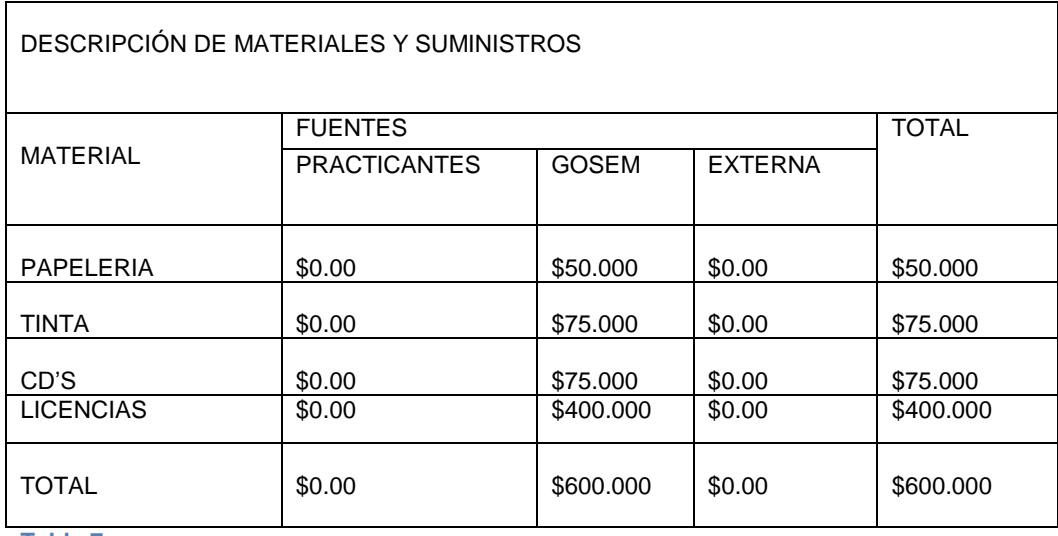

**Tabla 7**

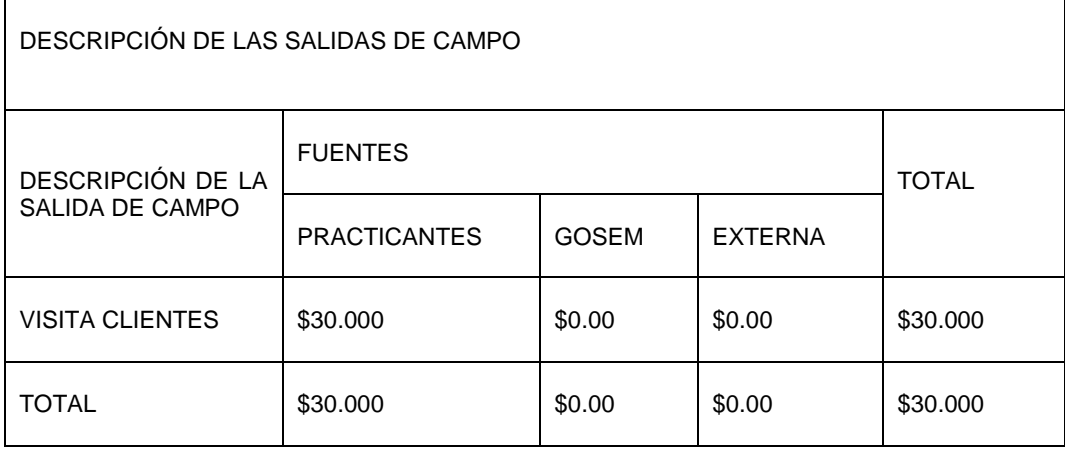

**Tabla 8**

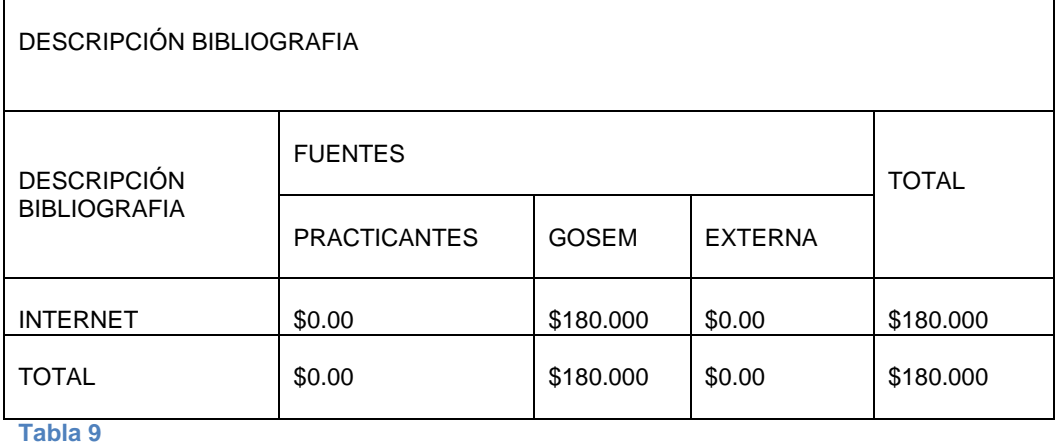

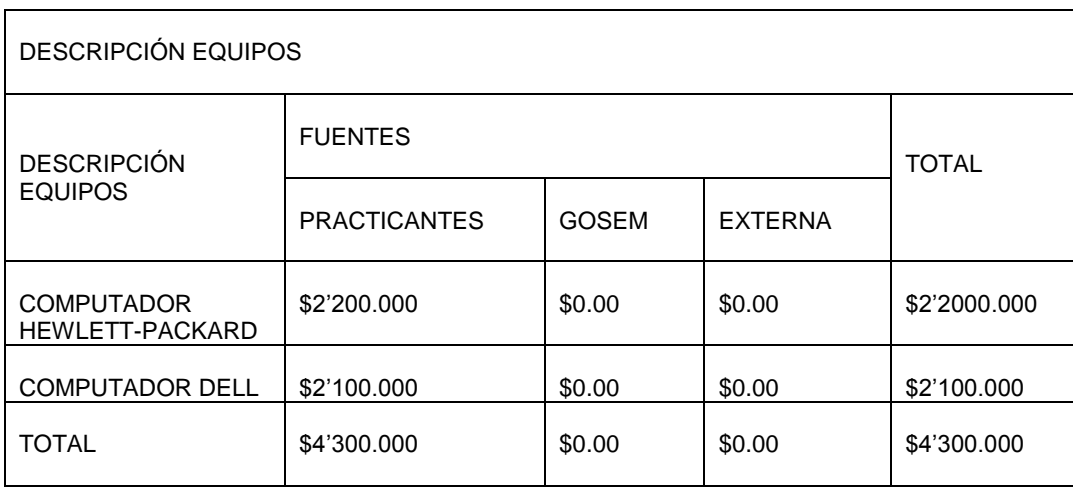

**Tabla 10**

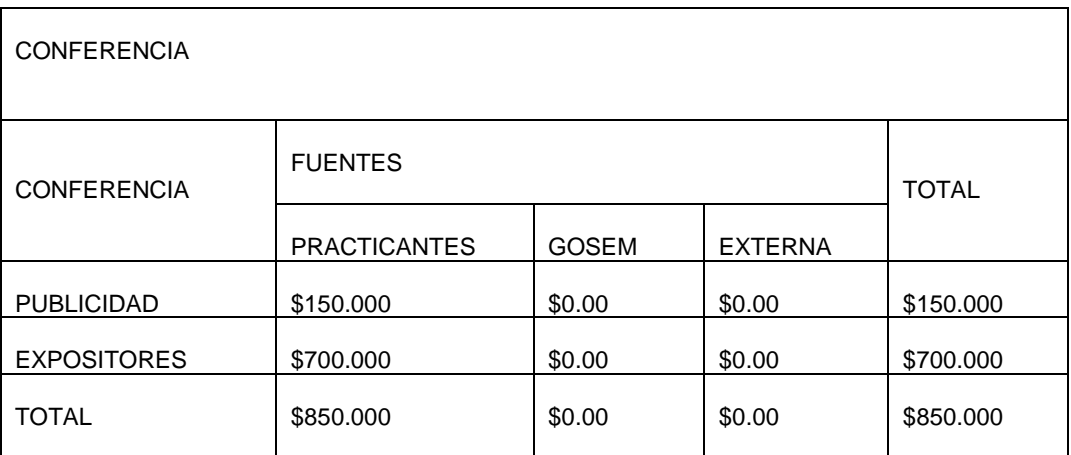

**Tabla 11**

# **5 INCONVENIENTES EN EL DESARROLLO DE LA PRÁCTICA**

Se presentaron inconvenientes en la prueba de los prototipos debido a que no se tiene una base de datos de prueba en el área de desarrollo, porque el software se mantiene en un constante cambio.

Se presentaron inconvenientes con el comienzo del desarrollo al acoger los estándares de programación empleados en la compañía, porque requieren tiempo para ser asimilados.

Se presentaron retrasos en las adiciones y modificaciones a cada uno de los módulos del software de gestión humana, porque se debía entender la lógica empleada por el desarrollador inicial.

Se presentaron inconvenientes al principio de la practica con el soporte tecnológico de la empresa en cuanto a la las redes porque era nueva oficina y no estaba acondicionada del todo.

# **6. CONCLUSIONES**

En el proyecto de practica empresarial "Sistematización de los procesos de desarrollo humano para incluirlo en el software de gestion humana de Gosem s.a" se desarrolló un programa computacional en ambiente web con lenguaje asp.net 2005 y sql server 2005. Al finalizar el trabajo se establecen las conclusiones que se explicarán a continuación.

En el desarrollo del mismo, se tomó como metodología para la investigación, el Ciclo de Vida modelo por etapas, tipo Cascada Pura, que permitió el desarrollo de las aplicaciones informáticas en forma estructurada, de donde se tomaron las cinco (5) etapas para llevar a cabo el desarrollo del proyecto, enmarcadas en primer lugar la indagación de la información, investigando la los procesos de gestión del desarrollo humano en las organizaciones. En segundo lugar, se analizó de la información, se organizó la información y se analizó cual era relevante para la solución de ingeniería; en la tercera etapa, se logró diseñar una solución, cubriendo las necesidades de las empresas en sus procesos de gestión del desarrollo humano; en la cuarta etapa, se realizó la implementación de la solución, se desarrolló se integró la solución bajo los estándares de la compañía, y por último, la etapa de pruebas de la solución donde se realizaron pruebas a la solución para su correcto funcionamiento.

Una vez, culminado todos los puntos propuestos para el desarrollo del proyecto, se llega a la conclusión que fue factible lograr el desarrollo.

Asimismo, el lenguaje de programación Microsoft ASP .NET 2005, de la familia de Microsoft Visual Studio .NET 2005, permitió el desarrollo de un software con una interface amigable con el usuario; además de que el resultado final fue un programa computacional con características profesionales y que permiten su fácil entendimiento, entre las cuales se pueden mencionar cuadros de diálogo, consejos como ayuda, menú emergente para el manejo de resultados, etc.

Para instalar el software que fue desarrollado e integrado al de la compañía nombrado SGH es necesario un equipo de buen rendimiento (minimo resolución de imagen de 800x600, procesador Pentium 4, 1gb de memorira ram, 4GB de espacio en disco duro, tarjeta de red 10/100, Windows 2000/xp/vista/7) para correr el servidor de base de datos, servidor web y navegador web.

Windows 2000 presenta problemas de incompatibilidad con el SGH, para solucionarlo es indispensable descargar los parches disponibles gratuitamente en la página de Windows e instalar navegador web como internet explorer 6.0 similares y/o superiores.

Implementar nuevos módulos para los procesos de la gestión humana le da el privilegio a la compañía de estar Actualizada respecto al Mercado, y poder satisfacer eficaz y eficientemente los requerimientos de sus usuarios.

# **7. RECOMENDACIONES**

Crear una base de datos de prueba:

- 20 hojas de vida.
- Hojas de vida con datos que pongan a prueba posibles escenarios.
- Parámetros de configuración ingresados en su totalidad.
- Registros de diferentes años, meses, días que pongan a prueba posibles escenarios.
- Al realizarle actualizaciones al software realizarlas a la base de datos de pruebas.

Crear una guía para practicantes en la cual se detalle pautas para el desarrollo del software:

- Estándar de interfaces al insertar
- Estándar de interfaces al modificar
- Estándar de interfaces al eliminar
- Estándar de informes
- Estándar de menús y submenús
- Estándar de tablas en la base de datos
- Estándar de control de excepciones
- Estándar de control de permisos de usuario

Crear documentos sobre los desarrollos anteriores para facilitar el entendimiento de las funciones de cada uno de los módulos.

# **REFERENCIAS BIBLIOGRAFÍCAS**

- IEEE. The IEEE Standard Dictionary of Electrical and Electronics Terms.6th edition. New York-USA: IEEE Standards, ISBN: 1559378336, Pages: 1278
- [UdeA.](http://aprendeenlinea.udea.edu.co/lms/moodle/) La ingeniería de sistemas. [Online] [<http://aprendeenlinea.udea.edu.co/lms/moodle/mod/resource/view.php?id=](http://aprendeenlinea.udea.edu.co/lms/moodle/mod/resource/view.php?id=9598) [9598>](http://aprendeenlinea.udea.edu.co/lms/moodle/mod/resource/view.php?id=9598) [Consulta: 13 de septiembre de 2010]
- ¿Qué sería de la ingeniería de sistemas sin los procesos de investigación? [Online] [<http://www.scribd.com/doc/28629753/ensayo-la-ingenieria-de](http://www.scribd.com/doc/28629753/ensayo-la-ingenieria-de-sistemas-sin-los-procesos-de-investigacion-jmd)[sistemas-sin-los-procesos-de-investigacion-jmd>](http://www.scribd.com/doc/28629753/ensayo-la-ingenieria-de-sistemas-sin-los-procesos-de-investigacion-jmd) [consulta: 11 octubre de 2010]
- ANDRES TATIS. GOSEM S.A. Documento Informativo. Medellín. Versión: 1.0. Octubre 1 de 2010
- INFORMACIÓN CREATIVA. Software & Guía de Servicios Informáticos: La Mejor Información de los Principales Productos, Servicios y Empresas Proveedores en Colombia. 19<sup>a</sup> Edición. Colombia: información creativa, 2010. Pág. E-99 [Consulta: 14 septiembre de 2010]
- GRH, Guía Recursos Humanos Colombia 2010: Guía Especializada de Servicios, Productos y Tecnología Para la Gestión de Recursos Humanos. 3<sup>ª</sup> Edición. Colombia: información creativa, 2010. Pág. C-11[Consulta: 14 septiembre de 2010]
- ASP.NET AJAX Control Toolkit [online] [<http://www.asp.net/ajax/ajaxcontroltoolkit/samples/>](http://www.asp.net/ajax/ajaxcontroltoolkit/samples/) [Consulta: 17 septiembre de 2010]
- Developer Express. Express. [Online] [<http://www.devexpress.com/ClientCenter/Downloads/#Trials>](http://www.devexpress.com/ClientCenter/Downloads/#Trials) [Consulta: 18 septiembre de 2010]
- CAAMAÑO German Poo, Mejores prácticas en el desarrollo de software desde la perspectiva del proyecto Gnome. [Online] [<http://www.calcifer.org/documentos/presentaciones/ciisi-2007/mejores](http://www.calcifer.org/documentos/presentaciones/ciisi-2007/mejores-practicas-gnome.pdf)[practicas-gnome.pdf>](http://www.calcifer.org/documentos/presentaciones/ciisi-2007/mejores-practicas-gnome.pdf) [Consulta: 18 septiembre de 2010]
- GARZÁS PARRA, JAVIER. Fábricas de software. Experiencias, tecnología y organización. Editorial Ra-Ma, 555 páginas, pág. 115, , ISBN: 8478978097 ISBN-13: 9788478978090
- Qué es un Motor de Búsqueda. [Online] [<http://www.pbggrlatino.com/que](http://www.pbggrlatino.com/que-es-un-motor-de-busqueda/#ixzz12wjctuDo)[es-un-motor-de-busqueda/#ixzz12wjctuDo>](http://www.pbggrlatino.com/que-es-un-motor-de-busqueda/#ixzz12wjctuDo) [Consulta: 11 octubre de 2010]
- LAS PEQUEÑAS EMPRESAS Y LA TECNOLOGÍA. [Online] [<http://docs.google.com/viewer?a=v&q=cache:mPzFkhMaRhAJ:www.fonae](http://docs.google.com/viewer?a=v&q=cache:mPzFkhMaRhAJ:www.fonaes.gob.mx/doctos/pdf/capacitacion/Peque_Emp_y_Tec.pdf.) [s.gob.mx/doctos/pdf/capacitacion/Peque\\_Emp\\_y\\_Tec.pdf.>](http://docs.google.com/viewer?a=v&q=cache:mPzFkhMaRhAJ:www.fonaes.gob.mx/doctos/pdf/capacitacion/Peque_Emp_y_Tec.pdf.), [consulta: 20 octubre de 2010]
- Visual Basic 2005: Expert One-on-One™ Roger Jennings Visual Basic 2005 Database Programming (2008). [Online] [<http://www.gratisprogramas.org/descargar/visual-basic-2005-libro-pdf](http://www.gratisprogramas.org/descargar/visual-basic-2005-libro-pdf-df/)[df/>](http://www.gratisprogramas.org/descargar/visual-basic-2005-libro-pdf-df/)[consulta: 20 octubre de 2010]

# **ANEXOS**

**Artículo: "**SISTEMATIZACIÓN DE LOS PROCESOS DE DESARROLLO HUMANO PARA INCLUIRLO EN EL SOFTWARE DE GESTION HUMANA DE GOSEM S.A**"**